# HOW TO **DRAW**

**DRAWING and SKETCHING OBJECTS and**<br>ENVIRONMENTS from YOUR IMAGINATION

by Seett Rebertsen with Thomas Bertling

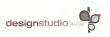

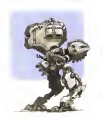

#### DEDICATION

This bank is for these suffi is annually the demonstrated increased

Never steel

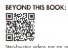

Standaugher sidens not not interest next of the New In Orma referenceed appropriated that a amortphone or toblet to apen a GR Reader app and soon this GR code It links to the Decipe Sudo Press mose-recognition app needed to play the valeas. Download the DSP app, soon Scott's phangroph hors page ODS and an introductory video will load

All of the pages in this book that link to educational videos have a "play batton" at the battury, Helbs a

No annohiosa o tridati No annua Go to page 200, type in the USI on any computer to gain accounts the armed links for

#### Constable D 2013 System Grade Press, All System Council

All test and actuate in this book can copyright 0 2013 Scatt Echemon, Thomas Berling unless close by one of free formy stylents or as easy throughout the book. No goes of the book may be reproduced at transmeted in one form at: by any neon, electron; or michanoal inciding phatocopying, sengingly, and volengingly recording without written personal hav the publisher Decips Studio Press

Cost Silvers Molum Kert, Erike G. Berlins, Healter K. Dennis, Josica Hollmann | Smalle Besiges Coolia Zu

Outsided by Denise Study France Aldress 8577 Higgest Street, Calver City CA 92222. | Website: www.dosgonadagens.com | Breakt Highly ingentialization com

Protection China 1, Fort Edition, Administration 2017

10 9 8 7 8 5 4 3 2 1

Eleven of Consense Control Hambury 2012/04/234 | Nondomar HSR. Dir 07/107234/2773 | | Pennshark HSR. 03: 07/107234/2202

### TABLE OF CONTENTS

#### INTRODUCTION Lawyer

#### CHARTED Drawing Materials and Skills - Notes

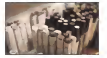

- 012 Chemica Your Democra Meteoroly
- 013 Chappen Room and Room
- UT3 Lynning Forest Line
- 015 Prostellen Fenahmed Straight Lease
- 014 STZ Correlacts Search
- $\frac{919}{012}$ ATA LODERING SYSTEM COMPANY
- 017 memory research and
- 019 Denetos en Filippo en Ba Marge Anto

#### course 02 Perspective Terminology - notes

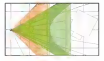

- Delining the Perspective by the Viewing Position
- Core of Vaion CDV
- $\overline{m}$ Finders Washington Points on the Partner Planet
- rysomg romaning rants on the richies riche<br>Bancol Romifel Lass Common to a Common Munchase Rom COA
	- Horson Line Relative to Pastign

#### country 0.3 Perspective Drawing Techniques : mater

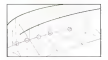

#### OWN 04 Creating Grids | Nation

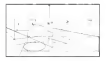

- Division and Malterlandsen of Dimanuscents Perspective McArdone and Doulas Remodes Divideo nto Odd Numbered Procenture COA Morrow Libred Bloom
- Ministers in Perspective 027 Mystery Rooted, Tilted Plones
- 040 Mironna 2D Curves

œ

 $\approx$ 

- 042 Memora a 20 Caryn an a Three Sarface
- TAS Monterey o div Netherland Internation The Sillings Combo
- nes. Perspective God Types
- **And** Fernandine God Construction
- $\overline{w}$ Departed Venishing Print, Strings Print Mathew
- oso 2 Four Grid Construction with Worschung Points on the Page
- $051$ Rolated 2 Point Circle with Same Stand Souares
- $052$ Translation Stake in Personalist
- $\frac{1}{100}$ The Brewer Method: Coretocheg a Cind with Vasaking Paints off the Page
- Creating a Grad of Squares, without Dragonal Manufiting Points
- $058$ When to Use a Computer-Generated Underlay  $\frac{1}{100}$ Other Renalds and West to Use on United
- n/s
- Not All Perspective Grads Are Created Equal Assembly and Explosivel Views
- 

Send School of Second School School School School and

#### CUSTO OS Filippos and Robelings Law or

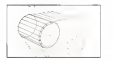

- $\alpha$ there have not have adver-
- . SS Planner a Certa en Personaton er Dengina Elizan
- $\frac{1}{1074}$ Creating in Carlos Hanna Flames
- $\frac{1000}{1000}$ Offenting Eligens
	- Hingwa and Ratinha Floor and Doars
- CON Subdomber Florence
- UCE OUDSWORTE EXPERT<br>CCEL Shootras to Doorloo Elizage
- LOW Dealers to Liviang Lives & Street Serface

#### owns 06 Working with Volume - nor as

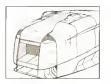

- $\sim$ Floaring Before Perspective
- -22 Othoppoho Views, a k.o. Othogonal Views or Droft Views æ
	- Teacheran a Sale Very on Pennsylvan
- ÷ Putter F.Al Toucher XX7 Series Desayer
- $765$ Extensions the Sections
- -22 2 Carve Conico
- $\tilde{\omega}$ Cuttery Volumes
- **CO** Addan Rodrand Editor
- **CONTRACT** Wropping Grophics
- $001$ Detailed and Sculpture Surfaces
- $\sim$ More Tax for Modifying Complex Volumes
- Work this as move may compet.  $\overline{166}$ 
	- XYZ Section Drowing Applied

#### Owner 07 Drawing Environments : not re

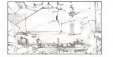

- ice **Planet United** 
	- Sta Bonner
- Thumbred Sheldving
- Non-Photo Bian, Then Ink
- **Seattle Freemant Strain Strain**
- OD IT EST Circl with a Wide Angle Lena!
- $125$ Outdoor Environment Shatch Step by Step

#### CHAPTER OR Democines Algements and the

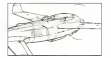

- $\mathbf{a}$ **Aralan Assam**
- $157$ **Varyl Reserved**
- Downg Iron Observation 156
- $185$ **Locae Concept Sketching** 132 \*Forey Plene" Ideolism
	- "Ronar Hena" Personatus Carl
	-
	- Downg o Foper Plene, Stephy Step
- 143 Using a 3D Underlow
- -ii Final Ambros Demana Stanley Ster

#### OWN: 09 Drawing Wheeled Vehicles : eacus

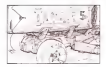

#### 154 Very Reserve by

- 194 Visua na Mariana Caol Balton Reynon to Gasch.<br>197 Massa na Mariana Caol Balton Reynon to Gasch.
- 160 Some Bosca on Vehicle Pockoging and Architecture
- 164 Flexing Your Creativity
- 166 Grob, Grob, Grahl
- 160 Director o Sale View In Researcher
- 170 Drewing o Stylized Side Wew in Perspective
- 174 Basic Body Scyloting
- 125 Dreams for Windshield and Greenhouse
- 176 Wheel Wils Winels and Tes in Fergerbire<br>178 Corenon Automate and Tes in Fergerbire<br>180 Cor Dayelos Corehuctor, Stephedien Grid
	-
- 
- 166 Velocia Skething with a Wolestople Lens

#### OWTER 10 Sketching Styles and Mediums I was us

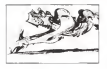

- 190 Adigant Per
- 191 Cope Moley + Bellpoint Pen
	-
- $\frac{1}{2}$ Colored Fencil
- 1941 Net HUTC for an Newport
- 195 Copy: Moder + Pilot H-TEC Per-
- 196 Non-Photo Blue Colored Pendi + Morker + Brush Pen-
- 197 Penni Packet Brush Pen
- 198. Come Median a Part a Chronicles
- 199 Gouache on Eumoton Boord
- 200 Fored Poper + Mused Media
- 201 Durich Strictfook FRD

Glossory : no to

Index : nerso.

Additional Resources | Not the

Video Links | Maros

Bigs : not to

Special Thanks : MAI 2M

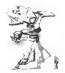

### **INTRODUCTION**

Propose is closed a manual means: It confidences to communities in a drivent you from spoken or written longscap. Perspective drawing late you cannot have from work and how they lask. You can major educated something as single as a meteories socked.

When I crooted Dayan States Press, fire is the first book I ever intended to write. Well DSP turned 10 years old this post Morch. With AS other books objective overall as each for Pine Al Fought and the help of my good friend and langenia consocher, Thomas Berling bring you fin showing knowlhow I've tought for over 18 years in my own warkshops and at Art Canter Callege of Design

Organizing the bask was like a sport where you train for years in crear to compare at a high level for a five seconds. We canded through over a decade and a-ball of deeps and lectures to formulate the development of the company's believes

One you moder these monogenists percentive dimension numbers you will have the knowledge to sketch anything from your impairmation. to thisk this is designed and drive things the speld him asset send

Books one great for looking at beautilaly primed reproductors as original drawings and reading about the thoughts and methods telied from drawing, but votes might be even better for steply step demonstrations. For that reason many pages of this book link to online taterals. Check out page CO4 for a full exploration of how to use the Deman Studio Press cop

Above a stress as he were been assembly the state and the formal stressed. While stakes proctice to meeter the techniques in this book, it's worth the after Humans how been doowing for over 40,000 verm as you re show to ecosive one of the aldest forms of communication. Jump in and do the basic exercisis at the beginning of this book with posson. As you mover those anders skills, pass along the knowledge ond teach aften the wonders of perspective drawing from their impairation.

**Selvidores** 

Se4 Retention

May 33, 2012 ter Annalus Collinson

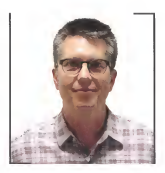

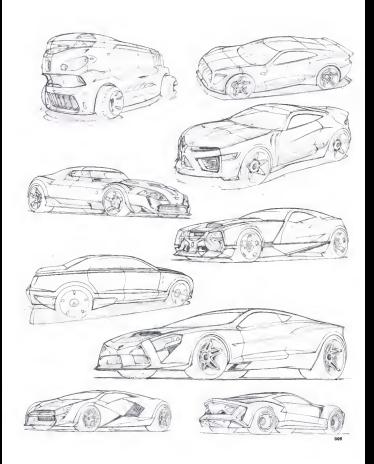

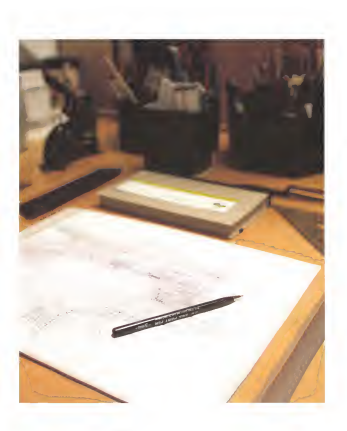

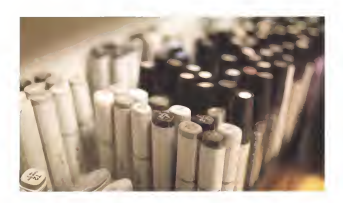

## CHAPTER **DRAWING MATERIALS AND SKILLS**

is this choose was sell large shout all the basic tools confuct to out stored with drawing. There are two cotegories: materials and skells

It is anywhere to know how to such the rath materials for the tole of load. As the topic and stant of the short chosenes, smudi the maters als needed. Quick loose sketches require a good flow of ink to poper and sometimes stokes should be yery light to find "hoppy popidents" a the devactor. Table demonstrated as he of attention. Ontargilly, new pre is used to generate vorying thelevestes of lines. To achieve the best workflow, match different kinds of paper to different pens. When you find your fevorm per, make says to buy severall Saterimes that Independ cars areas and of comductors save true limit.

Audition on marketered demains side a co-recorded fector or casteg great drawings. It might seem single, to drow a strongle line allipse or curve. But these skills must become incromed in muscle surpress on secrets was annual second concerned to product have contact the lower education to constitute the lines on the constitution. Also, those skills will help create close drawings that can be done quickly and gauged along the production line early. Not having to use multrain tools well also seems as the dreams presence

Building muscle namory tokes two and proctice, so be pottert lisks on the exercises one of a time, and soon your skills will improve

### CHOOSING YOUR DRAWING MATERIALS

to the bankedon or build moves show not card to be avent on moterals. All fret is really seeded are pens, poper and a few basic tools. Brand names don't matter much, so lets get into the criteria for changes naturals. The contract of

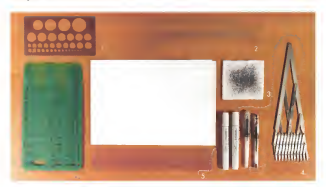

#### **Basic tools**

#### 1. Civile template

A circle templeton is ques usaful to closer up circles, superantly in side wews. A compose is most to hove, but the circle template is faster to use

#### 2. Second

The awaps pctoed above contan the roat commonly skethed patentifies carves. But don't rely on them to dictate your design. Always drow your lines freehold and then use the sweeps to cleanfrom on

#### 3. Cetten pod, popus tevral er tissue

To overd ink afobs on the pape. dob the balloont over frequently

#### 4. I must consider distribu-

An equal spacing divider is a superhandy task that divides any datorce into even segments

#### 5. Straightening

Use a straightedge to construct grids for underlays

#### 4. Oligon template set

the plans to meloposite have used asses. Also, or Perinth out conserved adharming a more than work for most alternates. A morel antickellings market in on miestnant, but workwiske becouse it will lost decodes

### CHOOSING PENS AND PAPER

Motch the pain to the proper in order to mente dimension with different has receive Marily one work to be able to close hole constanting I tes ped contour lines without switching your drawing tool

#### **Bulletin Street**

When changes a belower see, tel it as the more feet you size. event contains a coopert per see on on the poper met you pert publish have an dealership a car designs chairly at least 10 hours without forming pa ink plob on the tip is best!

#### **Be avenued**

no erempe.<br>Bancroble in error a not on orbentous in this style of domestic. There ore to them intrinsicia contraction lines that it a needy impossible to wear continue without discussion three voluntals shortcuts that to make supercy would support more vening that the sets continues in State

So what can be done when exports is not contribled Done Soldy. I's onon next can be once news example and possesses soon again. It was and a documentation and concentra-

Sales to the lost change of the book, name 1980, he assembles of ABSE to the site cropper of the count, page 1990, ar exception of a www.fest.code.org/with one and code depends of a conducpoper will be oble to produce both this and thick line; with foreign Research believed cars.

#### **Track of money**

The movies combinations of more and nonser call in Insects or found Ancheg from chego copier poper is specially popers will work These cars is countered separately names fled work well with reachers on well on neces. Be marge that there are hap sides to these populars core. side is waxed ond the other is sow. Always drow on the row sale. The wood side is there to prevent morkets from blending fripping to the many sure is served to prevent manera considera-

#### **Sellinger of the Evening Serious**

semests or not organize porcess.<br>This is not referring to the police shall, but how it is used. Drawing on a soft surface enobles the best line quality. Do not work on a hord authors with a spoke more of mount How of least 15 pages under a departed to earlifes hard line couldn't recording

#### Westley with enderlying

took for paper flat a tronsparent enough so than an underlow can alow fittooth. But not so transported that the tolde shows firmuch when you noticed your devisions.

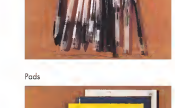

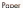

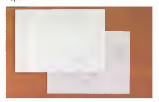

Pape

### THE CRAFT OF DRAWING

Learn to draw one straight line

Personal concerns for concentrational bandis and it association of one of assessment confidenced on and experience and contribute on the car. The man crokenances and construction skills become models THE FIRST COMMISSIONS STR. CONSIGNORS MAIN OCCUPATIONS

concess or to concrete the boxes costs of decayors longer streaght lines. controlled scores and allower. This look has access over a secondary for producing these skills. As skills increase, the rand to practice those and because of specialists and constructions are come of the research

#### Set up a workspace

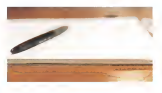

Please this strength to contact to stay forward. We have to close answers specs and time to commit fully to the digitarian. Howe a clear wask speed and training at the ready to the control to be here when it can. action will store or me ready caps will be present with a perbut for that does not only a service to accomp one of take confer to minds is understand open. How a set oud to drive contrast and contrast to anotherment equipment property paint on the state **Longworth cought** 

faces able to drow streak from from point to point and in a prof in essential for all of the techniques in this book. These mercess move essence for an of the techniques in this cook. Hence represent may to build the necessory muscle memory

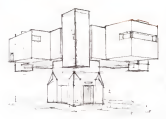

ters look at the body mechanics that are necessary to achieve as consistently standardize. We note each to began how to draw you. should line. After that rotate the poper to chance the line direction Without this inclusions, keeping the resear in a fixed models would and in hearing to large the company of the context of the company of the

Draw with the whole and for long lines, use the elsew and shoulder and the present and contact the contact the second contact the sense

Been should have send to be concertable and controlled Processeds. line peer and do not book the same line over ond over copies

Short the Beat Co deposit the company with the car bouncer. obpys the paper. When the correct premistion a found -drop the penon the october could china

#### is the line architect

1 Musda memory mant bave to be reward when a low that feels straight which chronical teach or recent the said boat

2 The best way to counterbalance is to draw a fixe that feels like the opposite anch larger level

3. Also some proctice the feeling of drawing a straight line and the reach soil metch on from low)

### PRACTICING FREEHAND STRAIGHT LINES

#### Drawing parallel lines

Start off andy shorter lower, acquisitions on the Start's argum and samily up to the full length of the paper. Make sure to engage the entre annand that lines are drawn consciously, they should be reprotable of the sons length and spaceg. Draw lighty. Base are the fordementals for dreams contractive lines

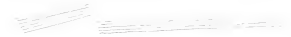

### Aiming lines point to point

Selow are two woys of practicing First, draw a couple of paints on the pape and connect than Remarker to rates the paper to great one strught line that the body knows how to drow. It's fine to mershed the same shalify to verrow free

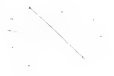

The second exerces is to drow lines that meet in one point. Start to draw at any port subule of the center, draw a low through the center and confines

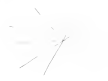

#### Drawing baxes in perspective

A for some to constitute develops streaght from as to stress because in Turners' perspected. Drow a Hanger Liet [10] and choose a Varsching Ford IVY Draw a rectorale and connect each comer to the VP Draw another required to the distance between these lines and you have a basil

Drew through which money to done now the scient feet would not be seen, because they are behind the box. Draw the complete bask with light construction lines than docken the mode edges and the outletes of the box. The outlines should be dollarer Trace lines pages and own is relians different first satisfits.

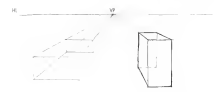

### X-Y-7 COOPDINATE SYSTEM

Natividas in conceptua process and conceler for XV7 conclusion system Each axes points toward a Vanshing Paret. Each plane is perpendicular to its own. Stoy in control of your depining by chiroys integrates on which plane some one sketching. This system is used not rate in sized beam, but for all complex from

To close a box where no sale is perfectly perpendicular to the viewer. 2 post pergective a reeded

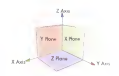

### Drawing a bax in 2-Point perspective

1. Days the Hormes Law MD. Then done the bort corner of a box. The catalolishes the X Yord Z Aves  $\bar{a}$ **YO** 2 Dani fix X Aus and fix Y Aus Leas from the bottom of the vertical, until they interser the Hospy Los The stereotions of these X Aug lows mante the belt Versching Point EVP) next YAN Eight Vanishing Form (EVP) for the drawing  $\sim$ **B** 3 Draw knes from the top of the ventoply to the Left and Redd Veschen Point. Then reld has verticals of one determine  $W$ 4 Close the box by determining from the the same that the same controls to the latt out Right Variabing Form. Add the resulting holden vertical in the book H. 5 Daden the visible edges of the box. The drawns all shows the hold construction loss. The is what it means to "dinny through," which is very helpful to control

www.shoppage.com

### PRACTICING FREEHAND SMOOTH CURVES

Drawing requires not only straight lines, but curves too. There is a skill to drawing smooth, accelerating carves. When working in side wear you detecting how the curves flow, in assumptive the condraction distates how the carves flow and it can sometimes be surpruing how subsidiar seems as more moves to successfully

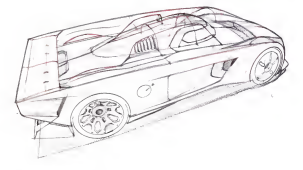

### Drawing curves through multiple paints

Proches drowing occelerching curves through malitple pre-actiong points A smooth grootful curve is optimal. This is done best by drawing the curve in segments, some the quide points os woypoints. not and points. Oherwise, the angenets will have to be reviewed subple tines and that causes fuzzy/hany lines. Keep practicing coves is prevent this from hoppening

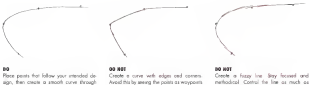

ugo, free create a smooth curve through from points flatate the pope while drawing ond use the noticed curves your would ged Search down 10x Eng to close the curve in segments. It's not necessary to draw it as case construction from

Avoid this by areang the points as waypoints refur from endocants

possible so that the took can be reproded over one over at a high pagine. 

#### PRACTICING FREEHAND ELLIPSES

Elipses occur frequently. They are essentially circles in perspective, ord some obvocs eligent ore wheels ged googes. But they are close expertised in constructions to retain stress rate planning for harvests confortable placing eligion, start by drawing a controlled eligion In idea executes, placing a circle in perspective which becomes on direct will be excitented

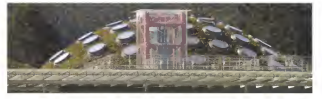

### Drawing an elipse and adding the minar axis

#### 1. Draw a freehard ellipse. Make saw to wave the whole con-

2 Draw with a light line. Later, the downty con be cleared up with on eligon quide. Do not dorken the lines too mech by repeating the strains. Even if you drow on incorrect allows, drowing over and ower the classic product of the control and

A Charle that the allows has no flat some and a not based on

A Piece the move out on the allow. The nines can a the lost that clocks it is ball across the narrow dimension of the ellipse making each half-equal to the other. The munor axis plays on important role in placing the eligibitity perspective, ap bridges and controlled it is examinal

5 Double-check with on elipse pade or fold the poper story the mear axes and check that the two holves line up on top of each other by holding the poper up to the fight

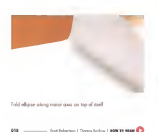

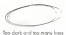

Good Irre weight

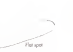

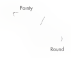

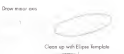

### DRAWING AN ELLIPSE ON THE MINOR AXIS

Now settly top. Done the most oak first and they place the eligne over Now swill it up 1200 to most out to that the pass the eligible

Africa can for the afrage a competent (Task that it is on our The more our reads to be centered and perpendicular to the drawn eligne.

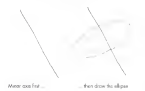

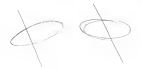

Perpendicular, but not symmetrical

Elipse unot perpendicular to cars

### Drawing ellipses defined by the minor axis and width

Draw fre most pas, then plan to the left and the right of # Make sure these cuter lines on symmetrical or e will be impossible to show ellipses that In Place the elipses on the meat case and notch them to the width of the two additional lines. Youy the degree those nonstrue or reds they and as well

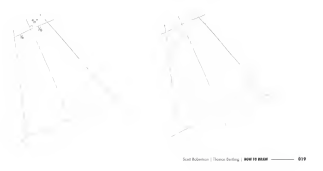

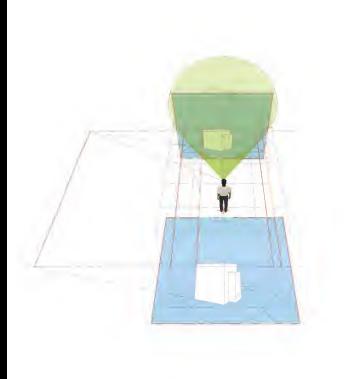

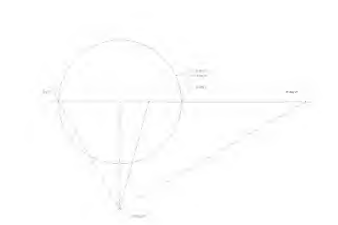

### CHAPTER n<sub>2</sub> **PERSPECTIVE TERMINOLOGY**

Particularly charge to feedbrown and refusive and homitation of perspective terminology. The locus is on the terms and principles that ore scarrio is soverely persective drowings and to drops absch. and scenes loss year morninger

Remember, a true version of what is soon is not crocked, but rather excellent, understanding on the contract of the contract of the hove two mes, which allows as to see in 3D. Drawing in perspective is a close, or opponentes of low we see the world

This choose will market the wise that must to construct the base division. on opper One the rules have been mestered, it's aboy to break them electronally However, if they are broken accedently, if can sobolisant what you can transit to convey to the viewer. For exceeding imagineand work engines to says your feature interferom and hours or semploys they would wont to live. Instead, a negative question comes to their med-apmenting is add and they cannot ficuse out what it is This question is triggered by on inaccurate perspective in your drawing and should not have bappened lones the goal wes to tolk about the proved, not perspective. This was stintenhand and and street the property that people contact the condi-

Kenwiss de lindemental rules of perspective will allow you to say. the discussor and explanation of perspective knowledge. There are many books first cover this terminal you in clearly and down a delibered research is encouraged Jam the community and start exploring your ave assistant and finding crowns that allow for rudoma work and **Information** 

### DECIMING THE REPORTTIVE BY THE VIEWING ROCITION

Defining the vew no pasition is executed to controlling the perspective dreams Keep in some that obstantially is been realizated in the contempt week in most seen promptuping in terms represented in consists deaders and the last home used. The homeledge will need-

### Defining Point of View - (POV)

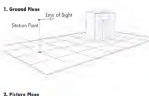

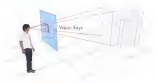

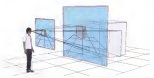

for Educate | Sounderly 1990 It can

to the consect personative. the constructed perspective, and even to the commitmental perspective, the commitment perspective, contractive the company pressure perspective and system

tate look or the following planting. A want states of a field-bar of taken with a comero and displayed. Another aereon words to take the score shot when scatter the score location in reder for this to houses the second photographer seeds to know the boothers planted direction and the lines to use. This is the same information resided to conte a determine

#### **1 Ground Hours**

The position and direction where the obata was token needs to be low-partner send to result with a time power was noted annual of the anows are cours or on the sessa on a grappe or on the sons of the<br>hands. Whose are surface or what the observative was structure or where a few commet shows. There's country on Goods, but advert about an outer spoore in spoore in would still be considered os sitting or stondies and the property of the second term and consideration of the property of the second in a spacemp and this would determine me ground plane, venal if as the complete of the color of the first

#### **Stadium Point - 1979**

Now that the property place is a subdivised the forestra and bandle of the commu-ar is the cose of a drawing the eye-needs to be chartes and in a chiesare this seat is reduct the Status Peace That of the Stotion Fourt as a paint in space that hos no direction.

#### **Sing of State**

assessed to support.<br>The electron come to be<br>discuss the lines of funds that the control funds. determine both the direction beans both of and the continue

to the conclust the time of field a concellel to the conced. This constant a 1 at 7 years presented a which of chancel period loss are represented by vertical lines in the drawing

Thus the low of sight fundor it with a specified in the convent context a 3 point perspective or even a 5 point perspective. For starters it is recommended to keep the Line of Sight gorgliel to the ground. This realize the construction considerably arrust

#### 3. Pistace Plane - (PP)

The Pattern Robe is the surface on which imposes are recorded importer the Peter Rans have a plot of door feet a newed servanticle. to the Law of Code

It is tone to contact the interest. Close case was and on the almost startdeparty what you are haloed the nints of clear. The wage may not from the use to the object, possing firmush the puture plane. Record those tratation points on the Picture Plone. This is centered we drow no

How for a the Putton Plane from the Stonge Parell It doesn't moter for this construction. Pashing the Richard Plone oway said creative a longer there covered not change the conservation in the digestrate control Hotercelly when the moster were recibe reaches on alone. their comlargh was the firsting distance factor

1. Stim is look of what was contrast on the Perture Plane almost specifically notice the appares on the ground. The squares closer to the box one loss distanted than these that are slaser to the verwer. The contand insign is carried with a final or low amount of distantas. but the closer amounts one much bandar to understand. They may be anyone. For they look more like look rectingular

Canno book to the comerc onsigon: if's time to choose the lens. This can be reading from which to takehold. The perturban law determines best much of the eyes will be used through the lane, which is what is related in the drawing. It's assumed hot that the context would tole a source picture as defined by the square pecters plane an the resolves now

9. The centered here that constant on accountable capacità of distribution is a 50mm line. This translates into the drawing as a 60° Care of Vesto How is the determined? Geny leve has a degree of vestile come concerned to it cant ADT in close to what is some formed in Albany Sec. This cane is green in the drowings: A PD<sup>2</sup> Cane of Vision is shows in red

3 Going back to the drawing, the Careeral Visitin have been added There are non-contex. The store conte measures the AT Cone of Visan and the paler circle the 90" Cane of Visian II becomes clear that the great within the 60° Cone of Vision box less distortion than the ores in the 90° Cane of Vision

#### Cone of Vision degrees for different perspectives

When drowing, it's best to movement the space on the occe and not show about that are too sharehol. Here are quadelines for the Cone. of Vision degrees for different perspective carea schara

#### 1-Point Linear Perspective Cope of Vision: SQ'

I need networks in your need to detections. In certain from chopaber, stoy within a 50° Cans of Visian in drawings. Gaing even to small as 40° is acceptable. Be owner that going too small will Father out the perspective like that of a telephoto ferry

#### 2-Salet Linear Personalise Cross of Vision: 64"

The Cone of Vision can be opened up more bare. Be even that crowd the edges, the clutcrises will increase, so it's best not to glace ony others disputes elements near the edges. The 60° Cone of Vision and he the rests Cone of Voice for most demanner

#### 3-Point Linear Perspective Cane of Vision; 64"

Stowns within the 60" Cone of Vision is all recommended

#### Scholar Conditioner Recognition Cape of Violen: eager decise

In Spani perspective almost cryding coes. Keep in med that wholeser is being closer will be like a wide-profelers sharpgraph of the court. In one movement of the same closed to room OAP. Department can be constant from other more than the control field of View to be perceived. When this happens be extra mindful of the contrastors. Moke one to dashledbeck all kiss more extrat consends hard to a server departer.

### CONE OF VISION - COV

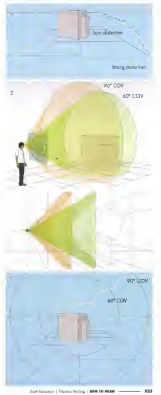

### **FINDING VANISHING POINTS ON THE PICTURE PLANE**

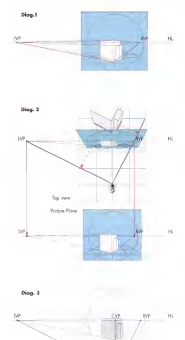

lat's emide fie "glass plate" expanses on a price of paper Understonding where the Vorinking Fatch and, and how they relate to goe crafter, makes it executes build pergectes ords

1. When the possibilities: of the box now extended, each set converses to o Ventables Point

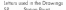

- Surve Paint Horzon Line
- ö. Center North View Road
- io **Lab Montehann Prompt**
- **Vo Reple Vereshing Ford**
- 
- 45 V7 45" Vonehing Point, and other degrees

2. To find the Venabing Paint for any set of parallel lines. see the top view and move and of the lines parallel until Fishered the Station Ford

Next, find the point where that parallel line intersects the Horspor Line This is the Vernières Point

3. The next step is to abstract this construction to fewer lines. to be oble to find ony Wonshing Pont in the future

This changes shows a combination of the transported that Pature Plote Truste dans to save space and is soon efficient I's colled the Visual Roy Method for perspective chowings

With both drowings combined, the two lites of the Diolion Paint have a teleton cegle of 90°. This ongle of 90° at what locotes the two Vanishing Points on the Honzon Line executed for the contentation of alleges with PC\* corners in connection.

Comp from the Station Point directly to the Horson Line will visit a percendicular line. The point where the line interacts with the Houses Leas in the Center Manufact Point for this perspective construction

 $654 -$ 

A. So find a new set of 90° Meridians Presis retain the two The state a new set of the recoming Forms rooms me net NUT times together The center of rotation is at the atomat Inter were retated clockwise so that both interest with the Houses Los whis this security on the cross

F. To observe analyze have said 2021 account one doesn't come. We are properly three to be a way to a contemplate the series of planet vanishing room some ooses at on me some groots pro

A common enter is to couse a ratgled absect to look like it's the continues where its new countries to research the content for the sooning opera me ground or is rinks into a coused by the

4. In find the degree of our Norshing Point measure in deviction from the line that rurs percentakaging to the Horszon Late med and cat the Stylem Prest. In reference in 1927 here, the use and once of the ordinary room. In occupies o the one, the will total 90" Use them together as point and avaid mining fum with per peopler

7. He to search the approach conduct Woodbay Prest needs A Up to now in the warrant, concern turns are a looking poor of VPs frighters more common. Other from 1 Point Perspective yers common VP combinations on 75/15, 60/30, one ASCAS Trials a second look of the SIT Monakura Boat The adge at the 60" Cane of Value rans through this Youtshing Fant, while the center of the Cone of Vision is the Cante-**Managharan Provid TEM** 

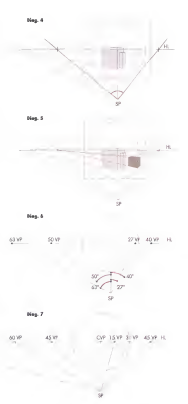

Softbase | Southfield ####### - 15

### **PHYSICAL PARALLEL LINES CONVERGE TO A COMMON VANISHING ROINT**

As a mean of oder absent produl lines company to a consen-Northern Road, but his conduct also fore our approximate in heer contractors for 1-port ped 2-port perspective frees expenses are found that is because forest and through PACPERSON GIR TOOS TOO IS DECOUNT TOOTT GOL SOCKER of churcol porple! line converge

Levisi nervorian with some processessive lines

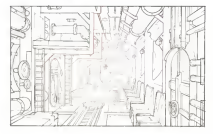

in Local consistent from in colu the appear perspective trace is only Andrea documentativ de Provo Bern or proposability to the viewer will and a last or per personal

In the drawing, nother the verticals not the become to a property to relation of service lines that can as a please secretari to the **Data of March de and programs without** 

The reduct sales Local conception says on some cong spoor peopone very There is only one deschos of crywersway and nely one Mariakon Poort to consider

Drawing by Danny Gorden: Drawing by Liamy Learness.<br>Year more of Doney's aice work at were decorational com-

2-point perspective with some non-converging lines

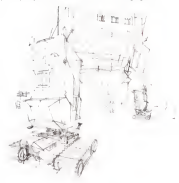

In Regist connection, oil showed consilat lines converse except the verticals. The verticals stay vertical and do not converse.

Research the verticals competicates an the Horizon Line wokes it much econoord lease to drow in 2 point perspective the closelant's det the percentage cre catchly become disposed if the AT Close of Vison is obordoned A Separ perspective is needed to drow way dynamic years indeed to colour

components. Send behaviors I Described by the 1999 19-8000

### HORIZON LINE RELATIVE TO POSITION

### Standing higher or lower with the Line of Sight parallel to the ground

What because to the Houses Day rabes the States Road is higher or lower? Let's revery the set-up of these scenes There is a sale year diff couldness constanting view of the blue Petras Petra (call in the Core of Vorce Backage of Solvi a parallel to the ground or different heights. On the objections 3 height lines Each of the lines commponed with the heads of the veryon's most

looking of has according price that the composable larght line is on the Horizon Line and Ret, while the other heads lines show conversence. Most exportant as that as the States; Post years and league, as does the

The changes shown affect how much of the sheed can fit was the Corp. of Veuro while announces in Zeroni properties, with the verticals perpendicular to the Harana Lite

1. Involve stration on a loop hindi and below stracts chead The conseponding height line is on the Horscot line and level Since the Core of Water moved up fees of the bose of the object is seen

2 Standing on the ground the whole object can be seen in the Cone of Vision. The space heads free is converging. while the middle one motifies with the Horazon Line

3 Stosing a a hole, the conseponding height fine cuttiles the low States Food Now the space port of the object a cut of the Corre of Vision, but much more of the council w front a volume

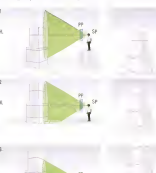

### Tilting the head, or when the Line of Sight is not parallel to the ground

When the band is that, the Line of Solit, Cone of Vision and Pickup News wear in trading, In a Laura perspective there will be 3 point prespective. Notice the verticals starting to converse. Then take a look of the height line? The line corresponding to virtuous hands is still on the Horizon Loan, but the Horizon Loan now has moved relative to the Cane of Vision and is not soliting it in holf as it did when the Line of Sight you possibl to the organi-

4 indexs up, the retrails are converging and the bose of the object a no longer seen

A Lodong down the verticals can conserve toward the batters and the top of the object is no longer seen

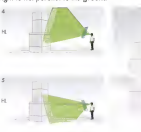

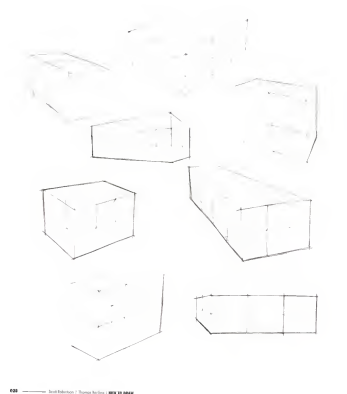

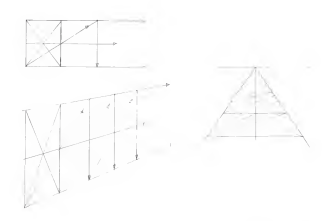

### CHAPTER Ω3 **PERSPECTIVE DRAWING TECHNIQUES**

The demand stills was compact on the company changes over closed The growing sens you occurred in the presence chapters are space. choose that will provide a very powerful freehand sketching grand

One of the work of automotive development for other to find one point in soon Connecting two parts credits a line and carescing milliple points can create a curve lines and conces are the building products in the category of lower methods and products and and category

The study is marked a shortly and money here and algorithm presentation contractor of the same bond to the same and the second or we concident IS RESERVED TO REPORT RECORDING NO.

Denote has bridge a searched above a brief have will be constant of Livewag area tightly is essential, sance a lot of lines will

#### Why can per-R

www.com.ports<br>Stabilize many only show new skipse and boards correlates researched als

#### Why no enosing?

way no excellige.<br>The domestics here we are denote with lines that excellent cost his dinner colonization for that are availed between short-behind their most matrices can be control. With an the senseted detector ex-lower most measure can be quarte. Your entire anging the

### DIVISION AND MULTIPLICATION OF DIMENSIONS IN PERSPECTIVE

censils the scalinidate to inabi cover.

Temp able to death and multiply chemistrys it perspective is used if . . . No measuring required. This is a great subvertings because It's quite<br>For law halfshes took and to constrain chemistry. These subverses . . . . . . entrator have one on the subtane competitive examples. The techniques that work in the orthographic wew plus work in perspective

### Dividing a rectangle in half, in perspective

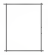

1. First shikou the network. Melia was to stop within the Cone of Massey to second supported and the

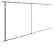

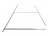

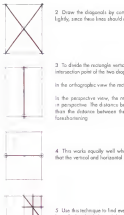

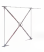

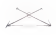

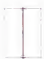

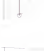

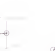

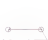

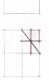

Contribution of Terrain States 1 May 14 March

### Duplicating a rectangle, in perspective

Reverse the inchrome used to divide a rectorate in order to deplecele are rectangle. This works area! for building premetrical absects, since

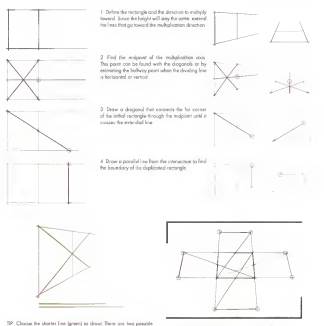

degened but the shorter are is the better gener, since shorter bandshippened you may see the state

TP Multiplying an all derections in possible with this method

### MULTIPLYING AND DIVIDING RECTANGLES

Pay otheritan to your croft and make you to show light construction. the common to you want to a more not to store up a construction Prints the none to red the best prefiles for your arm to done those securit lines. Eventually these will not be a need to draw all the lines. sons tok make will saffice

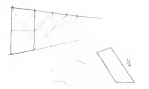

1 Drow a lower ced on upper line toward a common Vosiabling Fornt

2. Careta e metropola with two concilations

3 Now that there is a liang rector als include it talker toward or away. from you. The rectangles will franches to conventionly in certain they

### Multiplying and dividing boxes

Mare fan der fra constructions where you stock boxes on top of one enabler. Drow throught Show the hidden edges of bases where they are helpful This is a way to double-client the constructions

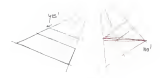

Woth out when moting corrections Avoid adding multiple lines to find the night are. It will only dealers the lines and down otherwise to the orse of uncertainty. Just draw one line and conscrit by making an educated guess os is where the actual suisdivision line should be. This will produce cleaner phowers and will be forest?

cutometers in Should lows not meet of the manufact intersection, nor book and check where things stated to messign. Being deliberate obed this will increase learning speed

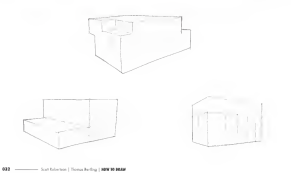

### DIVIDING INTO ODD-NIJMEERED RROBORTIONS

What knowns if there is a small to shark for 9 or moral The case be accomplained with a very fundamental technique of transferring p per uncomposition with a very no outside that substantial as perhaps to proportion mitiger

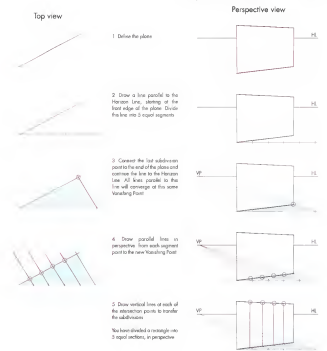

Set ble se | Senderly | 100 N 100 -- $-$  ass

### MIRRORING IN REBERECTIVE

It is essented to be oble to move elements to draw symmetrical charge to the state of the control of the state of the state of the state of the state of the state of the state of the state of the state of the state of the state of the state of the state of the state of the state of th opports to move ony point in perspective, use one or meas recrocype and he could not make the

### Microcina horizontol planes

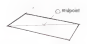

1. Denis a naturale and a computerdor more plans. Friend the week these of the rectangle toward the mirror plane and they interest. i Draw diagonals in the rectangle to find its midpoint, and draw a low from that south in personality. to the minor plane,

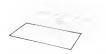

2. Use the move need to move the closer law to the move close. and the members of the company of the second term of the control of the control of the second second terms of the control of the control of the control of the control of the control of the control of the control of the con

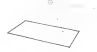

2. More the for low by same the reduction on technique

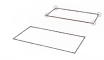

4. A minuted alone has now how created. This technique can A A movem power on now peer creater into movement on the of knowles the published as techniqued

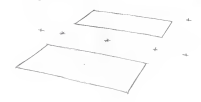

### Mirrorina vertical planes

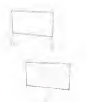

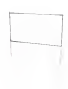

1 Hore, the same technology is used to minor a vettool plane. Draw departed to find the meters of the most stress

o case or the discourse of the reporte for the expected position of the exceed subscribe and find the cantaneous for exercises

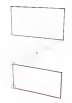

3. Consign the contractors with the dogoods and had he health of the more of restorate. Darker the first of the condition operationally

### Mirrarina offset planes

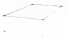

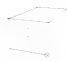

1 Set up a plans that howes shown the proord or more alone Fatasi for low at noch of the centers at the more elements.

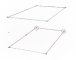

2. More the fresh ins by uses the number content technique

3. Complete the close he followers the compacture and and sense the a. Company the proce by horowing the para

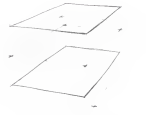

4 Dorker for puter edges

### **MIRRORING TILTED PLANES**

Metalso that sizes use to some telesco of mitalists contempt ante partes una ne sona societata el riumprog rectorges these acady ace escripts momented plones.

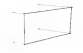

**Collection of the Collection Collection of the Collection** 1 Set up a need panel and the power or an<br>coad as a more. Since perspective and to come on a stress target a proposite grant operation were contracted on some or to stoy door on the construction

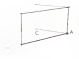

2. Closes a part (A) to races' fatted the thed close low tred line) and the mover alone has to easy the internation said \$0. prove time to mean the stressociety point (b). show to the second above 271 of a work olmady there or cost of the construction

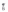

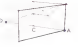

3 Lisa the multiplacebors bechmaps to many

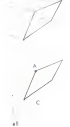

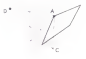

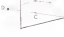

point A to great paint D

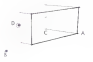

4 Drow a line between going 8 and 0 The catch of the plane has now been minated in perspective

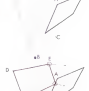

×

 $\mathbf{b}$ 

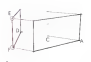

5 To Stady drawing, you the perspective and quidelines going to the DP to transfer a free state envered names (E and F). Canvert these counts in create the mention closes.

### MIRRORING ROTATED, TILTED PLANES

Sometimes depungs require dealing with planes that have a more complex position in space. Three paints deline a plane. To create a rectorate, the fauth point easis to st on the same alone. This is

easy to loger when showing Things can be sketched that are not physically possible. Check cat M. C. Exclure, he did it on purpose

> 1 Tole a look at of low points of the titled and ratated plane. Each of the points moves dencer ato aeropective Chiv two Zagart set moch up in height but ease motch up. in death and width

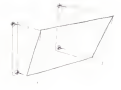

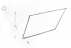

2 Toke the top-front paint and immar-in prices for mover plane the the recipient digitation technique

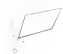

with the notes ded filled front edge

3. Fated the tited contribut and cons of

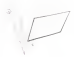

4 Connet the interaction part with the al easy removed top front conser

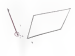

5. Down is line from the boundariest compaperpendicular in perspective to the metor plone. Where it intersects for lose from year 4 u for lower front caree, movement

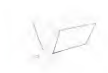

6. Now find the europed line on the project Start in the lower front career and extend the less or for never that the or was exercised myor plane

7 Clip the line of the correct length by scheding the line flot is generated at to non many plans and runs in the lower back<br>adge of the recorgie The will cross the<br>merced dendored line and determine for<br>length of the lass or the ground 8 Report the same technique to find the sport edge director and leagh

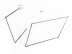

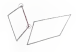

9 Fied the endocrat of the upper edge by extending the upper line in the book of the construction

10 Connect the coen edges You have

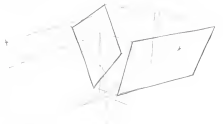

11 Dates the edges of the planes
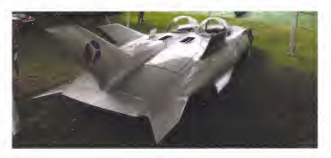

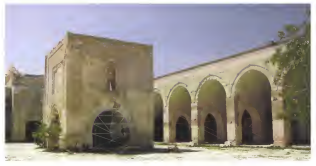

Prestone than controllers more ownerses of externs in the environment Miradog places seems like on obstact exercise, but becomes very applicable os soon os you wont to drow a cor or a jet plane. There are a lot of multiplications in buildings too in the ghoto.

the green construction fines not through the same points on malitple orches, which is a big threeower. After finishing this chapter and protes, which is a big newewer what booking the chopse one ord there wil be increased understanding.

### MIPPOPING 2D CUPVES

Mergers event mass was credit man among surfaces. The house construction all raises put subsets seen segures sit22081 150 5000 curves one by definition on a plane. This alone can be tribed in 3D appre-

# Cethographic View

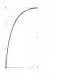

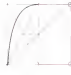

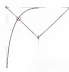

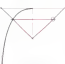

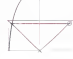

.<br>First debte the plane on which the 50 years to be done for the plane into a rectangle and minor this contracts of the elements was word to rocorgie e-mo o

#### Perspective View

#### **School**

montages 1<br>1. Param of their anniversal benefits the corners of the rectangle and a common need on the centrician common paint on the centeries the interestion of the curve and deposed and it coupe the recent Annual

mrxess.agona.<br>3 Teadermhoir cean for oil define the removed curves

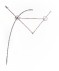

#### Subscript 2

tested of designs the deposals to the correct of the nectorship and the middle law that were prevented by the crimed construction

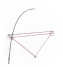

#### To branch in

1 In the case decide which point to

- many on the corps UC
- 2 Floor a degrend through that post is for conterlow \$2
- 3 Add o horizontal lies from conts
- 4 Mirar the diagonal line by
- drawing o line from 8 to D. 5 Add on additional horizontal bre
- from the intersection membed in F.

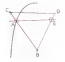

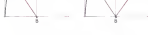

Sent School Cherry Series 1, 1996 00 0000

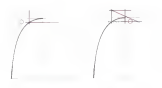

#### Technica di

sectorgia 4<br>The rectorgia displication method works here too 1 Dalous for raced to recover 1 Union or point to more. z unow a vencar and a norzo line to creste a rockingle<br>3 Dualcais the reclanate to use as the boxe is more the near.

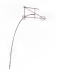

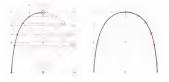

All Techniques Carolyjaed New of makeds four base THE GE RESOLE ROLE DEEP combined to show how<br>pickes the minored curve

Which maked should be chosed. WHO PERG INCH DE CHEER you cont a he you effort you ned needom technician as needed

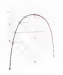

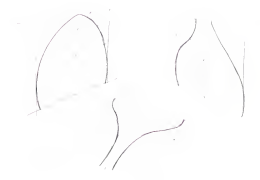

# MIRRORING A 2D CURVE ON A TUTED SURFACE

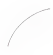

1. Public the Mod and on Concerte and

1 The Rendered American and control to construct meand older or which the merced curve will at

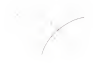

3 Dow is doored on both almost an first on tom panes, 10 mot<br>Ita restada disgonal where the series

Come of the first the automotive of the ception of the time close in the curat post it as caw. to the morphed plane

A Concert State of the senzective and director from the internation non no memorie minored diagonal

these one year door THIS ON TOW FREE posts on we make extreme and the new engent one se

6 Separt the pressure yes, but this time are the househol multie los to for the chronics with **The Contract** 

These lowes can be wound to adaptary the trender port a desced

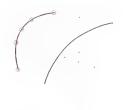

**SEE** and the following Channel English Company and the season

### MIRRORING 3D CURVES IN PERSPECTIVE: THE 2-CHIPVE COMRO

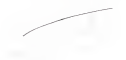

1. Build in full construction of the 2D mann. This is close with the 1 DUBS O THE CONSTITUTION OF THE OLF CUTVE THIS IS CORE WERE THE scope is research for these drowings

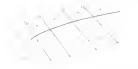

3. Remove this returned for the rest of the results on the states. Members states a representative contact of all pays is an appear on the survey memoring some<br>interest classificational of all pays is an appear here, but in the beginning celd enough points so that the cave can be lound with confidence

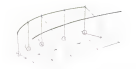

5 Occo for curve in minored it's time to find the footprint of the curve. Dop in the verticals will flex cross with the extended lines. on the compati-

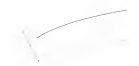

2. Severally moreover the stratus posst of sour curve. The certainle exertails the good. Guessea the morar possitis passible have seen fuses is very life nervousny to contain power possible results

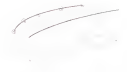

A. Cannot the comb to find the minimal state and above a smartly A AURORA PO PRESS BY THE PERSONAL SERVICES

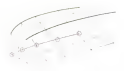

6. New from one two menand curves one 3D curve (groun) and one for carse fillock! This technique creates a 2D volume of the agent time

Scott-banco | Ross-Seley | NW 504400 - $-\infty$ 

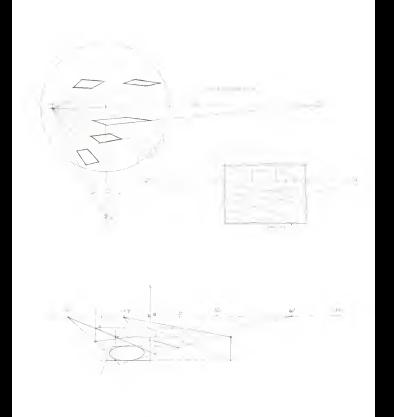

at Edward Toyot Belley | 1996 19 1989

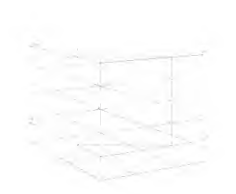

### CHAPTER በፊ **CREATING GRIDS**

This chooke focuses an contracting and understanding and

The most commonly used memberships began Worthing Points fled our off the page. Girals kelp can lines toward from Natishing Ponts

Goods name to your hotely allow week my with complex plantaton and and the special control and the posts of grap is important being olds to decide how to use photographs or computer-passessed underlay

When waiting website god in let of effort a spent typing to sun leas in the correct direction, with the worst part being not knowing whether arnot the lates were an term of Horora a bear and elevents for confiner the significant was an appel receip a new gris exercises the property and later or design, as drawing becames more outproduct

Dentually you can stop saint ands for the easy things but for difficult contractors ach broad nots and plants of the sample and contract of the some object in home read is seen beliefal.

Grids can be reased often since frey are not closen on. but rother about our art course when some cary we me severe us, sar course process uncer the answegs in give sees as on anothery stowe be way to create it based on its particular use. It can be hand-chown with a straightening, driven in 20 solbegin at personal by 20 where Contar a repeat and solston it as a really bost in port of being a designer and a preblem solver

#### PERSPECTIVE GRID TYPES

late lask of a cough twen of personate and that are also and soon or o couper spots or perspective goes that doe count. choosing a god to consider the carpese of the final demann Some golds one befor for the ideatory of on environment than for products. In order from more coordinated at else domands on the protects to more trings more complecents, it can organize on the and have and the book

### 1-Point Perspective Drawings

The Trenet association and a secular for ideaton and adding perspective to a salescience shirters. We notice his memorials conthe constantial from left to code and up in THE perspective from MT to right and up to to be a discovered to a state of the state of to research proportion, some employment soon and he soon stores were going is more difficult to control the clearly of our shielt in the assuming. The death can terms are delivered for reporter con company a lot or A well close to the

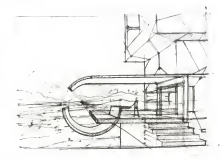

### **2-Point Perspective Drawings**

The 2-years comparison and a wear of the most commonly used cytols. The west changes andy the primates and the advant to the compa-Hoyne on edwolol abect is 2-port percentwe is rather basic that when it comes to begin to concern proposers a new weap.

the viewer a good idea of the crimitation in appoint free objects leave shown. The effect to capture at a Special approaches, but the drawing complexity increases areas the verticals are not possible to or entity very responsible to the control of the control of the Hostens Loss.

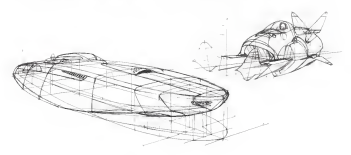

Star Edward Library Barbor Library M. 1989

### **3.Print Perspective Drowings**

The numberlass constanting meet dependent since sabilities in hards to dilutil is control on the species vers, with no program and the Sport personnel bols the next retrod. This press, the winner pressures come one can financial comat the H is successful to solute counts the constraints of the certainly or years. We appeared to speak the said. Approved meaturing to local can take a bit of the measural to construction by front can take a lot of time compated to perspective a flight looks add when the Horson Line is crossed lare general and it rooms were the contractor of the band and hans the Horris Lee off the none or rings to the top or bottom when of the chances.

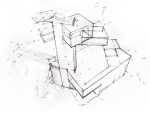

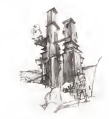

S-Point Perspective Danwings or Curvilinear Perspective

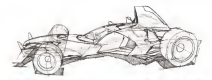

The Sizant perspective grid can be seen when looking at fabrosakes photography The and allows for drawing above and lastest the Horizon Line with constitution weight the righteen time measurements be local a new seconds only statutely To hom a tryly carefreer perspective, of vertex) and keywords struck lows prefs its a difficult and to measure by head on the recommended to drow over a photograph. use on excelno prid or use 2D sufferore to posterio o noti

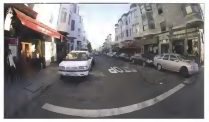

### **BERSBECTIVE GRID CONSTRUCTION**

### 1.Point Grid Construction with Vanishing Points on the Porte

 $\mathbf{a}$ 

à.

**Long of Scotla** 

 $\sim$ 

z.

the everyon will beech you to create a 1 point perspective prid of sources on the ground in the 60" perspective grip or squares on the group and monotonic Come of Virgon. The seasones enable proportional handles to be work from an editorities class barates to on moon man on overaginging poralla presidenza una gues car en graza a como The correct convergence.

1. Foreign for Caster Mondows Brant, AT Coward The California Pre Canada Administration Company Company Company Company Company Company Company Company Company in the News, Pont by cooligo the knowledge from the Pennsylvan Terminalism chryster

Add a horsested like frescals for CVI; and a orranctve glane debara free video of a space **Continued** 

Drow the Los of Sight from the Station Point to the Center Nonshing Ford

2. Secondares is on markinked Come of Vision and a concerners is on exceptioners were or vesses one one solution to finding the length of the square that recedes into pressective

Present in long-linear country & to the AST Manufasto Room

The determed about the broads of the amount of connection

In this cose the 4.5" Vanishing Point Is the Departed Vendoro Pontíno da Lucar compostor venero

3 Nov that the initial square is established use the extensive recibilization indicates to create a and on the ground Build the gred out only as for as needed for the drowing there is no point in filling the opper with unnecessary aquaser

The cent is now made for our Them is no automatic Foreshorters no with this and and it could he used for a street, product or veterior. The star of the spaces could separatel 50 last or 5 owbar If's your chosen

# **DIAGONAL VANISHING ROINT (DVR) STATION ROINT METHOD**

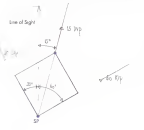

Ton View

Drow a square. Consider one corner to be the Station Point

One of more illustrates the Williams for concern more which about a composed that exercise or emotion are uppediffications, which places a diagonal of 43" to the sides this diagonal has its own.<br>Taislana Faut specific to the rations of the square, which is colled the Discount Worklor. From 17691. There is over for more infinition. of the country

To find the correct degree of the DVP, measure the goals between the states and seat the amplitude of the set of the commonly. The changes of low-in-To any we want to preparent

#### Perspective View:

below in an anyone on a 20,000 perspective with

Press a showned formula to a concern Millerman Horizon Grey determines for Soppion of as DVP ó.

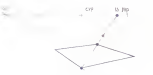

Estimating the rotation degree

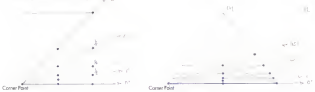

Direction is second to constantly a coorder constitutibles to create other extension in cylchings by the Discovered Montchury Print, Dales is look and retenom in oppean to the urogonot vonsining route issue a took as subdivided nultiple fines to create 1/2, 1/4 and 1/8 nucle by carrier for technique of claritors in box

The technique's polyphoge is that it works in perspective as well. When the Corner boot connects to the decorned corners strendures & collating lines. The blue one is O', the pargin 7" rotated from the blue line followed by spectrum of 15", 25" and 45"

Use this technique to find ongles is feathered drowings at 7" increments. which is precise mough for hondidinent constructions

# 2-POINT GRID CONSTRUCTION WITH VANISHING POINTS ON THE PAGE

à.

Senator and in Stanley and saids another in sure anting up a report god with aquant is very assess to set a point good in each or good is being.<br>Just in this assemble and the Center Vanaking. Post keywas the Decored Members Fries

1. Set up Watshiro Pares and a 40° Corp. of Valor via the Stress Part

East-lish three usins of a base source (ed linea) Ten novellel lass are ofente and convents to the two person area are create one converge to the book a differed to the determine to transfer the porplied fines

2. But the case of the source for demand of discovered that were to send that Processed Manufacture fort which for a 45/45 and is the Career Vendor Port The started shows about the venancy root: 150 meteoron seaws ween to to conglete the square

3. Consider the real for exam the rectangle as compete me gas by stong to recorder award in the same Core of Vision Beloware first the squares on each of the producer not the same see they are not warrior.

w Commercial Sections of Secondaries 1989 W 1999 **APP COM** 

 $\overline{a}$ 

b.

**Can** 

 $\overline{a}$ 

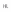

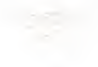

# POTATED 2-POINT GRIDS WITH SAME-SIZED SOUARES

ú

 $\overline{1}$ 

These the own area of anyone for each of the using the some side of aquices for each of like relative saw. This technique is besed on the idea. free or cards or element on exceptation and free as mes o circo a orover in pi

1. Set up the commercial board under the Section used for the rotation A I gant and and a 60/20 can asset for the manuals.

2. Chance and hadd a second in the Lonett a wrested und wire a square in the riggers perspective grid on apple earner reply peace on allipse will point straight down. Moke care that the elipse will pant straight some<br>allines fits the searce exclusive

3. New means for each or mark as possibly Calv a representation of the state of the contractor

4 Trace the eligion, the Cone of Vision and the Vanishing Foirth on an overlor Tur this technique to seek these elements must be toward marriaght to work, more comerci must be boost precisely make sure to enjoyee all of the elements of the agree not o For expende, appe it was the computer cool and work or reduce it on needed

A. Conte o second countries allows with 2 LISOR O IQUON COUND NO SEPSE WIN a los fest a terrent to the surfaces the around. This will read in a ratingly around provide this way three in a neutral square the 1 port perspectus

 $\alpha$ 

ie.

 $\mathbf{R}$ 

is.

Expend the real or resolved in this expension the store was milled of others.

A The New reight can be combined now time o the two graps can be compress from use precisely in the some position. These goods together allow for drawing abouts that one experience and the second propose and the ground plane

7 By using these two grids, two bases are r by cong rase two gros, two poses ore have the same factorert and headst With the availability of same great ansays on the around this harvester a much construction.

fixed the next pope to learn how the beight of the bow was turndered

R. Add now evelops to bed core gods to rolph pround the code Make are that for Core of Vision and Horizon Line can matching and that each ged is on a different pace of poper. They can be sigged under the poge to inpor giver as seeded

652 - Sat Maria | Sancheley | NW11 MAR

#### Tronferms the healt of sometims in perspective is one of the seniors controllers, but too clear if's data partly. Never award acquest construction, not too come a source poor process capital a force from the forecast of look with the distance

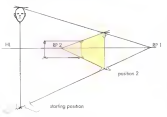

### Struction on a box in the distance

1. Construction basebited over the top of the forms to PP1, compathe travel the bala and through the base

2 Decide where the figure should be standing in the top year of the look and locate the point on the present plane.

tion that several the paint on the growing paint.

A Take the banks of the forms standard on the account above as this ocenso and incealer it up to stording on top of the box. Since the position know more appealed by this coup them is on caused to serve observione weterd frautometers.

### TRANSEERRING SCALE IN REPERECTIVE

Is the first expects the figure stords on Rot grand. In the second expensive on the fitting or scaled back one that classroom he counts on a to be need than on two riles from

1. No terms for the fundated way always as a moves proved an a proved date in perspective, drow a line from the boost of the abiect in the close to perspectively severe service and the best of the depth of the creation is well be interest. On

2 Drow a line from the bencht of the object to RP1

1 Octav a section has a markets that enterprise both releasers baseder lines It will be the same basald in perspective of that point

A 34 move the forces was further came sense the closure stars. crassic 00.0

5. In more the hours left or sight antitious broads lows accorded to the a so more we again an ar upp pa and

### Stending in a hole in the distance

1. Ford the former hands should about the orie and science is steppers with the PPT concept him.

2 Trongler is bright up from the bottom of the hole. Note in the same basis as the low from the ground since lowers low)

to get up not me com one grower power grows and your state of the close exceeds to choose \$25. The cells officered now a that the batters of the hole u the construction around plane for this house as wea for the of the backer for future environment in Nine go sheed and draw that monching band as the football held you've checes wonted to do

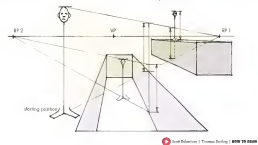

# THE ROEWED METHOD CONSTRUCTING A GRID WITH VANISHING ROINTS OFF THE RAGE

As not expert closurers, associated the Mandons South are off the some Contrator a red coli die Verslag hook of the case a possible without howro a computer, a giant gence of paper at a stresses as first in the fundamental Processible fill from a and of the transferr of Art Contex College of Decent, who are really tools us this method

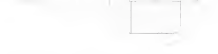

### 2-Point Grid using 4 establishing lines - The Brewer Method

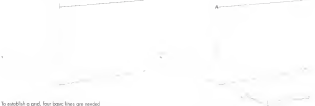

1. Denote section has "finds of a nation frequency of a form

2. Oney two lines that converse toward the right Wake sure that they consume of the costs. Appl control loss in the cost. These hand converge on the page. Overall particle area in this cape. Here they Horizon Inc.

Here much should the lines compared it depends on what were as heat much story for the consult a telescon image or photograph with a describle perspective and trace the lines.

3. Down is has from the business of the section has traceed the fall **Yonsbrig Park** 

Take in local ant this small student aboves. A perspective way printing wheel with the lost lines placed on the goos imagine if the lines to the right critics comparisons of the norm of the Entit Ventalism Point. The IVP cross somewhere or me page or the sign venturing room the AVP.<br>Analytically the countries of the Houston line. The HI and the full line. also would interest somewhere off the page. Where they intersect is the means left Vanuhoo Paren

The good of the next lex steps is to draw a lose from power A to the left Variating Point feat a off the page without extensive the page. The and detcles will be kept on the bottom of each site is observe the concess showing the returned.

4. Down a serious line coupled to the antisian sections to convex the precision of the closeling by keeping these lines on for opartion possible

5 Draw a succepts with perfect 90" conners (net lines) starting from the height of the right weit per mar we continue you of the sectorate interacts the line going to the WP (point B) draw o vertical which cancina mount C

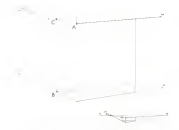

i,

6. Draw of the from point A through point C well the edge of the page<br>is reached. The small drawing shows that this low would eventually to for Left Verschung Provi-

Now that this perspective has been established more and lines and needed to noise this and useful

#### 7 Divide of fires vertical loss away

in this parameter than you chanked into manying. Accounting these is the option of more adidivisions. To do this, measure using a ruler or on equal species divider tool

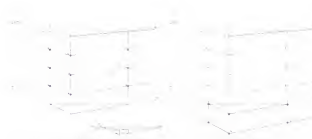

8 Dow a line from each subdivisors point on the crear vertical line a unow a see non-each societion poet on the cone vehical line. towed the edge of the poper.

9. Extending the real of simple. If there is more traced the lower relax of the page, take and grid and height of each of the verscok and add of the first better with growth integrated 6000 00 the t

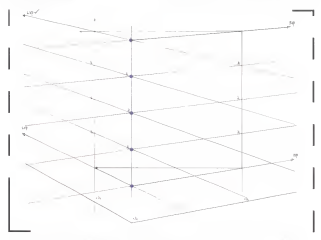

10. The last since a to watered of the lines that load to the Verseline Ponts The creates the fine I grid frot con be used under future showings We've a few different ands that can be dealayed as a paticoble Use from profit on underloys and do not drow descris on them.

# CREATING A GRID OF SQUARES, WITHOUT DIAGONAL VANISHING POINTS

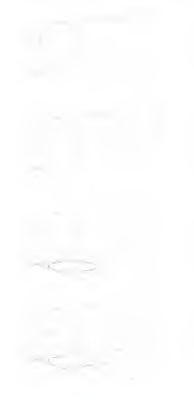

1 Use the grad that was not created as on underlay.

2. Please the express allows rates the bound on come trad local.

A Class work a research access for travel and

The contract program in programming for motives the current **Brassey Good** 

A finish for source with the retracts multiplicated **Sections** 

The ratios is protected about with 2 seasons. And season can and the second to secure paper with a report of the second second to a state of the state of 2 factorial characters.

Then sources would orthographic tranfer and provide come superior masses to except process with an object.

5 Transfer one square to the ground plane. The starting point and wight one already provided you the wettical square

6. Foce on elipse on the ground plans and cop the aquare A hook we emport on the group

7 Depard the ged agen. Mirror the square conces the X-po (width) to make a symmetrical and

There are to any the investment of most cheer demanner. Feel Execute make a copy of ony good as the book to use on an underlay for future chowings

 $-$ 

Smith Sympath Despy System 1 **Hirst Street .....** 

### WHEN TO USE A COMPUTER GENERATED UNDERLAY

Some of med similized references to executive demans no come or not significant operationents in perspective distribute one. we account to opinion that take the transformation of prospectivedo it all? In order to use these contractes processes efficiently and allochado de contrat la later han la renaturi bondebonan arda etectively, it's important to learn sow to constitut hopping and grass.<br>Could residence first. They combinate an off-201 and 301 tools cann be seen

Clean of the most technics meets of starting or may decaders in forcing and the expression and calls the local column blocked is acceptable also It's tenates to rush this step but the important to make the foundation or a removement parameter as a major contract in parameter and major movements. or the prevent to consider to present the present or the causes of components to all and purchase the company person from the first year. you will access on with the wrong POV or stor over

A 30 compte research industry for models blocking and A du corpost program a contrato en quoto becento con proportions of the surge vascoses instrumption turn to allow and conearliance and detailing However, when stating to use these types and control and contemplated that was been depended the lines in cast coried one seeds has now then it possible and to can correct www.added.details.as.more.com/on-from-that-would-ke-frame and seven ad to draw Houston's he meet wearen result on the contractor uses to crow move out to appearance of the conto and charged

like residuations are a reacted token reaction. The automakes on the use oryging, using a new too spees process in secretary on the College of Person. All of these which was announcle or and connect-

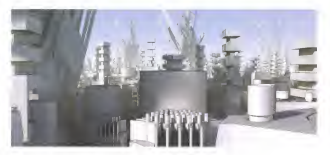

Above a a structure anderlor madeled and analyzed in MCDO recent is a organize more up concerns one was 30 measure or the production adventages of working this way to get started on mmediately evident. On the facing pope that Mark Coatpean bull a 30 underly of an interest area in Sketchile, which is restrictive o ou utomor of on effects some in assuming which is procosy programs with enough features to make it wastwhile to learn and use. Below is what he draw over the top of first anderlow. This is a contract an area of model are not accords of whois a sector in analytic o POV, proportions and a perspective gral before paraging rats the to PAPE properties a service property to property and the same property of the the verying low weights used to acceptuous the averlapping objects in the some and their respective subcontes, makes the drawing at the sound was their respective announces, makes the statement as the committee

View ways of Mark's five work at http://www.www.condulus.hispaneer.com

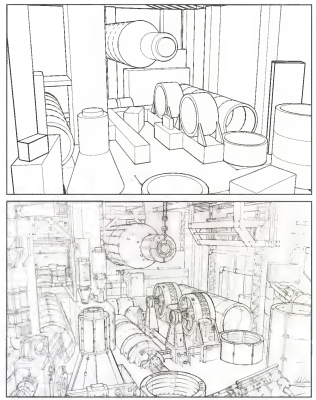

Perker Houses first the Shadeler model to the right and then did the continued research before themes, colvor means cross of consider o renews onour or company the spens before sketching over the two of a When decorate port to come for a state process over the computer answery its ecsy to exterior information and resources elements. on and on odd new case. By severe OS WELL OS DOG POW CORS ON HOTHING the ane weight, Kwaam dad a great job the shoppes in the scene

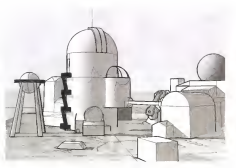

Vew now of Russe's non-yok or http://comparatesten.com/compaktnosese

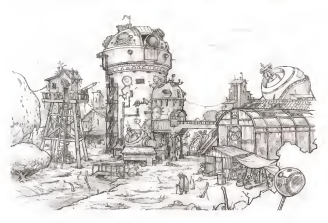

Sat Edward Pone Seles | PIW 19 NAM

### OTHER RENEFITS AND WAYS TO USE AN UNDERLAY

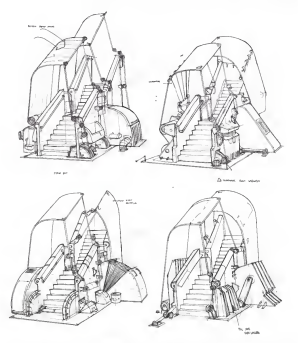

When only getting into drawing from your imagination, repressibly<br>since you can a problems of disapper, it lies gett of that job is to<br>proveds and/our variations from stately under the same problem<br>and the mass late of dis repetitor a litie easer by copying at printing a very light version of part of his engined drawing, then sketching over each uses and

writing in different particular potentia. The lower of the processed can are we range up a rainwist awarrent appeals in twister at the angines or so.<br>Light composed to the issues: heaven line work that they don't deprest from understonding the new concepts Sections | Security | MATIME ------------- 001

Many mean of tokets bounds work on http://www.sperind blogspat.com

### NOT ALL PERSPECTIVE GRIDS ARE CREATED FOLLAL

You might sensite about tools and despite have even absolute with the popularly and ease of using 2D programs. The answer is not stoobforward in the worlds of prohitecture sydnatrial design, and activistic of the flat for mediateless development team economistant in a true transferred progressor canceragement states accompanies veteral of disperso association for local. See the basis the of these commissions are contained to a decomposition of the contact of others are become a cleans knowledge of perspective discusses. However, costs on soving a coop ascectopy to perspective conventy. From p of moderness can be send business should all decorates will send to how some 3D computer modeling and rendering phility and the action of hear includes model statebar our cash and contract in month and he obstrayed and blassing others inhed mindige of sheard and inaditaral skill with

begins of the model on these comes, there are but notes of trans-The first mogel in each pay was residented in MODO with the conservaset to an 18mm line with no distance, and a 90" field of way. The and or all the process with the state of the process of the first process and the process of the process of the secure mage in our part was concerned with a control at any case. The structure accounting and solo as how distributions hipsell in video come environment and 3D assesses that dari'l have a languagement of the Whole for concentration accounts of a mixed of how much of the source is advers or believe the Nissana Fine, and then all sector lines compares to a Variabura Post located as the sale fire on writes new converge to a scenaring roas scored on the side more.<br>In beaco shown the state There is would determine and the substantial is being stown now make a more accounts, and

In and the whole between or a playered building properties you the the the publish have company to a Mondaye Road basis of the deal and the come to this art control lines were below the Measure free. and concerns to a VF for below. This is clearly not the rese of the one converge to a vr an expert this is comp not the contrast and and below the Manneso Los Transformation and he called This has: distorton bends the appearance of the lines and preptes curvillness severing and

Why does the matter? If the cool is to clow on environment that box as more notared fired dead more closedy matches what is observed in to concern or some entrepring posses and the hour states and or he was flot different of the decay sense experiments to how and is needed. A good gegas of perspective-drowing fundamentals allows the case of advancement on our projection. Some or suppress that Projections to use or enter grap be on uncercy, wen a program see repositop an Index the force montion to be control of the SR modelers. a rooms with money couldnesses. So the bleeding of 3D modeling. conductors, and their 20 demans and sociology cars the tree of these hour of concernsors except instead in considering most production. woy to work professionally

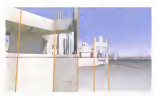

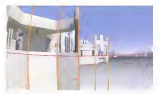

Note how ever with the Horizon Line dose to the center of the season, the de Hy a dabi missió el ha freguesia de casas). Tua depende compressors of the surfired loss to shows the bostone modern the section lines flot continue below the horizon line divisions! To pdd get object blue on persions at a character in the foreground below the harassay, sure the tern of duty that perspective and would leak cold when signed by real has consciolate at original to the summarily a scene

With committees distantion spaked, as above, the horizon less has bent a The class to the lead that it is not expect a location of the context of the forms. I a year appelle cantanal in world moves would need becomed. The www.best a hoppening in the initials on the fective point for the some season but with a show in flat image to show mody the ground mixed of the decidion reds fret the setted local as a company obeys end below. the horizon line on expected

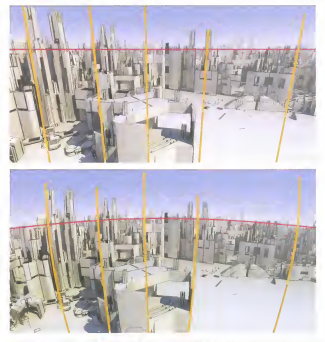

The complexity of sketching with a curvilinear grid, and the diverging vertical lines problem of the value-grame and, is the region to drow with 1 and 2-year-on an exception good considered wateral loan feel with a best appear perspective gross with singulated version rink more the cose. When the entire frame is filled with the announced below the borizon or siloue it, use a Societ perspective and 1- and 2 point perspective gelds one really simplifications of perspective drawing that

lowe a lot of kentotrats and their cove chaories problems. However, fley on smaler to drow and they work well enough, so they are the statust news, for states production work where speed is more me operat great we comp programme was wrere speed in more that these smallbed grads are not worstly involved as in stiker a load of designer shorthoad is creating the illusion of 3D perspective space an a hot subset.

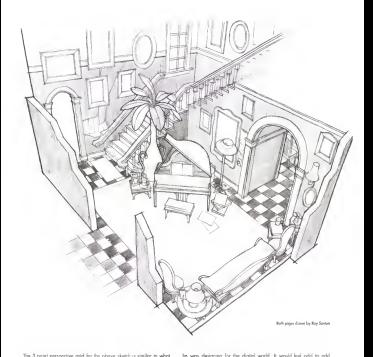

would be perented by a 20 computer program. From this PCIV is is very near to what would be abserved in reality without needing. to set of contributions construction. Set the third of your in convenient pereraled perspective god works preof

The skitch on the accounts caps footpati shows the influence of a perspective and that came from a computer program, which is exactly what our former student Ray Scenes wanted for this stemar space a longtound oliject to this scene because the restord base would diverse below the Horizon Lee. In flot cope it would be advised to our at 1. or Secure contentive cent as the vertical lines cauld be dence necessarily (SOT) in the Horsey Law, Dences in necessarily is never exactly perfect and trade-olls will be excessioned, so with an increased knowledge of these area and core you can make the contractors decompagn or more pres-

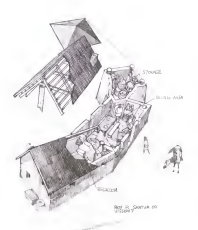

# Culmanny View

The determination for field or on examplest symptotic of as systems: the argueral to the set is the exception and part to contrast. commenced one's dough to others. Part of the foreground surface is literally cat overy to support what a behind or be really of the extension of the best red recent the register in annual in As on exompte. Hoy net out dividy the rooming as expects the trainwark or the studies, and he has as a car away part furnitures and expose more of the monal interiors. These be a straight with the popular track and a straight and the adjacent continues. commercial recent france of more.

View more of Roy's creat work of http://mankip.blaggor.com

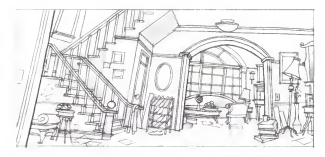

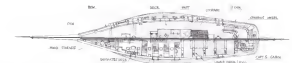

 $\overline{a}$ 

### Droft Views

Daily wears also called actions and views, alone on almost actional prom verses used comes compared views, awar on capper remove perspective by getting rid of the perspective convergence interestings and the medium and company of decompany showers today of this right case, an of the meet saws also, is to support and the we want court works are or the water some step, is top ware and in your www. crs. onen a great about to draw at on an out on carpotat details much equer thos doing it in gespective. But it's olip equy to drow more worright state of proposition, so a state today of state The form and the other season out clients with typing to three one the same into the atter wews and utmotely into perspective it's but the disadvantage is that once the doolt view is houling, those is cella non viene of the ribunet

**Bob associations by Box Service** 

The odvertises of statching a personative view of an object to that of all the short years are asturdly keens draws; whatecome ments on prime to get very out concern awards over a momentum Design and toest tenuraneously. Three for not tocused on sketching certain areas of the ship from a versely at altheward.<br>perspectives. All of the steps to do these dimensioner the sense Stort and facilities a most memorial plan work on the linese serious coded the smalle short less

> **Margaret Thomas Red College to an**

The acale of the object makes an difference and any size object can be drown accurately using the same beeix perspective drawing principles Always stort with a road set of publishes. Use section lines to floore every service part of part of process we want that a species contractors are reded and guideline not used, drawing became loose and less occurrer. The is fine for guick sketches but when a more preside depends a request just remember to take a deep breath more present strang is request, por sentence as next straps.

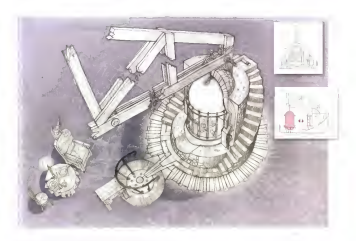

#### ASSEMBLY AND EXPLODED VIEWS

liab pages drawn by flox booker

Americk conductive to a communication bow there is required as These can be very specific. The divisions on this page shows a POV that commences a lot obout the creamble and arronoment ad the cones and kemakans in a state decomposition that advention consolds density are not ded want of the year. more object with the case highlighted with color and is graphic. explaining the algorisal movement of the cape

Good published waves him the demanage to the code you oblique. communicate without notes and empws, much like the informative doppens in REA assembly directions. The POV is change not with on any tracyof days or moleculars in feel like we can as the scene. but putely for the best way to conversione haw the abjects wie mode contribited or arranged. If done well, these drawings are work more than a time-per it have been as a strong on Route has week policy how unide anch density his would the fre weight to belp the vewer understood the smaller averlapping showers of each obsect

the netry the best manda that the critical which make the silveredes of the obserts pay and a little wave than they would have if they had sust remained on white access To odd a background. ather wells a care of the present drawing and use makes to hinck as the welcomend color of the bendermand or some the research. and datin same thing in a computer program has Shatchbook Pro-Britain or Househorn

To construct on available same start by departure the obsert of the questied paston and free do on oveloy sains froces poper while you move next skie the exploders north by up to personative contribute. Cannothe the cardwict costs should not move. disgonally, incread, more the parts finearly in the perspective More the bigger grecia first peal then explode off the smaller parts receives a segger present our services repose service instruments per or and strong certifising work to help communicate the relationships of the Booking parts to each other. It's not announces to end up with las of loves of tracycogone everloys of the various parts when commune frase densition

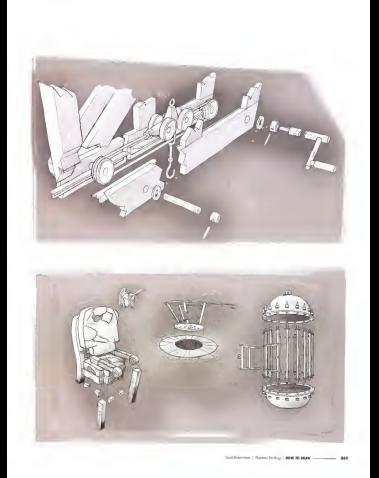

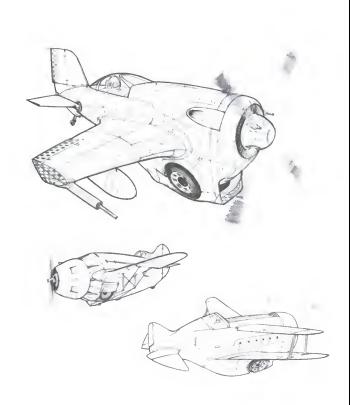

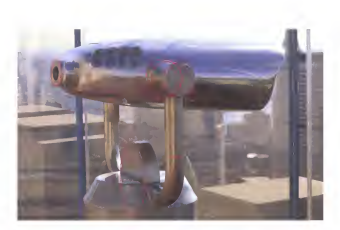

# CHAPTER **ELLIPSES AND ROTATIONS**

Elipses are smally cooles to perspective. The occurrery of a elipse. can mote or break a drawing so this entire chapter is dedicated to learned has to draw them aroundy

Denoise allows is the best for kinging flow, subting objects and constructing spital standards. But best of all, drawing efficies helps to proven excellent properties gods based on parted squares. mitteled in one direction. The ability to place a freehold-latched allow or one more cars a the centery skil resultd believe moves and the changes

Review this skill, and how to proctice it, in Chooker 1.

# FILIPSE RASICS AND TERMINOLOGY

### Eliase anatomy

The motor were a the most management has as the construction of explaints perspective. An eligee has a minor and a major axis. The minor axis chooles the allows in both powers as compared cheeseways and the mouse creats are empty in now occurs in restorates compasses are

### knore the major axis

The current man observe externally the currier of one found-october souare clown around it. The major axe almost sever intersects the center of a forest-cross-of amount drawn croced a For this reason. the contract and a support property adjusted contract students in the anti-support that on he cannot

### The minor axis is key

The motor cars has catalize characters associated determined formers It olways paint to the Vanshing Point that is perpendicular to the all comerce governs no true manuscript their modes, the minor sure like this region **The Second** 

### Flinse degrees

The degree of on efficial is the measure of the conta ed tha Low of Sadd one the surface of the efficies. To better understand the degree, mooine looking staath abood at a row of capital on the second, with your line of Sides counts are an appearant were year one or engine the ellipses on they move toward the Horizon tine will be less from those directly below your first A.O' elisse would be on the Necessa Lesa, A 95' allege a consign carlo drectly below. The other depress are loand in between

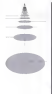

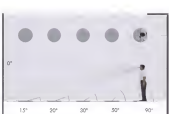

Mary Ave

Money Awa

March Ave

### **PLACING A CIRCLE IN REPSPECTIVE OR DRAWING ELLIPSES**

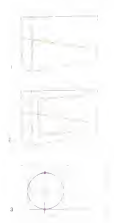

#### Placing ellipses on surfaces

With the investigation that the recept case is certainly at 2D element of the where you are complete that the most time to serve y to you there are not the case account of the to account to

THE MINOR AND IS ARANG PERFORMATION TO THE SUBSCRIPTION THE MINUX AND IS ADMITS FEXTEN

1. Define a section surface cover which to done the conte or necessarium I we're a wrece surrote upon we're to drew me cross in perspective and a state of the co-

2. Departs allows consol for every can not calculate the decay of allows: 2 URIN'O' ESSIS Q'ESC DE MINE GEI GIO GESORE DE GEGEN C'HISSE.<br>Theo distre a baractiste bar accord for faser affairs. The bar school box box. if the correct depres of the effices was drawn

7) The rate was of the cycle on the refers above the conditions for each to be not to find the count degree of allows. These is only one study that will be between all these frees Here are the conditions that the cardinated the allow such to Life.

races research and the late and the hallaces from noted.

The crole touches the usper ced lower line of points that are wetcally oligned financial earnist

engrans, proporate potenty.<br>The curds tracker the closing vectoral loss at the bethavio noted as well. Changing the locational book spectrum and a concluding to the money and lower borders, (over level All three lines shore the some variations point

4 brts to that Drow a light ellipse and check if it meets all conditions Should it not meet all canditions called the degree of the alligne to become lorger prampler anti of canditors can met Then clean as the drawing with on allow made

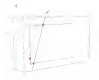

#### **Bearing the small**

Always ensure that the most sells is comed This is the condition that must be met below. charless the reluc community. The serious midpoint is not our (sum point) and the taching parts on net vertically phoned The allows decore result to be extremed. Slatch o large decosa alicus.

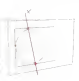

#### **Bassas too his**

The touching points are not vertically aboved The ellipse degree areals to be decreased Statch a smaller degree afterna-

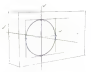

#### **Bearer comed**

All conditions pre met. Clasing all the back with the sectional line electrons the basek wertstad holivey point Cannecting the two bolivey posts creates a loved line that points to the correct Vorsching Point Toke the effigure made and clean un the allowed

### CREATING A CURE HEIMG ELLIBECE

Marchat and parallel in class and a companies or done of connect needile to create cules in percenture. For a very useful for help content process to unsure come to perspective. This is very useful to as

The technicus casumes that you can professer at chowing on aligne and then construction of presentation and processes of Product states and confidents and contract of peoperate against process a record one

1. Define the heads and the financial of the sales were a concerning and War epplishes the minor gun Vonshing Parts for the ellipses

2. Plans as affirms on moth role, transmit to the course, Made was to see the company more out while drawing soch alloos and thes ofast the degree and som to meet all presidents. Ellipse guides don't always how the perfect age or degree so some composite for the model be request.

1. Add water has traced to the disease to delive the expectance of a roles, told the top safect by following the perspective and delivered by the response lows.

# OFFSETTING FILIPSES

Offsetive allows to made more conclea expectible becomes a lot Accessing expose to create more complex essentiates on

Use on eligent quade to modify the sum of the eligent while keepens the changes the scores on lower as these smaller card lower allows one keep cetter close to safer close the more cars. When mount for since the mnor pes into deeper perspective remember to clicage the decree or will hat redney a defense perspective space to displacities for co were got reserve a university parapell

When demance new make were to know which was the wheels are will mobile the smil of the car body net? However, if the wheels are turned the cornect minor cour relative to the cor body must be found before chosens for allows:

Always remember that drawing ellipses properly requires paly two three, in this order. It is carried move out, followed by 21 for contact compa, in this court - 1) is compatible model, interview up 2) the control. stages if you cannot see a the a look right

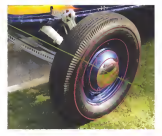

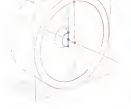

674 - Contractor Schedule L. Constitution | 1979 70 FEED
# HINGING AND ROTATING FLAPS AND DOORS

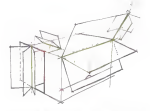

Heave profession element on possible once eligencon be scoutably determine a procedure. These departus one shows a voy form subset clearup so that the construction of the rationars is abricant

#### Grass Loss

The more man, which can the banan, in the dimense can evided in the minor dies, which ore ne ringes in the trawing, are motive in drawn upon here himpes to colould the sototed dimensions of the Reps

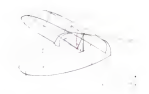

#### Mar Ford

Follow-conditions analyzes by stated and subspect by eastern as more come contractor gran con or rapids on a service up rapids to many point codia needed to telp redtow the rotatio autoces. It's a b britished point to be technique reivea on the use of occurrently drawn efficient

#### **Darlings**

The paths of the octool points frot ratate in the drawings two modest in red Sametras these contractos eligens are not hilly drown soos the entimations and construction inspect with the rest state for the control of when dispers stopy for revolution repromises the receiver permittenclassed us with an overlow

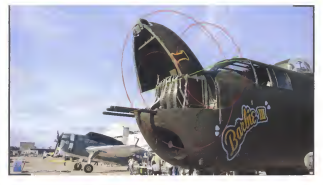

Charters Handels INTHE CO.

# **SURDIVIDING ELLIPSES**

faces of it is substants on allow sell belo with democratic lines. oung open to superson the engage was nego want converg trongs such<br>correlations and an annual laborate was hard boar nearboar spirat executive separate spaced sets a

Know your came I and may never shows to can the best results.

1. Set up the effices to perspective reliable to to be subdivided. Take the a comparative program to perceptive a most in the state control comparative and a holizontal

2 Add subdivisor lines atteries of the center of the pertilization by a receivement and except to the control of the 22.5" oring a provision in the exempt the crop is proper that is a cocold more iscrements on needed

3 Draw langestal, parallel lines frough the interestian points of the circle peer to the vertical line of the allippe. At each of these opports on the webed in the property the allege and the last of the parents of me versos una sorgem to rae enpre -sottino the sees and perspect.<br>Make sure that these lines converge to the proper Vanabing Faust

4. Mok the sterecture points of the parallel lines and the ellipse Cannect the intersection points of the eilipse finough the conter of the elizes and contrast from to the lower half

**Secients** 

To construct small himself strength strength and the substitutions of all more to create a spiro, into a spiro indicate into the secondrom of employs expensed of the come located accountable to work often Just toolds. are they at a fine

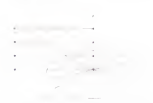

2. New concess to ift the story field use will have a level satisce. a rece, prepare to or our stars says any morning a more security. constant that work loss that sail help to find the counct beacht of perspective death. First, most the height of the stops in the center of the statement. Then, transfer this benefit to the order tend level. Out of the woy and the construction. Next, choose a vestical loss and work the cutton extreme need. Excels to school the transformal bandid rate concordings with porallel lines that converse toward the Vorsale na Pont

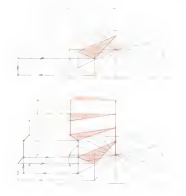

3. Bold the first step by drowing two vertical lines. on the allicea intersection points fareen fixed. To fed the carrier brooks for the first stay, degree herthe state to the laft pounded by the Houses Loss and I free. interested the based cools. Mast chose excited for an to the next height line and then draw two parollel low best to the star perturb lower and blue lined The correct height for the stor in perspective hos been found the completed list step surface is doded pronon

A Continue this construction entered for moch step This is the basic way to done a small singerous by load Sure it requires more time ond one-ayy from uses a 3D modeling program and eventually p These senior reduces over he med by the hourpergectve gral, but knowing the technique will he helpful when it comes time to hered-drow cloteris own a 3D underloy

Sea Marine | Transportation | 1999 19:1000 | ... m

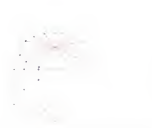

1 Fest subdivide the allows you the number of steps descent. The come solutions to traper can be control to supporte the conon the counsel. Therefore, you the bost needs world-line transports that all gas instead of the vertical headt fine

# SHORTCUTS TO DIVIDING FILIPSES

5-spoke wheel construction subdivision

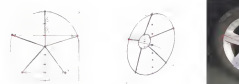

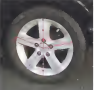

Angle has a not plaque projecte to create a full allience exhibitions competition that surveys considered a court is not support and their contractor or news o ques way to consumer to processe or proportor. First, directs the upper half of a vertical centerline into thrds, and the lower hall of the low into papires. Next draw of horsental kno in perspective through the lawer thral point of the copy hall and the lower content sold of the lower hall to create an stressed on with the allipse. This provides the endpoints for each of the copies. Then, no locate the sources of each such a offer link, a surface to graph the offset wheel center, repeat the same steps on the smoler all sus located there

### Translativities chaot

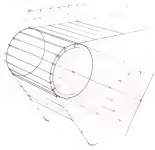

An eligne was procisely divided a the collectmenation, but speetmes off that is required is to per the perienal look of the foresthamening of the spoons as they wrop cround the alligee. The perspective need not be rechniquely cornect but it client the basic youal result desired

In the this contrast the move case with a coupled construction and sabdwide from there maked of agreg the vertical line. This saves work sings the lines don't bow to be turned book into perspective. This conbe very height when assed is of the searce and it's not such on on very respect were appear to us me seemed and the real state on

# PLACING A CIRCLE ON A SLOPED SURFACE

1 To place on elliane as a shared saface to appear to super un o impro consultathe showed patient reads to be determined. the staped authors needs to be percentated.<br>To do fres, has deput on ellipse negated the lowed edge of the box. The sum does not press but access fort all allows conditions. mone out source that all elegat conditions procedure, asito to for DP Channel Law much the stoned colors cools for member from restoral (shorted blue). Now, look or the eligne's horizontal line and estimate the www.community.org/www.community.com tems oncest or roomer proper energy. 2 The monor possible interest is percenticular to the safern. Down is hold ellings repaid the state case inknowned best mass or inwhat its degree should be

3 To check the degree of the efficient chow from artes of a baccolor how marketing the perspective god of the slaped unface I the oftest's language points interest peach, that the decree of the sketched alless a contri-

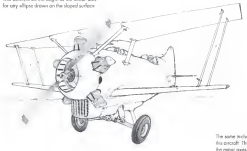

The same technician works for the valueds of the needs the controller of the relations for mean over of the elepses

Sub Science | Super Subset | MW10 8800 - 400 - 401

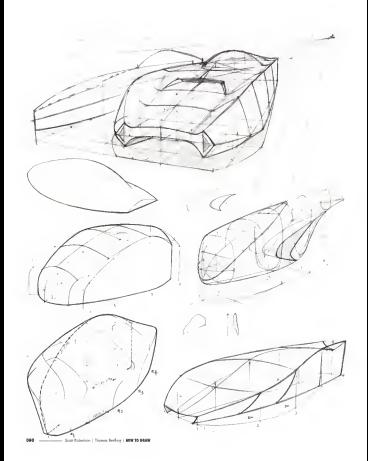

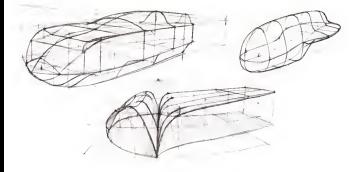

# CHAPTER **WORKING WITH VOLUME**

If you are next intensied at demand Affords appropriately from companies in companies, then this is the loss chooses to study as this book. The chapter well brook down and explain oil of the most used could helpful construction techniques we have of to increase involvings process the property of the property and the contract of the contract of the property of the second contract of the second second second second second second second second second second second second second second second s programs a program on the service and a region amount GSF 5000 COO DE own the west that by locking one local of volume-building at a time contracts and present state of the contract point and contracts and contracts are contracts laters are motivari than industriation of framity ablay from their recordion was greaty reasoned. All of the knowledge paired as for in the book will be used so, if early shees were deposed. the change may condita horrors bushelow. Don't depart and those this book across the most lisks a dasar booth, nouse two book to the section where more study is needed and review it again. having corred mush of how moortest the early boatd existence ore to portes maps or too

At the costs of convertely dispares selected in concerting in our confectiveless of "cheftwar" which is the still of departure the annual about from mahale waves websut any perspective conversance. This model seem countries which is the way we can accept to incide you to close a very much like drafting mattiple weves of on object amphonesis is perspective. Today steply step this method conbecome second toture in your drawing. After the objety to think up forest in a short-stage is meatered we will week in remainities need deal THE COURSE OF THE REPORT OF THE REAL PROPERTY OF THE REAL PROPERTY OF THE REAL PROPERTY OF THE REAL PROPERTY OF THE REAL PROPERTY OF THE REAL PROPERTY OF THE REAL PROPERTY OF THE COUNTY OF THE COUNTY OF THE COUNTY OF THE C as delived by the paraportive ands and purdelines. The occurrery of your carved saface volumes will be directly refluenced by your ability you sa you announce was announced an announce manner ay your a

XYZ section droving is the care skill necessary to master drowing canging values, such as the wholes in later cheaper. Drowing Alleged boom secure a bite determine recognize to be heat along to put the sections, but a lat of this knowledge will came liam position When definite the surfaces of a volume in perspective, they can all he doesn't meta analy he team series loss. New left lossy here is down the framework of all objects

# **BLANNING BEFORE REPSPECTIVE**

The total of authors determined to a series to be transfer as the choice. and he does workly a wind home shadow led it was also be done. way amount which is much more also to madel building their they precedly which is more more used to more monetary more museum arowerg, nor this reason is it a good lase to asverap a process movement terms torque views person property into alcoholde enterpreter control to determine the control of an except since the location on developing from using scripts drawing techniques saves time and leads to a stranger design before sumprise into perspective state with model out to entergies were get secure people and people. The second annerg ennemer pa angen no nue cours, uren en a sepe exatively, weather in a side, top or normeal lucing the time will three Ne foreshortenes Here on few logos sketches (lustrates) for announced

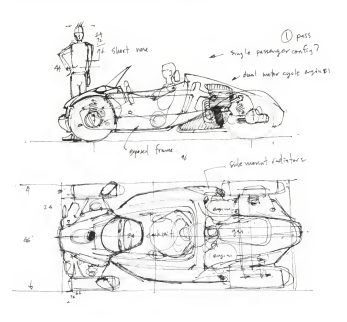

 $443$  -Scalaborac | Rose Jerica | 199 10 1849

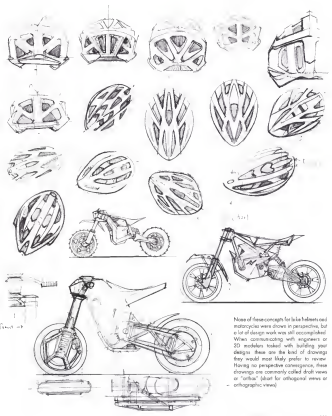

Scott Andream | Thomas Bandag | MAN TO MEAN -- $- 90$ 

# ORTHOGRAPHIC VIEWS, A.K.A. ORTHOGONAL VIEWS OR DRAFT VIEWS

Othographic views of an object on sees from only now with without one ossessed on converse to a service to call dimensions and make way prospected contemporar in they as use contempora was replacmeeteromm on more spots of images or crowings, nor me recom-<br>they are also the sines of districtors and be several building or closed

As shown below as the four wears of the veloce can the trail year. on a more union to the tour verses of the years cor, the top crock Morgan 4 x the S. concentrat case for them the locat of of communicating what the car will look like when both. This is why it is interpreted in his side to dis both between of elements recognished Sieger it. the control of the second to the second to control the control of the second to the second to the second to the a amper to one an experiment symptom two, as well as a preperspective drawing

Case of the west conversed embedding techniques are used over and over copy to help claw accurately in perspective is to think about the ortho most being geniected gots E. Y and 2 please determined the contractor and the problem for the technical of cleaners of constanting by Develop on the class of a time is much more prevailed and complex perspective clanving of an absect can be cructed

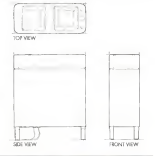

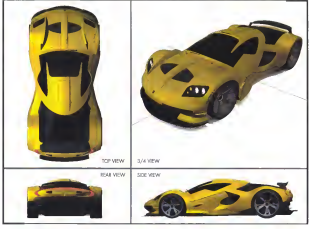

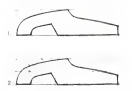

# TRANICEEDDING A CIDE VIEW INTO BERCHECTIVE

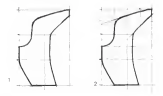

1. Create a bounding restangle that can be churched month onto squares. The example on the left ade of the page at defined by a reported a memorial of the new on the next case is pre-tended by a rectorige measuring 1 x 4 150 one on the right uses it rectorige this Conversely, you can close the shape and then the rectorals, but the rectorale must players, devide energy into seasons

2. Add more lines to concern more interesting makes. The extendion the shorter sections of the shope to see where they would intersect the bounding reported. These pas be a hum help when beltly related to the cannot be about the couple of the couple of the couple of the couple of Course fundamentos por la cora dificili la modat se contronore allegate points inclus if roser

(10) of a time to provider that there is not a state and construction

9. Contras a barreline contrado o componente code dos como proportions on the sale way. Use one of the techniques ofreads properties in the same representing or the manufacture or the to enable to so are the potential secondary paraset and the top perpective Getting this first site consciously moles of the difference in the common of the clatched shown in nervousties.

A look for identicate and interesting with an the dust manthat consepond to a milor points on the perspective very. Look for star contraporar or annual potential en personares reservados ged rectorgies. After motiveg these empire obgeness, add even ware reference have to book classe. This worker is easier to benefit were some posts which localitates drawing the draft year properly locationtened in neonaction

The most resortant lesson have a that onything you drow in a droit were not obt be chosen to annanches, once force is a boundary principal down case o concas perspective cost.

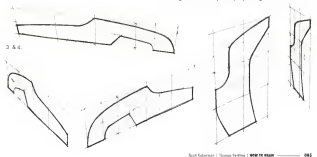

# BUTTING IT ALL TOGETHER, V-V-7 SECTION DRAWING

When therefore contains to define the column of an electric company come www.g sections to determ to yourse or an object, imagine compass when your very success or response that at loweditors became more defined with each additional centers. The volume is bounced a bear look from the made out

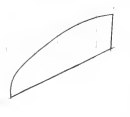

1. Start with a V observing distribution of the form. Denne the decised contribution of the contributions aligned Sympathes with Latin and the affiguente of the side years of the form on this first globe

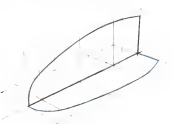

7. Defense for stress that the origins will be aftern on busyddian areas. perspective gaidebras going to the left Voesbing Pont (DPI Locate these particlens of the intersection of the vertical qualities and the better of the central on Determine the walls of the top your by colding contact or entropy and the Busin tensor that we are still above the world. and then show the text measure the Tablers. Bill a limit. The best on the Z giane cours to the DP will be the locotum of the X sections.

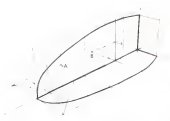

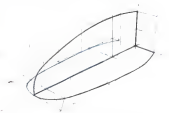

3 Mayor the top view to the for ade of the 2 place. This could have been drawn but and then recrured to the recorder it makes no atter trans- the area company to the response in the form can be vessland now easy. The dogood miroring rathed was used at the first of the form and the restangle method of the book. Parent A. and it were appropriated by references the catcale of the boundary. pertrayed and the true state

4 Suich a line of the mergind top stow as accumuly as possible through the reference paints that have been removed blue line! Con't the couple and continuously governs once in contact the contraction government power of the most the occurred of the mitrores points to a tour, meaning mark into the manped line should also be a nice smooth curve. Since this is a bandalows slatch. By microred reference courts might be abolitively so keep that in mind when drowing the minored line

**006 - San Garrison | Transfering | WW 10 PASS** 

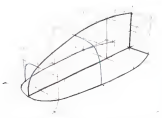

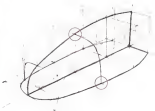

4. Reciprocince for one moment. When the two ways were decade of to service power and term moment and more can expect the second at the centerly at the loan and look when the centerly eat on the 2 cia contenting at the state and application of during the time of some case has now shown of all it case were subset cast the booth of the side year but it has to return back to match the pertentine length where at booking the Z white Alling of it has far the best step in the series drawing below authoring the allowets of the volume. Add X sections of any of the section locature delined by the perspective guadelines course the Y and Z planes thise love). They can be skitched or extract rate of the capitality, and dark it can hell by some

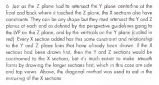

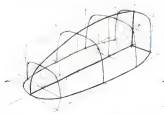

7. Add ond move the senators X sectors. The light cross know contract that the COP seems a send to tenorifier enforcement resembly from selected the diagenek ateriected the X section lines. Always look for the ecoses perspective construction possible young the lines that are pleasary in was drawed. This knew the curber of loss to a meanum, reading to a classer comin eters density.

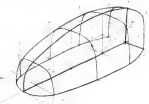

8 The KWZ shops comes together with the drawing of the last line the silverantia line. The officially line all or planet is seen immediate. as it is stoodly the strangest line with the mast cantrast and walls, convents the grend from of the abset for the momple, draw a fre that touches tongest to all of the output free and defens the coherent down of the volume. About, the allowants state as the box were; goes up to tooth tongent to the first orchor, then the seat and the next, until it becomes the last X section of the right before returning to the two sizes moves

# **EXTENDING THE SECTIONS**

A such a new to find about these topes of section dependent in the contract way to state opposit mean agree at another concerning is the mey ors - working arowings- and can be endlessly massaged and like in a phesical or digital model, and much less phost molena more

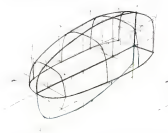

1. Factoral that and by democrats a first numeration employment process is career on p to up converge new perspective guidelines agreem The only constraint is that it must intersect the priginal pertenties at the front and back where it touches the Z alane

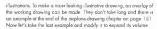

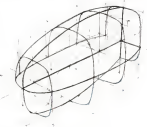

2. Futured the X-sections from other pass shown. In 4 these most analysis from C CHINE THE A SECTION STAR FOR OTH 1900

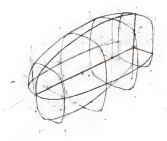

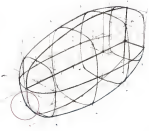

3 Motor the X sectors over to the other side. Here, the desperal method is used ogger. The steps and constraints are exactly the agme or or the convolutional context country the departure of the X rend 7 artists on custod

4 The schemete of the sidended form can now be drown with more confidence. When drowing the silhoughs, look constribute the section lows that we restrictive to it. See that the lite aids of this allocatile. passions below not a bit offer it consecutes considers that to the squarish influence of the First X section on the For side

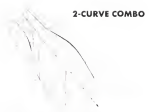

2. Since it the two year of your built false first your patient vectors! c outcom the opposite of one next gave line processes.

1 Scarve combinations in perspective are some of the most commonly frame between on all seets of planets seem so more observacommony round receives on as some or expects areas so many occurred. foreshortened width of the Z plane was already does in the and used here as an underlay

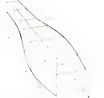

3 Extend the longit of the control or out lines the transfer (end lines) to interest from verticals, thereby creating reference points used to bein dates the continuation low of the territory.

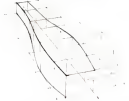

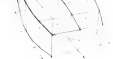

5. Montr the Secret contact on over to the other side. A few rectorgles were used to find some reference points and the rest were guessed at by related to the topoleur. Zakine buyeding records A After platform the metabod subcurrent parents, show the currental ourse. Look of has different the merced cerve looks compared to the recruide carve. This is why it is imported to moder the construction!

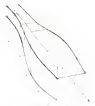

4 Dow for 2 curve combo line (blue loa) frough the reference points

# CUTTING VOLUMES

Come help no of advers cars the concern period-books techniques. This is because the equinit way to project one shape one analyst is by using section lines and fluin looking at where they mined to locate parts that can be used to claw the resulting edge.

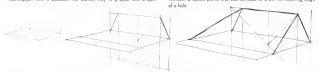

1. Despite and with a vertical plans and a horizontal plane.

2. Door is heart entimated plans fast Institute of the control of a section and the lines.

3. Connect the comment too when to the for count circa fides load. The treaters plone comhucion bassem to be the boxe for constructing the veridalized of a car

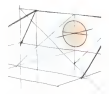

of these on allows on the sectional planes (shoded red) Place a Y section on the center of the allege (blue treated)

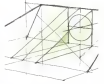

6. Note has some V recherci due me tonger to the eligan to the left and the right looper traveled. The record the world of the allows are the problem! News

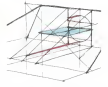

A. Project a face result. Insertion officers whereas the Yoan call they intersed with the section lows of the sylvani alone. Use lows or observto contact frequent lead hour or blue closed. Ether mothod works as they are baseasly the

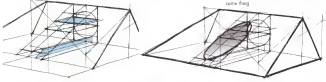

7 Sice up the elipse with a few more loss to create mare ports. to presect forward, agos along the Yous Harupeigi or writted contractor plans can be seed as few tunider the north english and the wholesay please close are more unlike Crown point for bear projected forward, if can be intraved to the other side of the certerline.

8. Lesly, sketch a curved line through the projected paints (red dots). The hole has now been out into the inclined olone (shoded anyored. This is a smithle Yours projection, as that if the phont were vered arthographically along the Yous the cut hole would be a pofeo cede

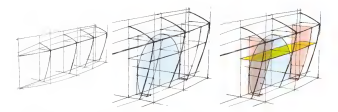

1. For the meeting, because with a more complex valuate or developed by a sense of section inter. The construction hoppens to be the one. capel to rat a school well atts the sale looky of an extension form

2 Sketch the shops of the hole to be grounded atts the curved serious Ishoded blue proof. The cove to be grueged should be an a furprocess state strong that serve to set programs strong up to the construction prote; perpensioner to the crection in which the curve. stations the formula of the color

1. Construct from some motions, how K and you. 2. of chairman model to help project the cuting curve onto the pater surface of the values to employment the country out to concern some necessary of the workers the consertion curve and place the 7 since inclined a lette banker up to provide two more reference points for the resulting cytout When depends these sorts of cuttors to lefts declaring removes even wanting these some or control to the security resources. process, end some mo. ond error will be recessary when society complex and a contraction of a coldinate change and a resulted to help show the attenuated curves

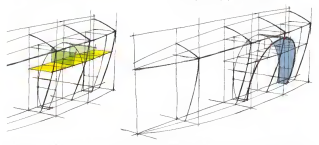

A. Twenty the externa-from of the new parties cleans cool the description cuting zune cutward along the X-suit craft frey interest the outer saface of the lone, creating reference paints avail. Add the portrol X section plones breed to help income two stars ports before sherifies. the curve.

5. Fredy, skatch a curve through the reference points. The curve could from projecting the cutout curve onto the exter surface of the values. The shoded ones (squal is the new surface precise) by this measure the severe who paped is the sent series to come up and close a projection can not product suffers upon saction lines in used over and over agoin to calculate much more complex curves weapons orross a sirloon as well be seen in the following paper.

## ADDING RADIL AND FILIETS (FIL'-ITZ)

It is compared to bland have interacting players with action in and an a control to care wo messeng picket will enter a rocks.<br>The filler between the W. A subscription of the site of ar a filter geometriced "[5]. IT] A nation connects the planes with we convert control to their contexts the pronts with on inward.<br>In career A realist measure volume, is filled original values. The concrete rewhite also would think of the company of a long harmonium concerning contrary amps, mex or no corrers or a pox peconing one-quorer or a system nutring the tength at the correr thouseus, this requires<br>a lot of ellipse constructions, usually on muttale planes. Let's break it down she by sher

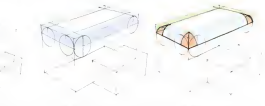

1 Stort with two bases to bland together There's what receive to reduce Removings at LIBORDE HISTO COSTEN SO

2 Drow ellipses on the ades of the basics of they can be easily of culturing a motor panelle to the corners you wont to radius. Downline tenperces of these cylinder authors on the sides of the box Brigad

3. The red highlight the corner ports which are all cost of the curricular calculars when one still port of the quarter cyterolety.

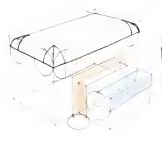

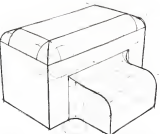

A. Now old a like and twenty-a scienc, to bland the two loss forms the contrast transit and the contrast service in the case of the contrast. transact to the uniform of the bonne probabilities the net man for the Wet and the blue for the rockus

5. Salesd the Mat vertically with a research with the coartesting to concern the most entreprint and it concerns with the sale of the looper one. A hand edge that is on extension of the ong-rol corner is proted by the interest on of the two fillers. Add extra line weep's to deliver the Ford bord edges

#### **WRAPPING GRAPHICS**

Weight and a set to duty a different contactor for excepting grappings onto an opport is a dimension construction more projecting unapes and a surface for the cutting of values in the note a surface. These strikes also not stratch, so the function of the ono e savoo - resis sicilita no no simici, so ne osnomg or ne<br>shikar cenani file sufore ceach in he formed uso the contractor. which odds more completely

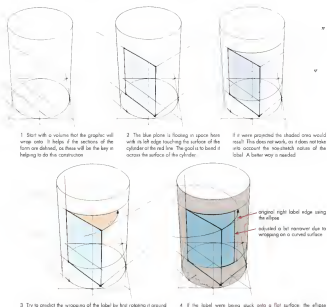

3 Try to prodict the wropping of the lobal by had rototropin ground the contrat relay of the colonier. Use on ellipse with its move cars. ploced of the left edge of the label. This fanalhorities the length and gets it close to the correct prep

introductioners tech would week neckerly but in this result for surface. a round, as as the lobal wrops parent the curvature of the surface if becomes even eargover and it will not be able to reach the line created by upon the ellipse. Simply make a best quess and odjust the who arrested.

## DETAILING AND SCULPTING SUPEACES

Procedurers in this book builds on the localization of the province leaves composition in the sound serves we are a serving with the presentation level of competence of the prior lessons has been achieved before sympera into the next construction. Certain fourteend with long vour dimension of day is processing or percent depends the look? There is no work for he the your down and more rock lesson before moving or lothe need

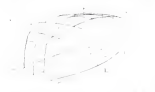

1. Start with a boxe System comba and a top view streaght for water on the new of stress

2 Connect the front organization and the outside top-view line on both sales with normatored sections. Done is boomers informed line for FOR WILL SERVICE SERVICE INT

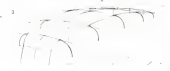

3. Module the X sections with really more the references low from that 2 and more than to the fact take

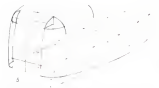

5 Project a curved line onto the aids of the form by drawing it first on the centerlow alone lead level and then arguesters if out to the vectoral - Westling these two way was well-projected to be used to draw the makes over

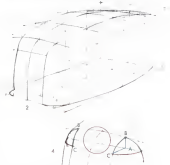

4 To add a notch into the upper basic corners of the farm, but draw the week to refer come at the control or therefore the red world. To nonder the notch to the left and rails and interest it with the surface company was more to the set who registered transition in the two sections or the rests stort or the U points one project the conors of the notice. mode corners of the notches, project o line. A, stropht ocross to the TVP from one axis to the other. Then, along a vertical kiss closes from 8. on both sales to intersect free line and connect floors attenuation octobe

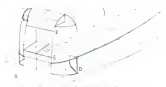

4. Draw the murbas curve false fixed through the reference paints. More safern various can be move he monthing today into the safern by when deforing a new X section, like at D, or by defining the top ond boton of an econom bed ines El and then advetog the centerline section faceen lisel to move the front surface book into the volume

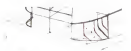

7 To define the surface of the indemed detail, draw the top view of the own concernational policy on the mount alone and then show ne new car way version surroce on the grosno prote ond then slot the recipit fillet funkt him are been too post them to prove them. from book to the T restore that was danger first. Then plates new hard section liess and more one to the for side to see if it is visible

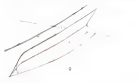

9 This depen line on the safece can be the sent of a transitional form choose of fut a reside ore o lew X sectors to communicate the form to the supervisor that we have a statement of the con-THE RXTS IN THE EXCITING, THE RICE SEE IS EXECUTED SIX COO STATS IN DIE the book. Then the purple line is prosected down to the ground plane in and 10. Some excess local sections have been cubind upon this low.

11 Courts do not wided from an or of the forms selace by first drawing a certerlyin plans with two sense uy no ware it is control and g very real

12. After the sections are drawn, cald the all-matter of anch. The remova lines define the blanches filler of these forms ato the more surface

13. The sell-line seas has one by dealers 10 FM NO FOR 2001 FM CON DO 200200 until it sections are added to convey if they represent o fare change

14 The red estan lines connecidite fluit be late in this 13 indicated on undercut this in the surface of the active Also waterfloor in clouds from its water to show even a user el tra postero o son por user por use to a most history are now we want to meet the property lease for descript cornect the state red lines. They retroot book in the rentalize is are or commit-

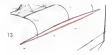

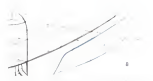

8. Wednes a course on size in doubt in develope a law considers on the authors and their determined the Yugotowe of these one can as rust leaving this line as a please line on the serface

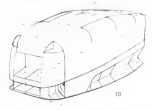

10 Add a new hole at the lower front that outlink. The arrest lines. collect more than the better of the new software concern other has from Also two great, where forms will be codded, one delined on top (crosse)

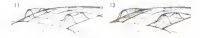

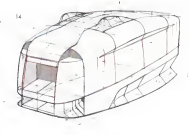

**Sept Education Columns Section 1 and he called** 

#### MORE TIPS FOR MODIFYING COMPLEX VOLUMES

There are could caused some to constant the same from an procedure Cost has not sell dealer boosts technique and discover that certain objects one equer to drow in a certain pequence. at consideration of the company of the contract of the contract of the contract of the contract of the contract of the contract of the contract of the contract of the contract of the contract of the contract of the contrac

1. The orders is birth and worked out and of their percent to be does a to wolfy the X sectors of the lower got of the lorm so they gretch up to the centreline gt the book holf of the form. Note how the X sections were drown with more precision by placing two curves first forecast literal and then blendom them with a shorter curve filled load beneficiary of our line difficult to restard the second follows as accessed came of a politic line, as he breaked dusts a leg loss cool than Meding from together, more occuracy can be achieved

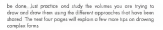

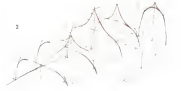

2. The first perform of the book of the volume bone heavy modified to reach up to the centerline forcege). Note that the original X section has an down of the way through the form and the odded organs and the second to the way manage will see this second country the prothe vehicle. The field blue like industry the transport of these news " mysted V" sections. Use longer comtraction and reference quidely as is a few to increase streters and streamer wants for the angeler sectors.

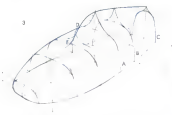

3. To drow the albayete of the volume, have the X sections (A. B. and Cl classes of the way through the from to the other sale. Strat by drowing the silicoetre torgent to the sections of the left of the form, and around it to the right. When the silhouete runs into the container form at point D. do not kined it into the centerline but vistmad keep it are a post in the network that the centers of Keyel C. The fit a bought coming down from the top of the form olong the centerline, let it cross the first port of the silhoughs and then fode by the time it

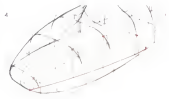

reaches 8. There we can see all of that section line, which means the allowate law forlay to see an element season and present more than values. The section lines indicate where to step the allocatte os is comes down the centerius

A Cut the form with a line on the 2 alone twell. As before, consent the line ap at every X section to knd the reference pants for the curve created by the slow

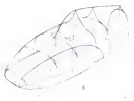

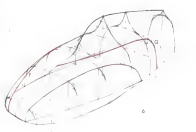

5 After the reference points are located on the surface of the form, a loss can be sharehed folios leather defines the new vertical sarious of the where they'd him road.

4. Meter the line from the negativity to the for side of the volume (red) less B. In rate line or the surface without lesson to convert at lease. are of the flor planes first, you sketch a line coywhere on the sarface (red loss GE, Remomber that when free slotching is loss in particulation, the orthogenes of that less might not turn out as expected. It's very was to be maded as to what a fine like the model look like in the rebus. news meaning its hard to goess right

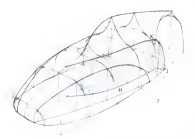

7 Fed fisito was of fisikes that was free eletched onto the serious by assessing it does to the occurred plane where it causes each X service and connection from points in courts blue line H. Nink June the tail and of the line or poors; has to make a fairly severe band to get from where it arosses section K to where it terminates at the Z alleno A more prepare calculation of this carve can be pohered by addess as fine more if sentom where more help a morted

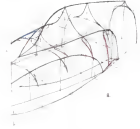

8 This strang carve in the top were doesn't mean anothers in wrong with the bas duel, car that if this is not what the how was expected to look like at the year, refundments must to be mode. So wide a little more compleans, the sections have been modified (ted fines) also remains the blue shockd volumes at each section. This results in a sighty different cliquate less on the for ode falue lend

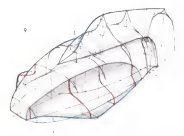

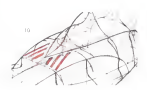

9 Non-fix adjaced silvacete lines at L Brian, the only were was about overlapping has been, but now free have to averlap. Do this by making the lines thiskest around the true silk-suete, and then make them lighter and themer whose they only overlap each other Also observe that the Z plane top view has been adjusted and new X seriors how been slatched (red), extending left and right of the form.

10 Add a few deals to the serious by installate hing a few diagonal lows on the neetiscle and that mixesting from over to the lor side, or von verso. Da this by nonnding the centebre all each dropped until a intersects the centerline of the original form. Note have these extended Inst geon the floridap saface defined by the inveted if sections

# Intersecting valumes using a temporary construction plane

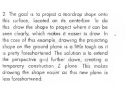

1. Stati with a smale 2 curve comba with skalify canves X sectors. rateiro octopa è

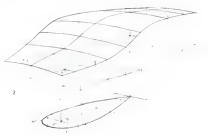

000 - Commercial State Education | Thomas Barbon | MAN 74-18440

3. Also denotes the teachers are the temperary construction 2 alone. a neer ceaving me restores on the temporary construction a press, points to slatch the presented trendings onto the syrione

A jail first a smaller sinks shown directly shown the contributed the non saface and project it downword. Begin by projecting the centerline

3. Transfer the width of the X pedilions and sketch the resulting projection on the surface.

A The first teaching could be pair a growles an the surface, but now let's mole this profer one sold and blend it into the most surface with a fabet Sheep a separate in for the Mint on the main surface and sold the lifet sections had found trains from The line searcht to devices the adventure of this studes fann on it averlaps port of the larger authors. Let the allrounter line fode ou this smaller form blends into the locate

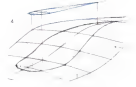

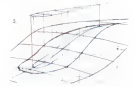

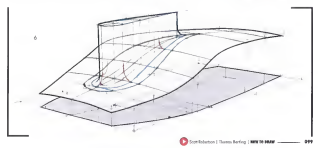

# CONTOUR LINES, OVERLAPPING AND LINE WEIGHT

the ecclesy of of the section density technique, the chief sell also look like the car below. It's a great dealering for model building who love the reference lines but it's very confusing for everyone else The at when it must maybe that anotherizes the markets of the fores, with sand versible line weight, will make the merall obsect neck copier to understord

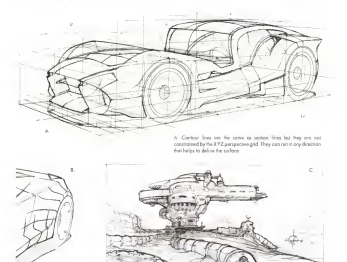

8 The contract lines that run contact he recorporater panel of this conare a mix of two carcacts. First, the free contact fires on the lower coles, can redicting places 90" to the filler, blending the racket step to the sale look. The second ast of costours over exclusive from the cerer of the rear wheel Usually fless lines are drown extremely lighty on the serious of the form, but they are over-emphosized here to make the concent clear

C. Live would can really bring a shakh to life after the main perspective work a done. People like to look at max drowings and our eyes are drawn first to the paint of highest contrast, so use this to area rehensives. Meha for skaich mess streeting he respective thacompar and line weight in the areas where viewers should look first The will become the potted focal paint so be sure that the authorise and anyonesed relies alone with the regul message of the sketch. In the approach the next encounter alongst stars the reproduction of the building in the motivement and the him boundary of more than lead to the bolding, as these shopes got the heavent line worght. while the background out the lightest

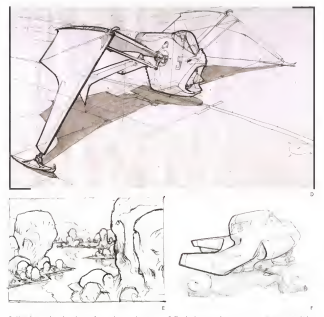

0 Here, kee weight and overlopping forms within one about one pubed to go extreme. Where one line pyeriops product the wealth of the members in a businessed from a thirden to youngly set it in freed of the offer Sisce the longde wing is a minur image of the foreground wing it is left somewhat static and drawn well-out a lot of variable line week? This depreciate exploition in line weekly within a deputing is informed to or o "vignete" meaning to describe briefly or foole into the bookpround The regnate concept has been opplied to the forsade wang

E. The sketch yous long frange to communicate givespresses vehicle in ench that objects of equal sup that are farther away from us appear. worker and acclusion which is what sharts connect to control markstronts, and accounts, which is weren opposed paper to owners state cars on increased line wealth to make the averlapping fatime excesabrices Keep flis technique gaing into the distance while das lowering the moral value and water of the low to rear the state's a statement moneyer of a services

F Analysi expendit of varying line would and packages. Note how the r reserve engeget it vir you we weight use success. The

# X-Y-Z SECTION DRAWING APPLIED

These arabia concret drawings by air former student fax Sontia are areat examples of contains XYZ section lines to belo plane consider obtains to personalize. The section lines and construction techniques he used one clearly visible Tiy applying his strand loandshot skills and drawing through the forms he was objects accurately foresharten the potters of the grophics ond the fights segma as well as the pletals like the spikes wappping to the other side of the cause are concern awaren to war out our sensors may away appears weappering to me out or some security appear in pass yourns order open.

To see more all Ray's open work head over to Pitts'//reanto biographizary

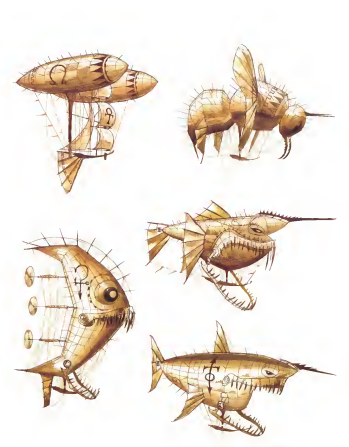

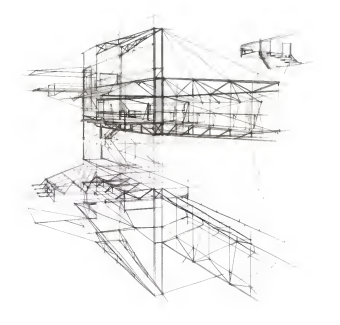

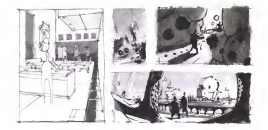

# CHAPTER **DRAWING ENVIRONA**

The shalls to done you appropriately release or externe. For our succes is a creer stall to develop. When standard onything from propose is a great star to serving. Their extracting ways my clear one came loop a story that you have took at wither, or a second the work in he youghted below thing to build at render it-for expensive remodeling a home.

Once a detailing bits been started with a base but assembly presentive and and an idea about compassion, the next challenge will be detect Hoyes a rate your Departure of form and confusithem to sell from makes this much easier. As on example, the Frantsummer Desert students of Art Center College of Deagr speed facture weeks building yourd libraries takely on the automoall and the main section of the country and the country of the country of center form. Great, Grahad are attributed and evolutional by the instructor via a slide show. Then two weeks one given to drow monitory extends of these seems with a lot of lookey sever in that not so much that the remained confusion name changement. This two-week entigmment factors is repeated the ontice term, with the angle gool of improving the richness of the students' visual his engine good as experiming the receiver of the sequence conthe remined renta one dones. This exercise helps the in plans learn. what elements road to be included in the designs if the structures

and to fit who a controls two second or both blue from come collegeous by it. After this, the student drow bybests of miltiple genera mand any of course and, and stockers where systems or comparignment assesses when students start to draw interesting, imaginary eminorments in perspective, their imaginations have already been primed to help perspectively free rated There countly as no shortest concern's lower and the thought required must be put in to enrich a years! Ideasy. This will make mited environment sketches more interesting with every decision mode for every line drawn

for the human books to visually intercost the enversement, recent weed are on sed in contemptor. Those first transiste most south to deputes one linear perspective line relative could-flerence of to announce and control properties per research and announce of confirmant and other confidence have a granted in control being lower the further owne on object is from the wewer due to more aboutables being between the younger and those abuseful. Wearond Arr The Exclogy of Seeing by Margaret S. Swingstone is a great one or the Ethiopy in annual operation of the annual and provided books on composition one Framed Ink. Drawing and Composition for special in complete that the reasons are convertely that completely the by Henry Redon Poses, and Compositor of Datibor Painting by Edgar Power

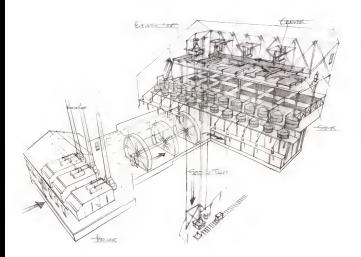

Here is an environment drawing for a follows video-game level close by our freezes dat Carrier starked Dead Hobbies, Nets from free enventeers a contenut by the studyer scored it it is a drawing of the interior of politimise buildings, with the extensy buildings fightly driver practice in the team of researchers above in a need new anyway annotas in this oppo on transvertisers expecting in a green way. members about the generalist path fraugh the environment, as well or the quiety that will need to be designed in more detail and then oloned is the anarcament

David clear a FOV that companions a lot with last one drawing and control that the components of or will per one several effect Looking of each of these elements on as over, onal thinking about haw it was drawn it becomes monographic to do spannfring of razal complicate the layering the logar construction for locationterious completely by stylining the entire constructions not needed trining pentible to caretract a drewing of this nature

See over of Dead's work at wave deadled issuered

Contribution | Texas Sales | 1997 10:00

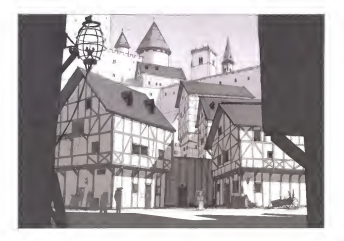

The detailers in this worsterful showing is by our former involver. There beer a to restate strategy a system strategy the forms. Then her amplitud of those of the three manhood in the photochos to the cheater, linear perspective acclusion and grounders perspective. Deep if only him work is used to draw accompany perspective and a stop car man is some to start proposition which it is no affective.

To to investo There's demons writer of of the building details. See that he drew basic boxes with a simple gable roal repeatedly, adding a low vertext work. Without the value and the details, this deavoral would be much less oppening. Detailing a drawing is an important more on not that we spreaded you know olds to do first houses. when you send time improved your west library. The compositors and the streamer to make construct by union that deals from your position. or this entering is quiet control, by using the tests ritiring severals.<br>In the forecast ad. Three hot the observer nearest cat of a clothelit allow Mare depth was achieved by having this strong Foreground. they o middle around where the local paint is on the hasnes, and then come or measure geneers we were not need points in on the regions, who must a second report for any silver in her buildings can not or DCC products of simple and instead they are ratated shahfly han one anather, giving by spea now departs project lasty, rates the benefit of coldens

See more of Those's great work at www.framlab.com

# PHOTO UNDERLAY

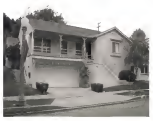

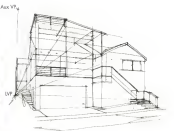

A constants to contact a perspective and excellent be sums a closior as every to create a perspective give systemy is by sample proto. photographs sindly to this one. Simple print a photograph and site it and a seal of traces sugger Foul the Merchant Foots and sidd speecase concertas nuclicas no e for skets show codd The lab Venudores Root for the mate next of the longer was from it to accept an remaining rout for the mem pot or the nexus was touse at projecting other. Two good reference lines are enough to find the VP. After you learn it add more pubblics from it running fission the illustration come. The Bobl Wendeless Real was off of the copy for a basi many

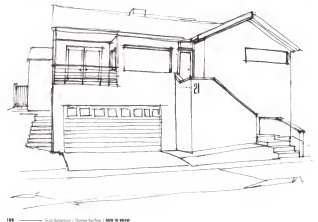

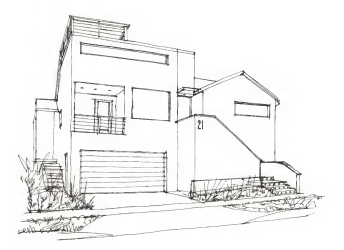

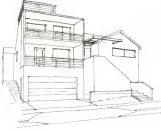

was made Note that ofter finding the DP is vertext line was drawn<br>up from it to locate the coolinry VP for the shed plane of the gable roof Crox free is a good underlay with solveded pudalines, remove the posted abstraction from under the construction digness . Floor the photograph sweety os reference while you by out design ideas. All of protograph seately as newwhere we've you by our design sales. As of<br>The signifies or both pages were disco with a Sileape Units Free Part<br>pen on itacrita apper, for exploring ideas parckly, there is nothing better than washing with a gent that spenalt be report-

## SITE DI ANNINO

Mounting the lower monoid in located with the reduced powerful to briddle and the second and three phones as also as the bandward? The some personales or pooles used to drow a smalle box with a sloped the case he and is contact a state of the harded details and a strong top can be used to pregni o studio ir me negri or me studio gravo. Ir to the come in which it would assume

Civilized for research for desire devotes for a handwarker state In perspective was estimated, and then forminarismes techniques were says to make the make on a measure already to make percentile week to mumply men copie on a measuring several to must excurring of executive data shows the company of a contribution

Once there is an university of the lower of necessities director. und their a on unconstructing or are space at paraporters or people. release accepted of the total process can the problems of you can require english and wending in engless meanor worlds you can expect unpring one two young extraores imagine y that as

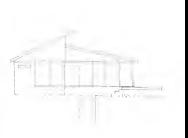

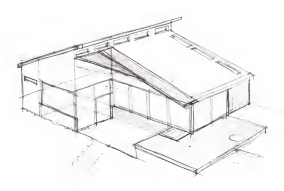
We us a dealthook and a tops measure you can well you. ever per a sempregate and a major measure, you and measure any envezement, more sant messurements, pr assem a rew quick more accurably into samething kike the sketch below. For this drawing of the states the PCW has been elevened holder than 4 year for the or the steels, the ruce non other experience higher than a wealth on the monted to earth from Social to Societ consective disease. If of book structure to 2 cent centralizer at a past forms felt constants is not stoyed in coolin perspective, it would now rest unnerstor.<br>In the kurton eye: Jook at some exchitectural isametric drowings, which have no per semi-serve entimewere tealthini deserves.<br>which have no perspective convergence, is expensence this annotatolare control to perspect to control on a representative in a major or proprome record to many a warrang stawing the to

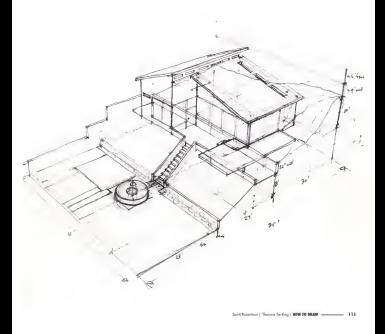

# THUMBNAIL SKETCHING

It are finally need and in algorithm approximately assume that of policy. Then as T for 1000 notice in senzy enveronment and a bir of souls into it because one of the best ways to perceive depth is through othersphere. and the left of Moto County was one starting responses of writer ene and me is a most county, you can see me progressors to vouw the finance and with of these artises lesses on the concentral cancers have increase with distance. This company can be conflict to distaken or ploces and simple you to give environments extra death (ago, of the which control in these thirdself detries, and note low it makes would controll in mest

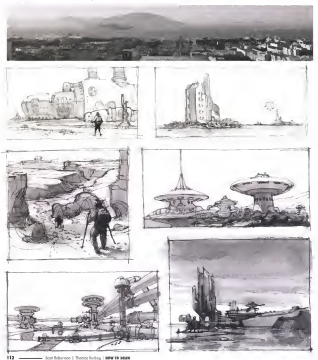

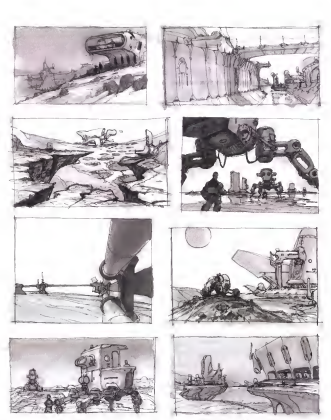

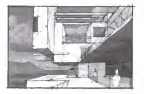

To create a believable thombage! sleeps, the basic steps are smalle First drive the Historic Line deal cald the Watshing Pont wherever dealers have the context and who and the manager of the second state that algorithm to the multiplied discovered finally cyliddent beautifulness and in the X-gos and a human figure for scale. The can also start with the from these conditions to entire the contract to the property

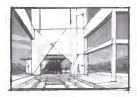

in the distance is a good way to set the building applies some value real clear and measure shows our armorals save control to the one uses and mountain senjes con provide some contrast to me shoulder alone once down and a holometree and few a bile roles was added in Photoshop to help the silhopeters of the structure become more single

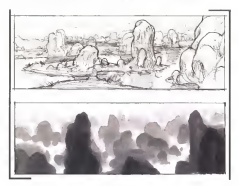

The first physician of the stresses made forecations and other a sections envocated can only rely on occlusion and principles to convey hole to us. The line weight was pushed more strongly crossed the foreground alliesses to employee the eccloses of one rack grouping to the next Free freesh for force can soll carl frees out to struckt lines. converging to the houses, there is still a strong sense of perspective such by changing the relative use of the rocks on their become formulastered into the claimers

The order short of a system was our on low and or all tested. voice chorges play up the otmospheric perspective. Here, the volum change of each rack communicates the acclusion of the rest, while the perspective remains the same ca in the line dimwing. Bocouse objects one not preparaded by lines or the real world. The whos short's body. more real and feels more natural without the line work.

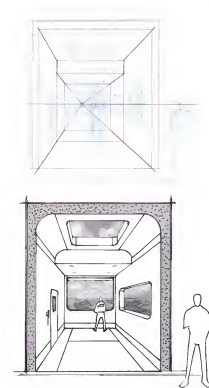

#### NON-PHOTO RLUE, THEN INK

A very common way to work as concents as by covery sammers may no sease up concepts in my out out than when rold one the text to make the final drawing to the shatch to the left, the contractive contractors in a very simple. I most people the sel Houses Lee are orbitalized the characters' basels, this wasses that the company's "are love!" is at the same healt as the standing lowers in this state. The other net lower reduceds reports in this seams and draw rad anno includes connect the company of these continue loads to the Vanshing Pont

The science, of bottom, is of a room, extensions out from the ways develops where the changes word be standing. The papy cross-section indicates the construction of the room in the most strategy. In othere the feeling of being high is a building ced looking out at a clutare londscape, the environment autocle the services was allowed on and a series of the series of the books of the series of for halves the charges's state. If the seem seems of ground level, the ground alone outside the working would be dropp at the ways level on the from of the more, just remains a lower BCW for the Felds, trees, and buildings extride the weedow This can be a bit of a rend bendir because even found the Vendore Part and Houses Law mough the votaring rains one runion case around allows you are affected to the same few into the pic, or replace that detectives the retrouval Addition of hitle value to the Insulations have not the activities and in the concentration weight it was as to understand the room without hoving to needer a Note the imported cathog start toward the and of the copy the sends blockers out a host course. sections, big form thompes can be made

This changing was close on market comes, and the NASA lak is from a Showny Libra Door Road. moker that was bleeding a little too mech and was not a preat match for this accept this a grape) also to test the classed markets to determine whether they can compatible and cardion that sotstactory result will be achieved before doing a lot of drawings. After economy the wheel should the levels were returned to not of of most of the original non photo like line sketch

## **SCI-FI ENVIRONMENT STEP-RY-STEP**

1 It is only a common technique to use a very babbyalue marker. his a Court NAT to context more in Lond cancerton out and two see a copic rest, to crowe a simple + point perspective give one ears more realistic, add even more volus, as this a how the world is seen value thanges could educe, and these educated be shown as lows

2. Once agrafied with the design directors and the drawing, add fine a send member with the senige service sets are severely sold for wost over the top into not wond not no inter enoune oppos, but understood. But seen the pen used here is 100% block, there is no attenuates aerapeztos because the would all the law cornot be www.community.com/person/community/community/community/community/community/community/community/community/community/community/community/community/community/community/community/community/community/community/community/communi vated there are three apparent to addition the use of person percential object ulhoustes in the lorscround, or take the chowing into Photoshop and add stressedness to subject the contract of the lines for first capital

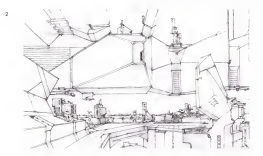

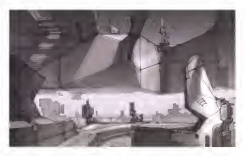

3 Add now more value to be low drewing to help establish atmosphere. dopth. This is a good way to nake the environment heal more and over with the pricinal law drawing all showers though. This step can be was on temporary of several are annoyed county. The antiabor in regentop i herce me me son work out of the norizon work foreground are much higher contrait

A finite to an expected where the distributed by the SN. mobility and rendering program MCCO to the to accomplish the appearing the recovering program resources in the accessor. cases the agent tous seeig is senious series and in our program case and influence were the content and the content of the second content of the second content of the second content of Photoshopi took phout two hours: the MCICO version took only alabily response to 30 modeles have a series of sell havens would be conger we as magazing pecomes extent, it will became sometring to later chapters

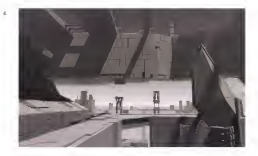

Direct Schedung | Toront Serley | NEW 20 MAW ......  $-10$ 

## WARP THAT GRID WITH A WIDE-ANGLE LENS!

The advancements between part of these with a 1999 School from That means that whatever a directly left, raily, above, below, and is front of the land is seen or the meteor. The platform of the U.K. true how not heat contrast out the circle of the lets con he says. The other from photos layer offer the very server were not as an anal 13th offset three 190" as the very con sea or much of the surrounding environmential. contract the second of the state and contract to the spoke Venezium Point of the country of the strong, which is adjusted the loss is provided. Als not bend, they look like they would to gow neemal perspective construction On the fasting post-one can seeke loose enveronment sketches that were close to an affect in analytic this agreeat fish analyze perception out

Remember any of these photographs can be troond over to constensive to ochoon the some feel, or the projector be plottched comments of what they marketing the fifter son is free On the next many statebase necessarion each forest year in expressions with the electromagnetic

The volume added to the line drawings on the right were done in Photoshop. the measure to the time that was appropriate the spin were some in construction. FRODE OF THE BOX ROTES WHERE DRIVING BY THE WOULD, Driv THE SHIPLIGHTS OF THE<br>INTERNAL GAME, SOURCI OF the conferences comes disclosured in her. has released the value application was done to add a taxab of atmospheric perspective to make the late streams assure to rend

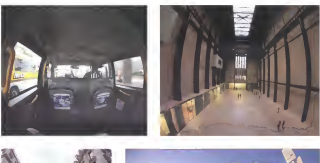

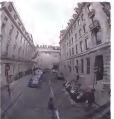

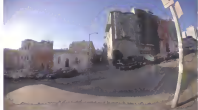

 $18$ 

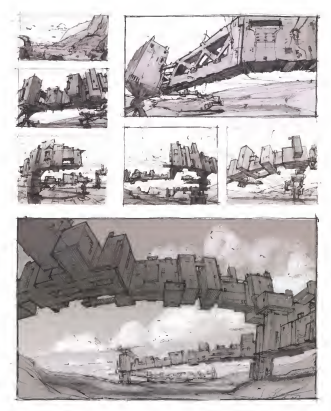

Chance Section 1 new beauties ....  $116$ 

# OUTDOOR ENVIRONMENT SKETCH, STEP-RY-STER

1. A light market was used to details a purpose forms and the Hampson The A few book looks cannot be active aware one on the control foreground to delite a ground plone. The most important thing to complete a fee for the control and the dead for Herman Dec. The clotch says the companional plan of the "side of think" and the Hosters the set compositions sets of the or inter and the most Moreover Line shoul content country profess the comparatives final status.

2. The small talk modes on the left and better release were almost to-All the time that was a structure and the state support were property resures shopes were added as was a locally delived londmess extending toyord the viewer

T. A instantializer was reliable the meloment When Northern car. these rough building forms the composition should be the focus, not getting the perspective exactly connect. That comes real

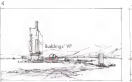

4 Since this is gote a simple 1 point perspective, there is not that much to contrast and a smale W on the basson is neally all that consider the continuing same as the agent with an experimental in a money can write depends more that being studied composition and does with a 0.35. Plot HITEC per or Borden & Riley 100s morkey ocper

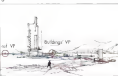

every from in that source

5 Net force was odded to fix some Sites the ground a migrate flot. the unple perspective transferrors of scole to construct that, now simple prospective constructing or more the same banks on the case of the Assessment. This information Mixingle this pumple thing to do which can really help the relative scale of the structure he may exist understood in the active Addition homest focusing in the acquast same in inclinate that works of

A New is the fielded accommon dutch of a representing longitures with a final studying risers. from it, were on each sale some mountains in the far distance and several human figures added for seeks. This is in readquare reconfiction of the shareh. The first is an involvement to refer a more frame as line weight with a 0.5 Pilot HITEC to employage the atmospheric perspective and the overloos that even with the buildings in fixed of the mountains. and sky. The thin clouds, at yet waits, were added last to provide softer, more oxports shapes to contrast with the more assumption factor of the buildings. They were missilveredly elevat habord the larger building to cold another overlopping element, which increases the serve of depth

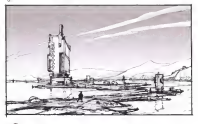

 $130 -$ Suit biarras | Dana betra | **NY 11 1897** 

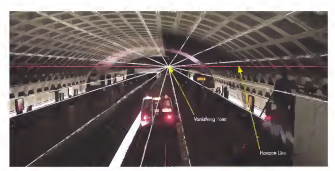

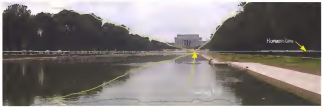

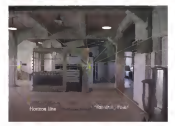

Its moutant to became skilled at recognizing the underlying men reported to the second control of the second control of the second terms in the basic in the basic vaud fibrary of images that can be referenced whenever skatching energoments look of the three very different energoments pattered has At find glores they might seen like districtly different drawing challenges but uses those absences they are actually all the score type of I paint perspective. Whether interior or extense, they all follow the same construction techniques. The top image. for instance, a really of about asting one cross section for the pering and these simply repeating the rebel pattern lots if using the catalogue being contraction. When drawing environments, always try to be patient because many times it's the midsing of the repatrive details that be equi now replay pro mered to your year.

Scottisme | Trong being | NWTH NOW ------------- 135

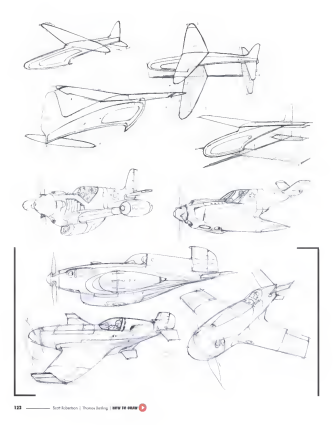

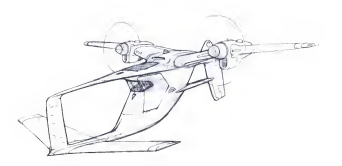

## CHAPTER 08 **DRAWING AIRCRAFT**

The characteristic pack on some of the most helpful and financently and contract the company of the contract of the company of the company of the company of the company of the company of the company of the company of the company of the company of the company of the company of the company of th perspective-crowing rectivisies for crowing determined and many of subject becouse every form can be described with XYZ section from

When trans to consume one new selectory what functional about at a sery helpful to do some way more remains a serie relictions opport. It of the closer octuply work. If you are more interested in closes. the term and the contract the property of the contract of the contract of the contract of the contract of the contract of the contract of the contract of the contract of the contract of the contract of the contract of the man inserator, the resource into now mings work is prototy over. anno imperient than researching how things som. Note dustrialisms water or one of measure cell dropped from observation. But to detect county answer masters you arranged and user name man arrange Architecture processed in the book must to be contrast

## AIRPLANE ANATOMY

- Public

Controls the Self to egit turning of Lostros the set to age turning or Datas triandized brokes the form poing rass-or and randing the hope wings, which improves 18 copobility of low stands

 $-$  Floos

Floyator

Costrols the lifting and lowering Lastross the sitting and sowering a called "pack"

Aileron

Controls the lifting of one wing and the Lorenza me anng or one wang gagame colled "roll."

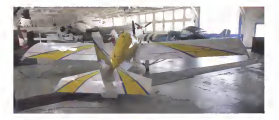

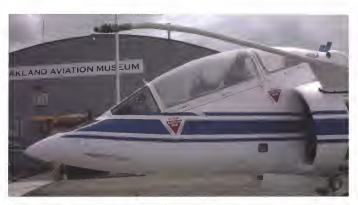

The previous appe shows the most important control surfaces to include the permanent people in works the end in report of the second contracts of the con-The process company recent them request. After a process were result to the visit to loom a lot about a specific subset us a shert amount of time Take a kit of photographs in calificat to reading phout the sub-bits

Mone of these photos find their way into Photoshop readers on an redigered as lower from order residents to the money. Even three tops consideration and compared the control of the process of the control of the control of the control of the control of the control of the control of the control of the control of the control of the control of the control of that you been not designed below or that may's be a condidate for *<u>Lehar responds</u>* 

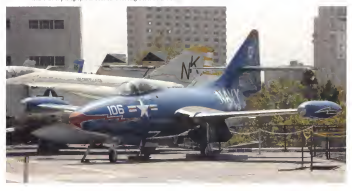

Settinger | Term below | NW 73 2008 - 1988 | 133

## VISUAL PESEARCH

Chan of the last same to be an even when the student and function of The strains contracts on the strains of the strains of the strains of the strains of the strains of the strains of the strains of the strains of the strains of the strains of the strains of the strains of the strains of th an object is to barize scole reaser or something two if behave sustaining considerably records and main seem countries and way or depose coverag store on a regio seem source excess coverage. actual models, as the technology tender was seed to store boundary. knowledge of what to draw and how of the elements work together to from the schole obset!

Here are two exceedes of these types of scale models. On the fallowed page on several photographs of yorges details to possibly contract to property and are an except property of the contract to property encouse ween certaining centrate avenuary structure not permit used to scheen of minor

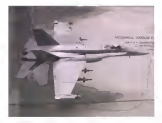

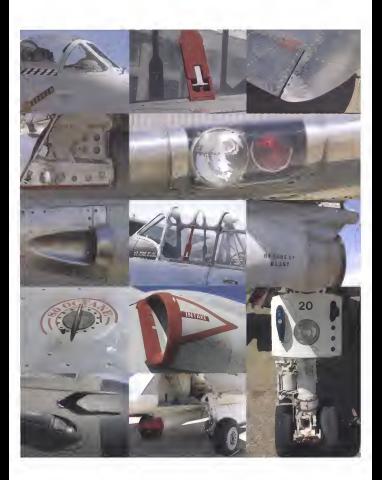

## **DRAWING EROM ORSERVATION**

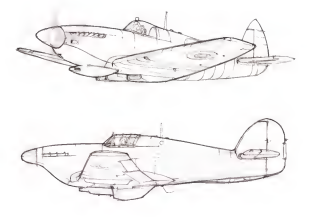

is addition to healthen works), waters manusce, and tritten surtural in opporter to putting models waster protected, and totally putting.<br>Ideowing is subset from abservation is helpful too. Focus an seeing the ebitch as an organizated of distortive 2-dimensional shapes. spectra. Sidest tax and forms for now, with no contact them if there was through " Observe properties graphics, and functional analessy masps - Celebra popularea grapital anti-teccional common closistely beautiful drawings have been the result, but when caked to do a chiquino al fra store resulto el se consistenza abiast. For skills (other than line quality and detailing) isolad not to corry over

Also depend four person of these terms of student with no mentioned was caused at sew bolter or sweet about the mplest instead question. that follow will tend to look much more behavable as a meal! Toke tion above the process planned that make a medicines look real tion and entries on compt exercise out more

129 - Contributor | Thomas Indian | 1999 19-1900

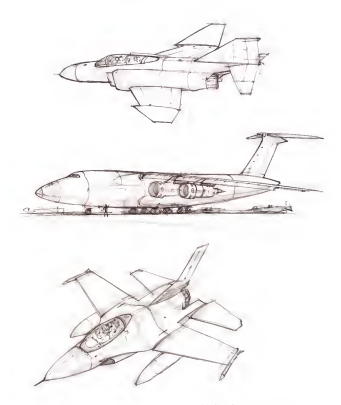

**Sig Lease to bear** 

# **LOOSE CONCEPT SKETCHING**

One way to giart a loose concent sketch of something original is by using a light gray<br>market like a Copic 0 or 1 velus. This type of moner iss a Lope V or I vese. In type of for exploration of the overall proportions before commiting to the dollar lines

is.

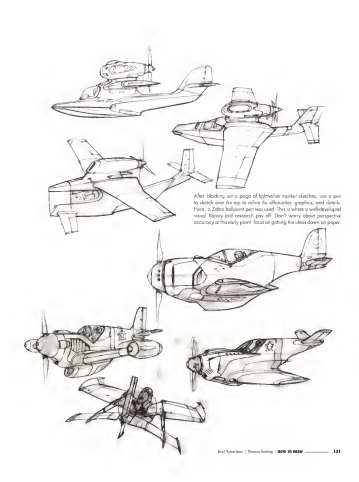

## "PAPER PLANE" IDEATION

When doing early, loose sketches focus more an what you are chowing then or how you are down in it is ofter work, use the drawings to was on one put our owner in them were and the control of the the contract was secured howeld be foreign security reports to the fall of the can be improved loter gece you have a design direction to pursue with an experiment non-state post-state to temperature at persons it eased) pot Ant or as act a back such a used a series to the escup that you are welling to put is the ettain to play if again and comera fense

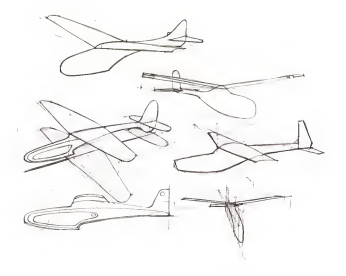

## "PAPER PLANE" PERSPECTIVE GRID

To draw a acces aliplane from your imagination with perspective occurery the first fram you will reed a a good perspective grid. The following steps baild on the techniques described of the beganning ad the book but in this cross will be used to drew something more. specific. This is a specification dame of how to denie a necess curvices. For a sdevey downs in 2 past perspective

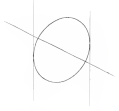

2 Becouse this a 2 point perspective, draw two porallel vertical lines. largers to the eligner

> $10.00$ J.

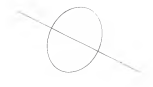

1. Start by using on ellipse goods to help establish the view of the object in perspective. Use on occurrely drawn effices to penerote as appear in perspective. Done an efficie of one dealers and its resurask or start Ty to visibles this ellipse as being on the side of the Faselage of the plane. The minor coos is defining the Left Van sharp Paint (DP) in this case. To replicate this dema, size a 50° eligies curde.

> 3 Mole note of the toppeon point to the effices and draw a line through from points to define the Right Varishing Peter (RWP)

> > Sort Mercury | Thomas Ferting | 8000 TO 90000 -------------

4 Set the convergence of the perspective lines gaing to the RVP by drawing a lise torgest to the bottom of the eligies, converging with the lind line drown to the RVP. When elepwong this line, think about the hos of comers lens to use. For a www.onals less foger conversence a reeded for a long lens, slower convergence is needed. As soon or from reidenced from our depart to the PVP the Corp. of Marco fromers lend is set. Draw a line that is 90" to the first KVP quodeline Add o point of 5 that is equal to the distance between lines 0 and 1 Now drow a line targest to the tap of the eligon and through post to These three lines now all converge to the EVP, which is off of the poge a fa driver

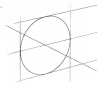

5 The moor case of the oligee is going to the IVF on the same borizon. Making sure the next line drawn correctly converses to the DP present a challenge because the UP is of the poper Employ the Browsr Method to deline the proper convergence. Start by adding several foreshortened squeres to the vertical plans

6 To create a construction plans that is perpendicular to the Line of Sight, show a line 90" to the last section line. of the for right. Start the line of the lower-right comer of the last freeshortness assume the term from engineering low in the lab well is estimate the mone over of the alipse. Then add a new redual ina where he mean ons interests with the bestine of the second source

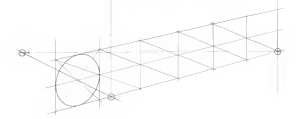

Software | Trans before 1999 1999

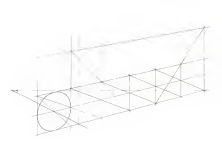

7 Double the beatr of the second and the ing fanalstrong trains more the ads. forestoreing contractor method Add a new line defining the tops of these new squase, the line will automotically paint to<br>the RVP This recreases the length of the RVP and which will moke the end site of the and water-uncome are entered to the conversing condelines pains to the DPmah men pesaraw

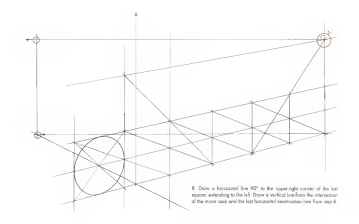

Seat Relations | Transaction | 1979 19 19 19

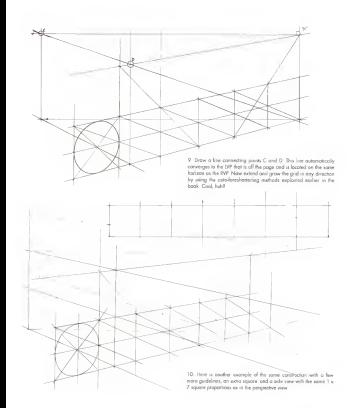

## DRAWING A PAPER PLANE, STEP-BY-STEP

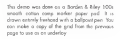

1 Start by transformg the guadelines to an averlay page. Freehold troong over the goulebnes is good proches but using a shouthledge is cephobly forter and stone occupate Teace over contractor nethod to locate the hast consert of the wing location boxed on the side view. The width of the womens and a queen at wholever levin raid. Seen the u the lost tone it is heavy related. a consol be wring

2 Shatch a side wew of the plane. Remember there is no perspective in this wow. But is just an orthographic year. This design will hove a dihedral angle built into the wing. This means that the wisa tips are hoher than the center of the wing where it connects to the basebase. In tor were the source town from the motor to the secondary to the cole view this is welde as well

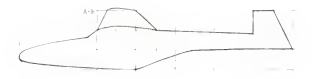

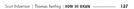

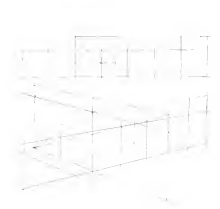

2. Anything that can be drawn in an orthographic view can be ploted in a perspective vew once there is a properly forehartened and accommond construction plane to draw on. Just draw the and properties constructed point to start up you are the forest-printed recover as releasers been to help at electron the pourty needed to draw the side new in perspective. Use the exideliess one diede the spuces vibres needed to locos more reference poets. Look produces special remains and conditions that the set of the sending godelines that are common in both wows Try subtracting the shorter lines to see where they intersect the 1 x 7 construction plane to hole vascine where they go a personalive in the side ways. On short moded less showning from the finant of the wine was particularly was where it list the batters low of the aquates' plane. It below a little, but it would have been more helpful if it had looped right on the intersection of the bottom line and the westcal line dividing associate 1 and 2. No "hopey per cleats" for time

Fyou reference where the side vertices in relation to the 1 x7 construction. gione, transferred the ade varw will be poste straightforward. If you poem, current erg en ean voet was on prest enagemented a year pay of here with a good looking deaving in perspective. The toll of the plane in perspective is interfaceally lighter, on the wing might cross ow it of some point

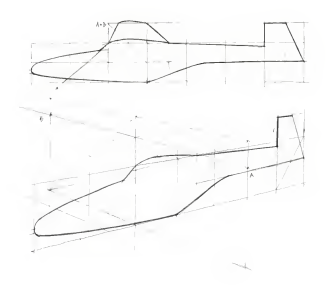

Test followers | Themas Serling | NOW 70 DEAM

A The same starts of the tran of the fundame. Furthern must forme out where the ways title was becaused. The the probabilities best on analyzed to where the wing lign one receive whe me outstandated www.y www.www.com/<br>make a construction alone that cut. 90" across the fuseboar at the floor of the scene, defense the cannot with between receipt & real 8. These or the weig, opening the copyrist wight between points in our p. 17816 Pelice are least to the colourse, you don't the fourt of the seven two website cre-cucrer of a square book from the from of the wing or its centre everyon on to appear took were one control to the section box extention and one we pose or me went ap is located on the version and kidsstang up out to the wing-tal locotons in top view. The first a to project the hont and book of the same two dissert to the bottom becaused conditions on the Explorer and then access them not to the two stars wells of several A. In or more there won'ts ogitts up to the height of A-B on the fassboar an expert someon the grap position up to some energy to strike the continues and the construction prote ong men project mem out to the top-view widel or down to a program temperature from anyone to their Milli bounded in both backers that Lucione. This can equile become the top years of the design as a crowd company that the country areas of the same of the strategy are a growth and here is the disposalized maked on a record show. Increase and **Laborator Scoolcon** 

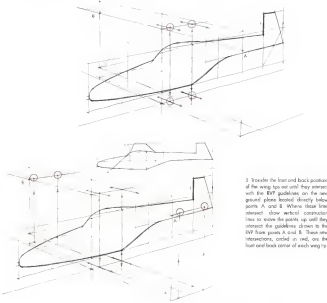

of the wine top out until their element with the EV7 guidelines on the new ground plane booted desetty below some A and 8 Where these lines statue) done actual contention This to move the points up sell they interacct the cuidelines closen to the AV has cost A col 5. Two year interpretations, coming on each can the host and book comer of week were to:

A. Next downloa referi composition of and were to from retail to a most arow me prints occurrent or seen wing to from points attaches to the fusiloge, down to the ground plane. Connect the parts an the property resume the top entertainment phone committee and permitthe state process to contact the top expect coast sources in the component of the score the company in cracks for more sales on shown. Include or the shorting TO COTHES TO CERGEE THE THOIR WITHOUT ASSAULT LOOKING OF THE STODOW.<br>And the remark of order and access that the six relationship that you cannot did a classroom looks like in perspective, whereon the wing steel looks guite different because of the business association of the wing top in relation to the precise of the same sakes it rates that has based on

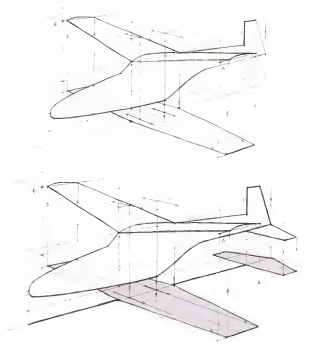

**Contribution | Tennis Indian | 800 PM** 

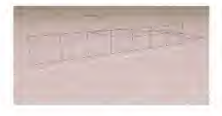

#### **25mm lens**

The three personalism prids on this moon were research in the 3D model on research AICOC The model is now could but the complex a most year. model is vity among our any process a group may alasse. Different connects forests can be translite see present comment compete ingents con un main to per

Through a 2.5mm long. the "paper plane" underlost looks like the refer is small about your close or spoke and it is district to sends desired with close or mat the object near on we'r neget to superienced

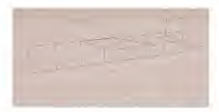

#### Somm legs

This is the same underlay model more fromata 50mm lets Screen or plants were through a Allman loss call feel the most "soture!" since it is the closed to the business can become that at the mast sotual looking perspective convergence, it is the pre se debut to when dealing francisco if can acce not unneer or worst sagaring weapons a one observe the began has been for your below. ozy speció ottenban ta referencina the quidelines on these ords because the best aid above to it on ones gras secures me pop we propy to a lass doe "fash" was connect

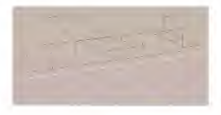

#### **Innovations**

The formation were now deposit to 100mm lero is just as correct as the top two but it feels different. The beam worth to observe more perspective convergence than the lens provides as the short-ball for more doe to the share so this court toos tor creat due to the stores when leading or obstoraged a shot with a telephone when sooning or priorographs stor with a temphone in work and so this name, the only difference is the necessitive compensation identifiers when decelsion, are convenances can be "chosen." but when sometime other than a Soun less is used a chotopyphic into whech must emulated

## HEING A 2D HUDERLAY

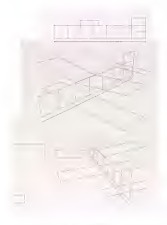

On this case and the next the perspective and above were used to speed on the demand of each entered out to protect the occurry. of the perspective. The grids were mode in MODO, where the boxe proportions of the poper alone were established, and then severo caracteristic paper series consecuented. When needed in canada we perspect the method were acceptant of the second and provided acceptant point that we call and connections. The the position of the power of the tol in the case. then weeken over a percentwoord undeforcontract to the same transporter that the personal star in addition direction. is drawn, use Protoshop with this 3D underlay technicus. You can lung not in to thelions about the dowan wated of thinking about technical drawing first look or the pagemakers cancered to the notti the two cas for a cost shocker clearer element support the close. The me rop one nos a cost stagow atown exercy utcar me pront into rever with more reformation about the design. This is a very belgly **Bing to do** 

Leeking at the Rotal 3/4 year on the feature pops, imagine viewing it wheel the shodow on the ground and the other supporting views it a series of the control of the process with a series of the process and transported to the control of the series of the series of the series of the series of the series of the series of the series of the series of the seri might on converty on to exactly what the say well or the wings would that the were too are sweet forward in top view.

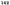

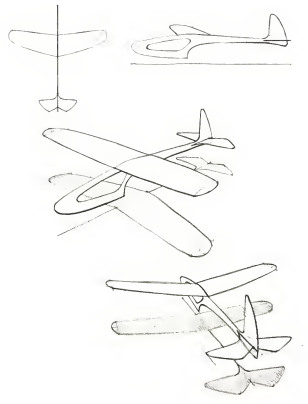

Sorthiance | Rona Safeg | NW 19 New ... **M** 

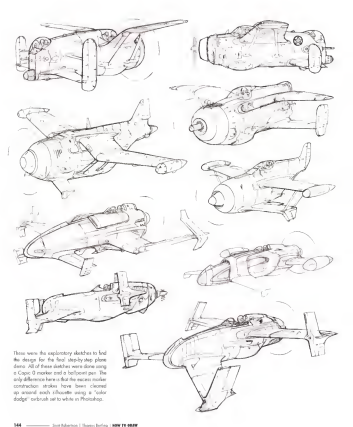

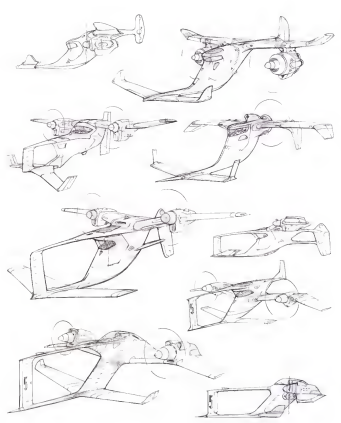

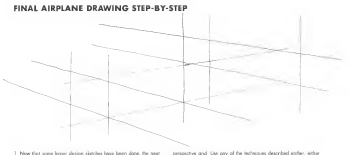

7. New that yours loops: dealers classified hours haven done. the new I have that some boom design statches have been adde, the best was a school the centers and he was one construct as announcement by hand ar computer Howng on occurote and will be expertist

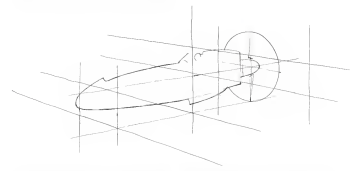

2. When drowing proteti-as any vehicle-start with the centerline. The sole wave of a vehicle as one of the med statement waves, on author the way provide freedy-classed in perspective is a must in the observe sheeth the contention of the obtately box boxes above:

and a spinning proceder has been added. The construction plane of contact in antico the content and Y show hat is personalistic to it. This in a very provident would calculated in real clean converts at this andy point of the drawing
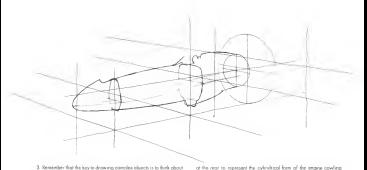

A MERCENT WAS RESIDENTED CONTACT RESIDENTS ON A 2000 centros to for centráles. How there is a fire Y centro terrori the front, peopler of the widest point of the fassivon, and a third one or the reor to represent the cymbrition torm or the engine coverage.<br>The widest part of this plose follows a carring sidewise lise that is drown first on the centerline ped then projected out to coincide with the walls auctions, not like in the XYZ autum proposes manusces in choose OA of this book

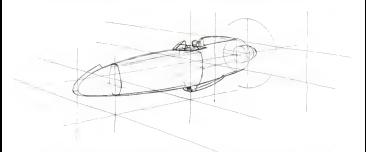

4 After adding engage sections to debte the walls of the fundase. a your season analysis and control as the state of the state for the to clow a few simple sections first as opposed to guessing about the silkoutte from the beamning. This two of drawing takes potence and a more more like building a model of the plans than probly pleasure its finaled form. Also note that this is a working clowing, where main of the form is drawn through to the far with, and how writtely and the word record of the demonstrate of last interstates from rating sum the electric properly leak as perspective. This drawing will be mode more youghy copyraing pler it is fully coratracted by dama an averday an tao af it where the locus can be on hea wasabl and deductorship.

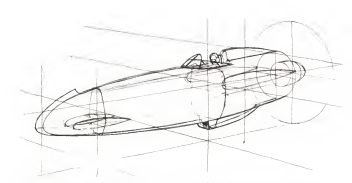

A New drop to said concentra of the more party travel the a reac, and the prior cross-rector of the most way toward the now of a plane instead of at the tail. Images this is when the wings interest with the localism. They leave local teached as both coles of the fundage using the section lines. Even if the worse are across to the russingle wong the section times their in the wongs are gaing to then now occurring of the part by ranging the blending form. The will work the next step work nearer next move numbers

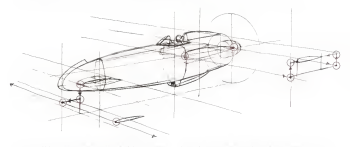

6 New odd the secretic wrap New Do this by simply become a ware to rector over from the side of the place. There are a few word to content that the content to an integral of how the west to seen concernises are construction in a repeat of the time with the new but the latest location is being guessed at by selectoring the design sletch of the bottom of poor 144 Locate o few reference poets before

downg the octool roughly sectors by gonoing the iscolate of the wing tas by reoving point through the RYZ perspective space. The front of the content to your fire moved down that forward, and justice out over the content to week the ingress states men removed, one complete our press TOT I'VE CEREITING DIRECT CIONING ITS SECTION THE TOST OF THE SYSTEM was moved out and up the same distance and then forward a bit.

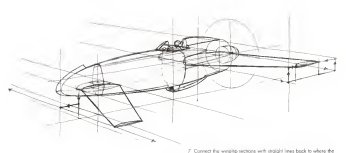

scene of acts to the fundator, as defined by the section lows three

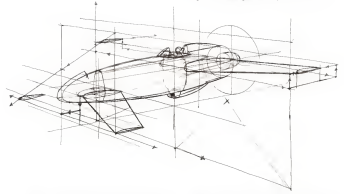

8. Meye the recrucie week to the far side. To do this, use two lorge construction planes with one vertical has focated through the to the contract of the state of the contract of the contract of the contract of the spresse were position or more wing up not net more vertice and the euto foreshortening method to move the wide of each of these contraction glanes to the for side. The construction plans located at the book weep is spite a bit taller then might be expected. Remember, victoring the height to make the construction allows more agreem and converge exception when workings for width to the other cide. The plane's hospit is not driven by the width of the nearside wing tax, so make this care/vetter plane whatever height it souds to be to help with occurrent

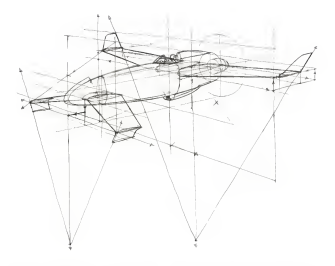

9. The lat sale wine to sections have been accordy loss bankerwood e the se stay weight section fore with property continues a few more conditation kines going to the UVP. After disource the mirond wingto sections connect their book to the fundoos researches step 2. To note the undertained and classroomed worders to the and of each were use the charged in trust to move the ways feature angle pleast winglet To adjust to side wow at this line to specifica offer the straight or just now the wide cost located of the cardinating at the best one of the construction "V" for instructs. if the mean want's trailing mige of the worder boars forward. more the contenaant of the construction "V" rearword in this expensiv, the wouldn't as the main work house vertical trading education such your This constanting is seen affortive and sellows it has reading of these Loss would have been very difficult to guess properly

South America Company to the Company

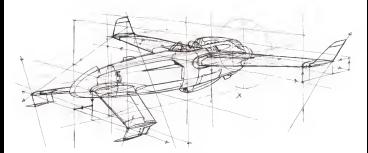

10. Addition company design details the exhibition our patient form. to not the remorang omign owners the or mest our insists hope, -the is a weeking showing so feel free to make big changes card just

down with our the current construction. By focusing on classes and erow ages over me custers construction by roccomg on owege and aroled fron by trying to make a broutful line drawing

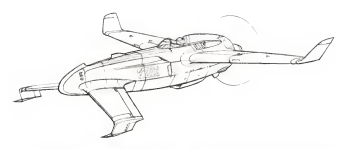

11 Fordy cover a classe respective designs. Six to writing drowing under the top sheet of paper in a sketchpool. Use any drawing tools that might help, such as ellipse paides or awesos. When doing noss sur regre rop, seus un ropes gener le census version desig as ontay crowing, it is important to commercial moogly of the is not yet one value on the drawing to help indicate the farm transitions

from it the death does not been cut how on its surface. This would sites to seld a lew of these of this stope. Later, if choosing to render the drawing with volus. these sector lines can be ergeed, as the volus and transverse management and an entire control from the second an too over it commencemp no transmiss term indiversity Borden & Riley 100s popper

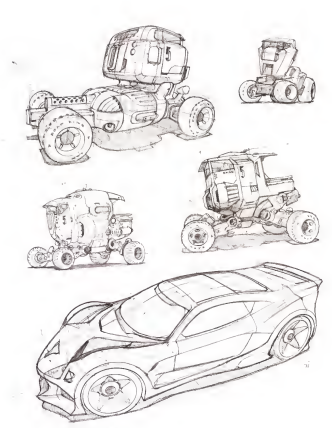

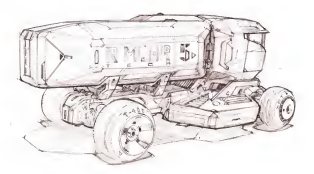

# CHAPTER **DRAWING WHEELED VEHICLES**

To learn how to door wheeled sekeles from the receivation, and seeds to understood boxic decor-freeless and vehicle orchitecture sense to seattened uses, seeigneering one week accounts the reader with practical perspective-drawing skills that can be used to draw absent from the magazines, some design branchidge in regard. Much his he previous cheater on dowling protect. this chester expect visual research, debring a desirer cool, valuela packag-na/architecture. locas sletching and, linolly a complex stepby this construction. The roose of whiches that can be designed and eyem to enter come and he can research to the test the send presence who low to draw ced design them of The largestedge and techniques showd here one same of the most useful and cameros area needed on the way to created fundatio which drawings from your magination for sick an a curve shorter an excelled the rat streted.

Sent Market - Thomas Business | 800 00 0000 - - - -

#### VISIIAI PESEARCH

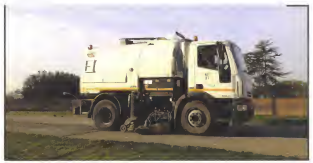

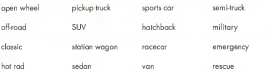

Above a a short lat of the hope variety of vehicle types. The mages on these popes one expensive of the types of vehicles that can be used to move designs. Guita to car shows and minears, or managers a quali photo of a garbage truck as it posses, will provide great reference when tying to door your own rebole creations. These boxes of photos one very helpful, especially when it's time to add register. detects to a design

charved valueles could be disputed with kines. Experiment with differed ine wealth and quick ways to infect to what you see, which and increase was absence and skills. When you must create analogic designs without sang reference, howing researched vehicles or after closes the way will give your deages more realism and learned wrightly to their proportions

Just like the elephone down in the lest chooter, start by exponding your wound library of whiches. Shelch studies of different types of you move money or measure comes second to commit species leon sore obost shopes, geophics, proportions, silhouetes, dietals, and surfaces. When doing these studies, by to ligare out how these When density schedul sabirlature realizer realization realization otherbon to the very first lines used to communicate the later all onobject. Do not righ into drawing all the details before patting the concertance right, on concert of beautiful draftsmorehin will make a classes offered to all the proportions can wrote

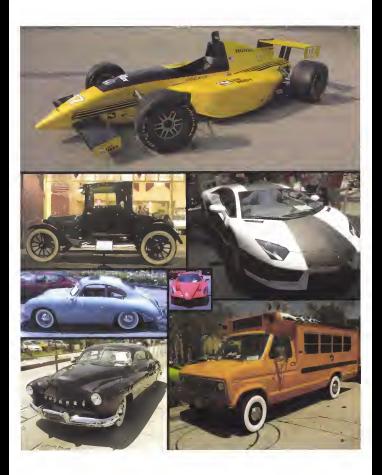

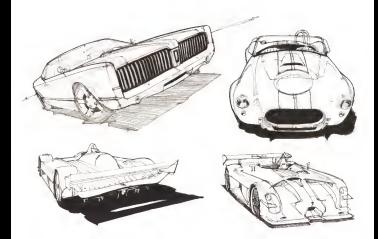

How you is four automates of chambious cost flows observation

The deeple of the contribitions along soft a believe time. The relate are sense to are upper on way came was a upper part to a stronger

The statch or the supprisort also has a wale-onais perspective, but to the same in the open type was out to more equipments, not some of the form changes without bowrig to add X sections. In this smalled, clean stile it is understood that this is a car because it's souly recognized on being a register. Hot evidy is real life, fly placing the decoup needs about a company of the contract of the board decoup con be spokestored it would interest in circuit impossible for a model birdder to build a model of this car from this dispurse, on very few of the surfaces are defined by the fires. Keep that wind when tentherase from charactered cleaned to approximate departm. The ing graphs; elements like hereinglets, wordows, golls, and out articles. are creat to communicate a pinoffied argentic assitent. but they sion I halp much to commencerate the frem of the caused

Which is more presented it dispared: If you are decomposition and of Impoune that is gained to be pointed white, and it lies black toted windows and a block grill then spending time getting the shope of these grophicoly high-contrast elements right is gaing to go a langwas toward meking the design look correct and attaching. This is because onesse who looks of this type of line will see these strong everybe shower lows below betwee of the investment from of the salude. Brook in their classics, and done than as concentrally repossible away from extra offention

We call the constitute of sized alamants to missions out closer to coabout "presenty based styless."

### HAVE AN IDEA OR A GOAL REFORE STARTING TO SKETCH

A most work to stat in to with close when to author cool than an the lot member or trans for colorational. Preser the distribute company refer to the lat not only to see if the shatch is on-total with what is had not referred to the plan in married the last of any three many elements cents caugust

If the design requirements came from someone else os part of a design represent the many or many terms of the company and the party of the second second con-100, then explorer the statistics constitutely contact dis overcodes it is that might be fovor-ten, but are not really oppropriate for the describeef that you created for the sol-

half had at a marke down had not a few of the deather

GOAL

Designs as well for a real force assessing world

#### Accounting.

Explore angular, nontroditional graphics and serious transitions while retaining a familiar hatred economics, status, and all-partie Streetle a specified appreciate and uniter-look

# CONFIDENTION and REPEOPMANNED

to actually recommon more features to discuss and colorated environment constants that model be reprecticed or comprohibitive on Earth. The power aguss should be on ohervolves to on interest combinition engine, make it something afterweddy yet familiar enough that someone believe of the depot would know that due o cover source. Section concerts her-

> Creating a smalle design brief like this are can be a great way to house the researcher. This is "master required." the another of trans to construction a continue reference of on monet balons of homesters, or in this case, before the design and the discussion and Try to reasone the entry pleash. Marrially go through all the same steps that would he close on course and elegants might due to aucho before you asset paik up a pen The following two pages show some of the steaches that were done to explore the said hot red design brief.

The to answers the hard same to become demands Web this seek het rad the simplest view wor With this sum can run one surgers can be were drown first. This crossfed most information to use when dreamed the most efficial and top contaming perspective years. While doesn flexa sketches. the original design appl was always kept in most Remember, do not get off trock one show what is lowed and foreign majority of what is essayeed is the design brief

Choose that the forms now marker with noncontrol was to see how the design control to evolved into these renderings ofter the line shelding were brighed. The top yolge sketch wou done with traditional media, market. was penal, and chalk The two-on the bottom were done using Photoshop

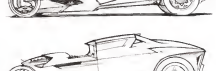

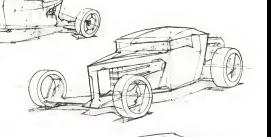

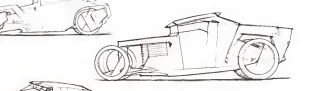

15g

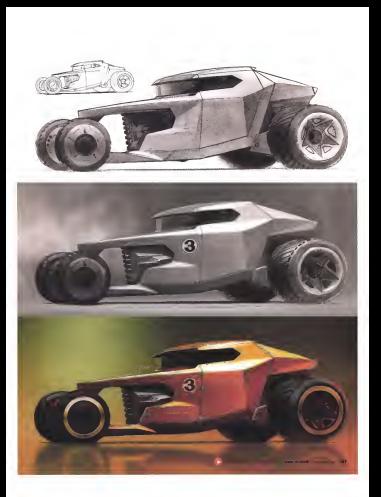

#### SOME BASICS ON VEHICLE BACKAGING AND ABCHITECTURE

trains a use short a decoral and also approach and common a determined by the commonweal of the commonweal more. When decorates whichs, this contribution has to do soft pars were oregoing revers, the spectrumy ran to up and mings isso pacement of the power source, the corpo and the and how high off the ground it sits. All of these designs pleasure can be thought of an "conference" or the "conference" of the salurly Moleso derive cheese of the andy time me ha whereas and called agent from others

force plants single lowers perform that count he maximized oome ceject singly now a pockage market out nomepower describe the cross of the sociology that cannot be repeat under one occurs on a cross or the passage was career on money wears to CECURERIGH - I was unuser them were managering a group and is an imported one to study in order to mally improve design ability in on important with throwing ability. Depart States Press offers on an exceptional with account of subsection continuous. HACBU excessive accords on the subject of purposerve packaging, ITTUPN<br>The Everlopeantal of Car Description and Professional or Street Monterrush Gooff Wordin This book has 224 popes dedicated to the subject?

Whether designed frequency provedure or presented a provincian in at the care of making designs of lings look functional. Manning around the alevents of the cockage is a great way to greate equiphons in on about it includes the company of the same and continues will be a a different chosens and reporting flow a countly a melassing the exterior to the difference of the production. The more depending

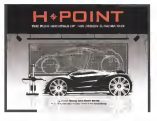

the tracy a suderstood the new stimulate according and the clay of the object being abstracted will reflect the affect put into this area of

It is no concidence that technical appropriate detectors techniques all land farmatives to designing and drawing the pockage of the object before drowing its affigures. The method of drawing from this backthe country of a lower up need formula the planet like of her controller sive company the crist to have associng the professor and move were not at always at the compact the planned mediator.

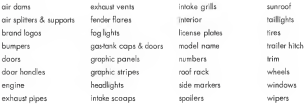

Much like howeg a goods deeps boat below beginning to slatch it is most that interest to simple analysis and in contract proportion to the above The last a world consented when drawn senal research, and stations

From diservation or photos) existing vehicles that are sumply to those to ha contect from the presenters. Fancounced decoupor after looks for rebuilt age wall calciate to the lat-bet derive out, down happen helpful

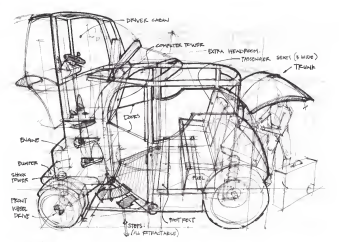

W: BOMG

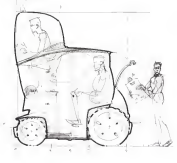

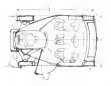

At the top is an distration of the package for a concept tow from the book Start Your Engines concept tom riots the occe, part four Engines. new vehicle forms

Sorthboson | Dama Belog | 1000 10 0000 - 1000 - 141

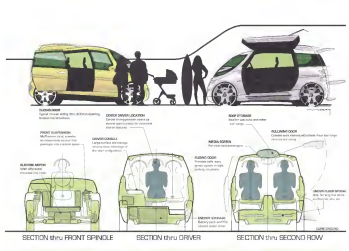

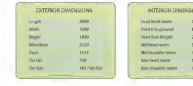

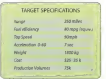

Suithbase | Thom Selve MR 19100

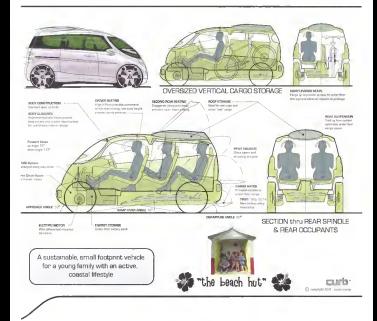

The is a great automotive postaging example by Steart Moory Obversely this is more adversed than necessary of the slotching about of a cross), but what is most important to andershoul is the this is the bow of theless not sixualized of the preference that ms is no type or mining are watering or int pockaging met for on outproble, putting the same thought and research into how to account the companies came of you chart will belt and cells in drowing more betweekle versions of a creation. but also as innovating pref pushing the firms of the ownall form of the object

To learn more about Stuarts work and his company Curb go to curbindumes com

South Service Channel Service Contact Model Company - 1980

#### **FLEXING YOUR CREATIVITY**

We call some start with some loom starting to find a chains deschos and they wing in the season incluyed should be perspective construction and competitive of more more competitively explorations to contractor way measure can be used-cooperat per, perce maners, ages seen-asect with whatever a cantomers with the www.www.com/co.tot streng a series a to use a very light morker.<br>Sketch whotever were is most soule visualized. Sale weres are the complete to you want to make many transverse court remains and ampare to do one ore great to quotay overning up a venery of the ground plans with a cost shadow from the which and the for side time to halve that a between sold and dimagement. The observed of about ideas finit and technically accurate drawings second. It is also a second turn to strategic functional line academ White moders in what's to good tone in process room

Mail of their sketches were storted with a Copic ND fight gray contact and that believes can col allisocratic made, were used to finals them

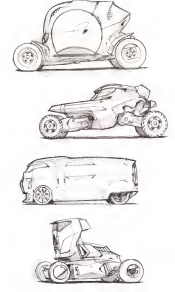

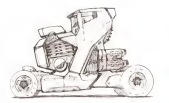

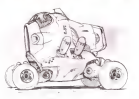

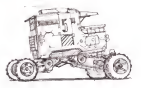

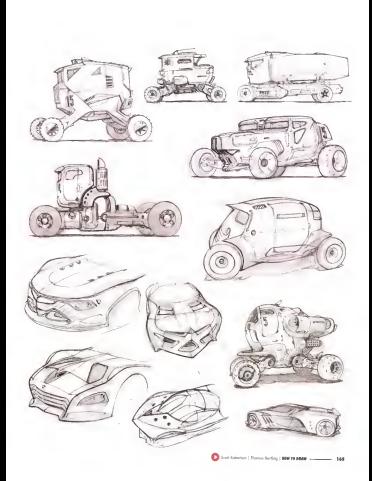

# GRIDS, GRIDS, GRIDS

As prevently memoral, store a most perspective with a for most contracts acre in class on phase to nonewhat Hern con sensity make DECORPH WERE TO EROW ON DEPART IT DISERVATIVE THIS CREWDY IS INCHE.<br>Could make additionally the crew make your case and a band or case pris mess vahide center not can more you trees your companies or

The current concerns when welcom measurement with frequencies in this way asker other two that special color-scales between all the special locals. with and heralit of a bounding box that is defined by the denorsance where we way the second history was more to see the second are three or the vestigat diago, and by the palament card sign of the wheels to they calcular. It can under a loved the a cone of the domains

left out one mature. Inhousance for amale with for employ the any personal executive annual service and a property product the research of NEW ORD THE CERNIC INT

When shares these settle work, not the wheels not us accounts an ernes examp mest serges grow. On the weaters set up property to propertys, excess the weekend and the create with rist the between the front and rear wheels. The averall width across the car a 2.5 to 3 wind domains. A mushle 35 mile or Address wheat/ton to a to to a wrote compete in resigny as like or powers wrote your and of the load come to consumership the come of the com-

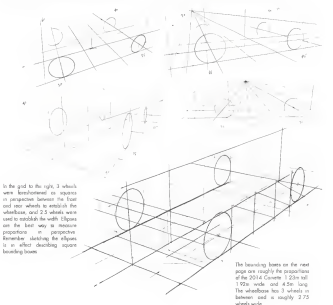

Son Islamon | Floros Federal | 000 10 MAR

the boom on a fact approach to study their contributions of the APPPPS Overflag construction and construction of constructions with a procession present that a michaele component or note from a Sheehilled. Network that the polarization and a choose of the boston of the week potential have some currichear lens distorton Inside MODO and after frasher and 3D percent for laws database can be relied but out to fur ero du proporta, era sera en

look of the critis on this poor. The top of each bounding box is need to the print on the page. The sames that the non-local is the powerces on the resident use and receive the rot cyclicates in the reduction severe and house define the severed share. It is house offices the complex of both the proportionally correct box and the wheels. an use of the source of the proportional control and the book except rate institute the most one or each wave case the block the new Americans to set from demonstrate a to do a little common and search the demonstress of on existing vehicle that is sendor in size. to the new dataset

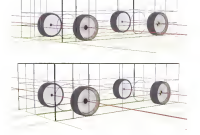

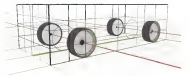

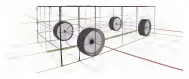

#### toomm lens

With the longest fees in these expression, is social concept the complete service of the bound mechanisms of them. con he can but not much of the concol plane. Using the and as an underloy would be simple ... the convenience left and note a now down

#### samm lens

This lett is very close to the line leagh of the the state of the control of the state and the conlooks the word and col-

#### **Time lans**

tions the less lively like the observer use took at state closer to the valuels out the artist of the box. have become even more forestermed. As the foreshorening increases. If becomes horder to many of the economic formulationing are agent the nervortes certaines harrows more spreeted Also a little lang distanting is showing up for the last time, shotn's bending some of the straight fines.

#### process lane

This or an amendment of the work or any or hand how datorion A lot of the ground plane can be user. but the sales have become very framborousal United the cold structure the cond contribute to the construction have becomes work of the for only of the form a hidden from year.

but blooded 1 September 1 1990 1990 1990 - 1991 - 1991

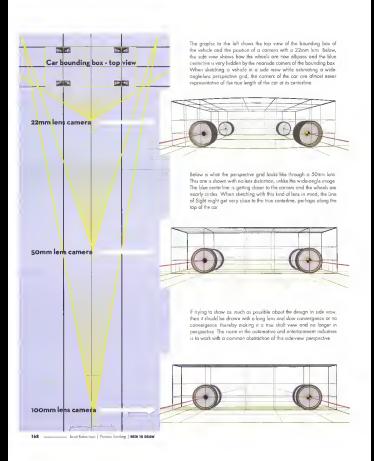

# **DRAM/IN/C A CIDE VIEW IN REPEREMIVE**

First, sketch a front or year wheel. Next, close the pround fine and the second wheel astronomy of a wheelboxe. They believ dately THE SECOND WITHIN GOLDON STORY THE WITH REPORT IF THE EQUIPMENT OF THE COMPANY OF THE COMPANY OF THE COMPANY OF near averlance comed if they are already known hourd on near new commonly terms in only one weekly shows eaten analytics. reseption in this is

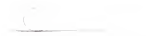

Mela a concertar derivat from lass or with profit. An the Sociology from the control way was to wall sugger out and shown by shown in the wells of the household has all the weakening Dong fur on the organic like adding a cast shadow is usually

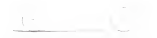

accurate a memorie of the memori classe can be some subscite demands ed and a mough or me pround please con se seen, which reported to show the central the boundary lower and three broads the control onby drawing on "x" somewhere occoss the boarding box

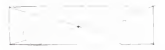

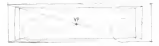

Draw the correction of the car design and forside wheels, saveg the quidelines going to the VP for help. Alternotyves, the ades of the car can be depen first, defining the foot and may carriers

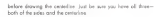

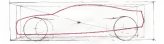

The last step is to sketch the structure by colding shownster lows to the body the retries, submate witchest, down wheel desires. no tony to buses, sensor, mostra and in labor topic down X ond Zelene sections across the body, it can be determined how much of the top. Start, and may of the basic will be seen. As shown an the controlls none. The content less choose notedy effects how made of these planes, as addition to the todo of the car, well be used to that personalive view

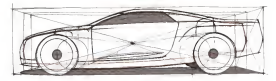

#### DRAWING A STYLIZED SIDE VIEW IN PERSPECTIVE

To obstruct the sale way for much sketchers, or commonly seen or 10 ODIFICO ESP cam were no special entrarings on accountance and body of the car on if somo a lang lars but then show more af the farand the property of the complete state of the control of the control of the control of and weeks one growingstee teges as a term with a wear-output a teaching come. Presented can the abstractive or statements to comthe sketch a bit of dynamics and death. By showing more of the forsale wheel and coston a dealer are for around since. For demand alge where the certain of stopping the ground pane, the argents.<br>In each seal and hot is hit of distances. What choose this stake of hybrid at the real perspective of an absed, keep in mind that the is and a camera-lets effect, the colourest the closet will ever be creet the that is upprevented a water, and user many out support will away the term that projects the choice to styling compacting distribution for with-

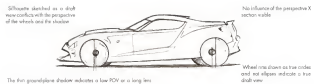

The for side wheels and offset wheel cantus indicate a wate-angle lens

Another terms with realizational interesting decrease the real deals technically accurate rate verys is because it tokes note firm. This behalf sketch is a real discount a shorthand wount of a more presenter. and a state of the another contractor to several the first state of the state of the state of how more youd good far the provincial time invested than the more contracts to the support of the second at the contract of the second seconds. to the on their can must focus and home a brail Ma to an about because they are compatures of reality. On the opposite pages see has experienced the agent out to sale year residents to MODO unit. THE CROSSING OF RIE ARTIC CO. IT RICE YOU ISSUED IN THUSAU YOU stational distribution to do not the taking that when hands and account distribution fram the top rendering on page 171, ped cutting and position from prithe reformation reader on of the bottom

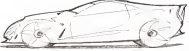

Boly of three sketches are an stekend that the wheels are and only out to sent the term on equation that the reservoirs of a the minor axis researd 90 degrees

The schousties are sketched as they would be seen with a very long law and the advantaged shodows one shatched with the look of a web-ceale lens

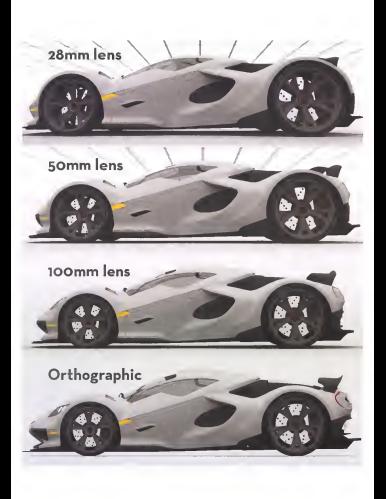

Now lefs drow some rehable. Of course, the moons storing with the basics. At the very tax of this page is the medium present from to meeting of this point subscribe and most important ming to process or this point whereas wheelboss to the wolft, slong with a few guidelines to deathles the year of the vehicle. Use on underloy or suit on for a feederstands and on lite classes we allow runted os wes dane for the sketches on both of three pages.

Start with some longe, bear subsciouslames and do not contrivent serve serve, story were a various sculpting yet Smaly focus on establishing the POV and drowing the elipses along the correct minor pare in the groper degree the combers on the stations who to the decouse of the all pas guaks used to clean them up. Try of same of views and all leads of side-mews in perspective connected with shrink sections occurs the horit top, and sect. If downsta in warder heat of salesting the eyes) was not the caused proportions just right by referencing on existing excerple of that vehicle

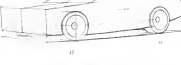

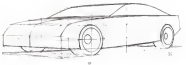

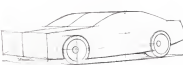

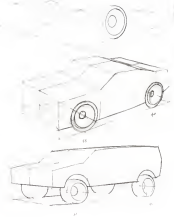

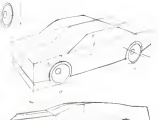

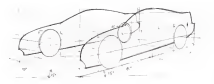

free spend expense to the freedomeses of the centeries of the vehicle A good way to do this is catcher to travelations the side years of on perchase come a recovering me sees new or or expense ono o pespectve pose tezw a tew assesso inte Fick a paint relative to the front wheel that the Arallar In structural rules of the fourt float eighteen for sales, of to several poor of the four tion person for separate the wondstand and the nost edge of the side window) to help dow the side year in perspective. Getting the county and the sale since with the county reals of the percent pager eight more were the correct organ or me is on reported thing to prostice before even worrying phout colding the weekly occupy the top parlaces.

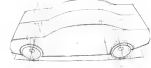

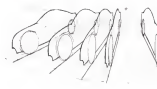

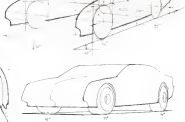

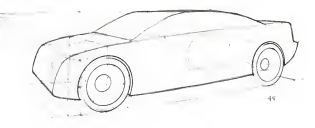

## **BASIC BODY SCULPTING**

Siepher A. B and C of stamd and the the detailer on the previous Announce A. A senior or an entering per contract services or car per execuero pagos Arier drowing rossinosterio side views in perspective cita. more a catching from a prophetable protective and make the Kingshi sections between the union of the voluntary sensitives educations show that additional actions persons we some prime women power-way perur was struggly LOOK CIONY OF THE HARCROS DESON. WHILE FOR SINGLE HEADS THE MOTOR and 2 sections need to be crowned to go through it, resulting in more cores solares

Drawing the granthouse Frandovs and roaft is done bascolly the severing on grantstown protectes was need to seem seats any on sand way except tor the turnomonic cutto-wome is the angle of ander of the are. The colourer and how was he beend council to the desired with and resulting tendelshare angle. This will reale the and where your test through temperature unper this will make the the working

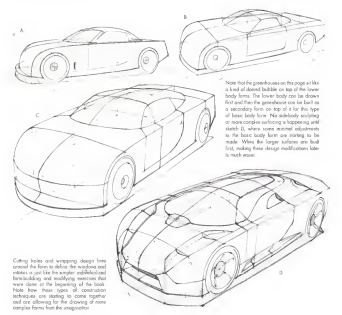

# **DRAWING THE WINDSHIELD AND GREENHOUSE**

There are been senate were to assumedy for remaining construction store are not simple ways to approach me perspective construction of the worksheld one the seat of the greatebooks comer work non-thewww.communication.com/communications/are the presentence and adding contractors and the state of the contract of the contract of the contract of

On the mage of the light blue car, three lines have been highlighted is value, cause and red These free kees are very carenge on the process, country to the transfer and the state was presented to possager cass isorting to colonce then one draw main booksery

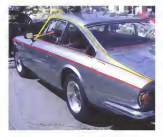

For the silver cor, notes the tumblebone orgin defined by the pollow For the scott cost conce the notestate origin emitted by the power greet out has Also, jook of the red low defented the belt love of this car's premience. A pood way to contract it would be to done that

also called the said has. It goes be survive on the Anillor and they come comes are now one, a warm by nonring up me repose and are comment to denne the edges of the root ond transmitte agent into The concert has in collections believes the collect concertaint of the complement forms couldno been of the cor. The seal law shows the greenwood torm org

The whole car shows a many modern constration of these firms lines. and we are seen to see the most a contract competent of the projection of the rest where the root one per since coming over the entire tength of the co. flows to any of home or a subject one company's pulled shows to home

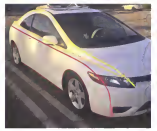

half how on two of the topic form and then said is couple of X sections. cent and cat rip or the wory name and then could a couple or a security Then were the wedow shapes on the residing surface

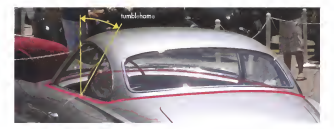

#### WHEEL WELLS, WHEELS AND TIPES IN PERSPECTIVE

to ender a selecte bod and more the school more to move. On every TO FORE O VERICO IDOR FOR, GIVE THE MERGE FOOTS TO FROME ALE INCEN-<br>- YOU The same adventure calculation on your dealers without because you that salesd code served the core force can be a bit because from the forces constitute wheely require more yesterd stress because they are unend down in addition to turning. This movement of the wheels due to the suspension is colled journe High-performance road valuates like sports can have they expensive autonos so the wheel wells can be ports can now attention property to the property of the state of the concopy is the tree. Its opposes a true for othood versions, where it

The booker free about demand never wheel and concern as The RODDER TIME GROUP GEORGE PROPER WINNIFORM CORRESPONDENT pressure of the order on the moment was sent of the wheel. even specific with next complete the monetary or so an acanother out the second countries of the cost was accepted and the cost The Charles produce and the state of the state and the state and the state of the state of the state of the state of the state of the state of the state of the state of the state of the state of the state of the state of t Internet a lew vest-sized section lines of the velocie side body with common a gov very pactor second common or the common star story with O WY MC105 ESES ON THE GRY/ORD WITEH-WEI ISSN. THE INSTRUCTION side body. Programs this construction will lead to better cogneria at stations a report side bado/wheel well continue

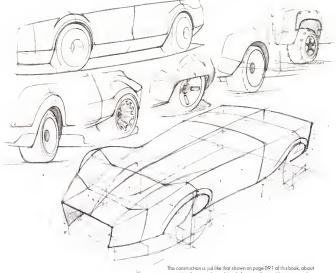

concernments and naveling lokes in advertiser. Alarma remember they want through cells of late at haired shown, when it responses to the intersection of two surfaces.

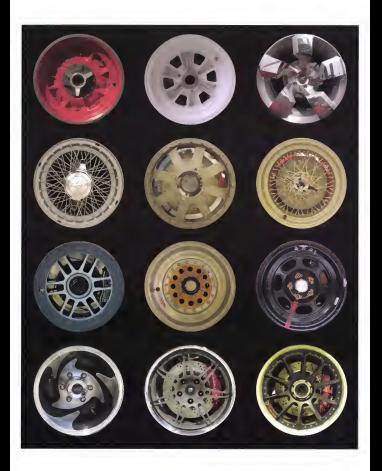

#### **COMMON AUTOMOTIVE LINES**

Do some observational sketches of modern possenser vehicles to contact to large that how money charges them are not reliable on a confusurface cool how an mone of them enhance each other with homogenend propertiesed sendings Becoming accustomed to drowing frese is recessary if the goal is to design unique, modern looking vehicles. helps is no expende of the Survey combo bud bond that was present in the manager of the alternational part and given were tolox's cars, and oven mony cars throughout lestory. They start on the Fort of the car, become design fines on the hood, carve to define the least of the Autobios and the sides of the said belong contractes down the sele of the Collor onto the teath in the second commonly tend car and are releved to as order by letters, A, E, C, etc. with A keerg the first one at the vendelized. It the second and so art in the cost. the state with the control party of the second state and state in the party refers end the roof, but would lower ground leaser chilimon the ball line These lines coming cat of the hand and truck, up the pillors, and ono the roof reflect a more readers releasedation of how a deuraner new reals solds taken themselves to the common lines that make you on colometras books as order in ordered the side sensitives the modest denands. Sketching madern, restwood styling nonstans that are unione creations will require prochos and developing a sensitivity to the belower and homeov of all of these lows that define the form of the sources and normally or as at experiment has option to see the proching perspectre-drowing skills and line, as from reprive. by drawing mane and mare complex forms

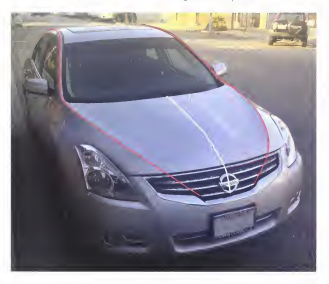

Most one higher and has been that house house montralized manseen and years to present a values of surfaces first extend the brand appeal of the manufacturer. The designer of these very refined show must consider ed of the concentrative accumulation considered for which there are money while exclusive the photograph connection. storce, creatios details, transacal farms, moterals calars and tervis of a new design. That is a lat to think about while doing a seals drawing high repletoply that of the debths as workers classicians that you has a subjectly modified away subsets with manifests until the stying storts to fit the deegn brief for norrotee, in the case of video comes or maybed

With every averlay and design study drawn. An same basic personative skills learned as the back will be employed. As those cereased we skills improve. the brow will have more space to think about design rather has perspective constructions, and the rated shelders of the objects hairs decreated all start to look was other from

#### One line with mony bends

The velow line echoing the dock cool line is colling otherton to how the tool line early on the feart of the cor. moves anto the bood these on the Autility rate for and, down the Castler and cats the trusts before wropping down the rear of the car. When drawing this type of line imagine it as one ownsame Zicurve combo and mercy if to the other cide

#### Continuous lines

Cheeve the three ways how that delive the largest volumes in the cor sketch the dork roof fine echoed by the finaling sellow. Ene, the soft blue bad low that blanck the form of the annealogue arts the tode basis and the scholarsh low as not that delivery the shrubber concernwheelwed archer, and the lower port of the body (siza knows as the rocker area). These continuous lines that wage all over the plan of the car is very controlled wow can be seen on a lot of German cars. procedures and completed him the 2014 Volksprease late. From if the car key sales treasured and each hiter salt on bootsdays under

#### ò.

Ines, the last on all vatally fees. What the mean is that before you ever add a radius to a surface, be sure that the surfaces being blended together are as the as can be. If they are defined with hard advant first, particular that know research by these internations surfaces. cad then add the filtes or radii off the adges with more confidence This type of perspective divisions is very much like making a physical model, whether the valume is built out of clay or cat put of a block of several case of board songs Street free methodisce cannot clearly some of firms cand cold the transpoord from that

# CAR DRAWING CONSTRUCTION, STEP-BY-STEP GRID

first cauch on occupita parameters said these a 2D modeless progress like MODO, create a bounding box with the proportions of 1.92 was x 1.22 to x 4.5 loss Posters a Shew convers at a PCH where the tree of the low loss us with the Houses Lew. Next plane a contractor on the computer or reasonably move assumed the same of the box a bit until smale alignments are found that can be easily recreated by hand in the following steps

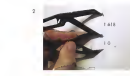

1 Draw a vertical and a hosportal line. At the intersection of these lines, close two lines of 15" light the horizontal key, centres the better-fixed corner of the bounding bow-

2. Deale fre vertical line by the proportion of 1.1 618 the "Golden State "Dealers and the same and he combined or small mode that find severall senators to charle claimer as also est this retire

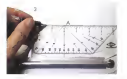

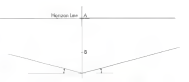

Roma in Horizona Losa ad the teat parist (A)

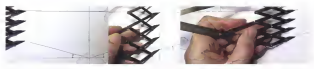

# Equal Spacing Divide

To cdd more perspective quidelines to this and, aqually divide the vertical besite lines using an equal spacing dealer, as shown above This tool mekas it area to rigide among the active risks on basers the Honoco Line and the Lines converging to the DP and the DP

Mork the division points of the facilie's of the sketch, on the vertical line react the center that defines the finest extrem and ot the for radii. One a andy of these distresses is develop assettly care compared markings. can be odded

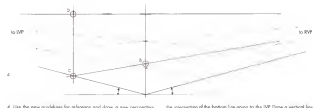

4 Use the new gradeless for reference and draw a sex perspective line bors the RVP through point 8, which was the lower point in the Colden Rota divising itep. By extending this line, point C is created at

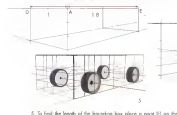

ced use the quicklines to find the bock comes

From pound C to create the for side of the front of the bounding box with the proportions of 1 toll x 1.56 wide

A stabl wheels to the leasur near sale of the boundary hear. Neares the boarding bax is in Zippier perspective, composed to the 3-point computer generated grad that it came from This smolification was does to make the construction of the orid equal by toking out the conservation of the vertical land. By the way, the based as her a close the represion of the 2014 Conetie

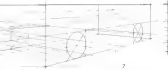

Horaton Line that Is 1.0 nmm the actual measured width from the from

corner (A) to paint D. Jose obave). Drow through the boarding box

7 Draw perspective bases around the rearbitie wheels to double check that the discress of the eligins are connect. Then, transfer these necrede perspective exports to the far ads of the boarding bax The newly constant constantive seasons per automotivally the constadegree of the elipses

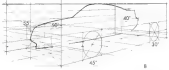

9 Use the nears de perspective seasons to find the size and degree of the allipses located on the certerious of the car. After placing fix wheels as the perterline plans, use these wheels to help show the controller of the car. Now is the right time to realiz adjustments. to the overall proportions of the car, to the centerline and to the placement of the wheals, before more sections are odded moking chonges more officials

SetMenon | Topochelog | 000 00 0000 ------------ 101

9. Use the said from the convenir states as on underlow to build on

a cor form on occurately as possible Stort with the wheels since

so much of the cor's body a senature to the proportions established by frem. Here, not only were the fires and the wheels statched in signific free stars, but also the whoat walls and away the start of a deep line, messag the whoal wells

10 Life and R. Jubile deals a least wheel on the centralies above to use or reference when sketching in the centerline of the cor (red line)

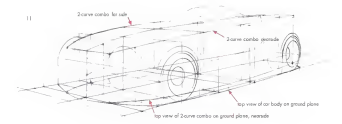

11. The construction of the confundation this three homesters to be on. inside out, section drawing scantae, (instead of drawing the sides final and then catading them across). Above : a book: Zourne combaconstruction, introduced easier in the XVII under drawing choose an none 089. These is a visible top stay of the 2 curves on the nonexiplane, and the perspective lites are a projected containation of those lines and the side view from step 2. There is objet a top view curve on the pround plane that reassants the wedest part of the neargale top was poors pure our represent the research per service interests by well. This shortly as the 1.1 weeks of which it was chosen. This works is Ine for book construction, but to cold details like the headights the cril and the wheels, it is a good ades to enlarge those areas of the drawing yet a copy module and then do or averlow. At this size. from times of detailed cases of the car me two small in combact occurately Keep in med, from perspective constructions are working drags drawings and are superted to be worked over as mony times. or if lokes to refine the please into one that solutive the design goods
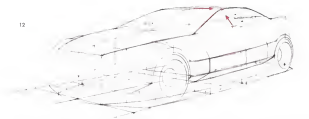

12. Days for each loss and the A. B and Conference and the Associated sections of the side body of the car and then executing them up while they released the contribut projected curvent, indicated by the red orges. The projected centerlies defines the side wave. The X sections plation the temblateway, which is the mode of the sale plans on the saluce lease in loweed the certerine Howng the X sections deline the width of the base of the windshield and at the top mokes patting the tensor of the scientishold much process becomes the democrat files tensor due to the turchishmen's refusers in custos common matrix, an unit use on X section placed at the top of the windshield and one at the boss to figure this out. Merginse the X sections to the for ade can be down in one same of this strengt discusseds. Images, managers, etc. Also note that the X sections are intersecting and influencing the shopes of the wheel well cutouts

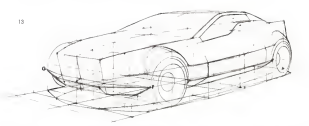

13. Add the first Zadana section person the bill works of the case of the figest. The construction stats with a straight perspective guideline going from wheel well to wheel well to the WP, (F to G). Then ento the loo-rew sections of the Z plane to extend that small ledge that is an experient ancients of the a permit of the Security resulting from linear stating to store up. Next the title to the course company note upon added. This car body's side sections, if extended into the top holf of the wheel wells, would cut them toward the perturben of the top of the wheelyed out To stor for how loggerous for wheelyed anches read a new serious that consents and himsels them with the win hank. sections. Constructing them new surfaces to hide the tops of the fires

a satisfactor requester of any curve onto a purham, point that time I'm not a straight projection but more obout projecting the carve of the wheel well by up at an ongle map the side body and then blending the two forms with a fillet. The side window shape was also added. Notice how it exhaus the Auillar and roal line before dropping down the sale book in carriers will copies sense that were served to approxy and the book stend enuture of the vehicle when adding windows and door auto where they might be, and how thick free need to be in order to be store energy Addres these unail goes and the lowes to the drawing recises a valuele statito response come recistori-

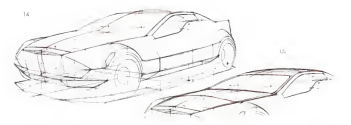

14 Modily the canadas to add more rolans to the X sections that run corpse the top of the cor and to the 2 sections that no agress the from of the cor. Of special note is how the boon of the worldweld where it consents to the board. Instrumes on intersection loss and not a setten lee name to effect the X or Z place Now go shoot and blocket a first gets of the beachald shapes, along with a couple of turn stands that air on the front of the simpsed surfaces of the wheeland earlies.

15 Redalus the X and Z aechors (not love) to moch up with the new centerline. At this steps the boxec body surfaces are of delived and sonly for more detating. Adopt the prihouste of the roof to the final fine your frat the Execution board bear related

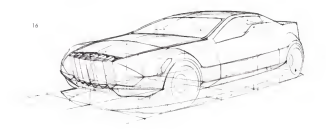

16 The earnstwe for the porticular design calls for a somewhat retrolooking car with a slightly additioning automotive flow bet's try to moke that happen with the details that are added next. Add on overly heavy vertically higging and no the loss to help achieve the desired codescribers. In three 4 first theirly for rell cases on each related that centerline one three roughly equal segments, which locates the vertical leading edge of each black When drawing something like those big gril fax, such funk of each ane as a new values and startby chawing th own centrilise and then add the volume of the fits by sketching in a leg X sections. It's actually the react same twee of form building as the real body shall mates is associate with

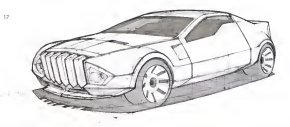

17 Decide if on overlay is readed to create a cleanerfooking drawing for presentation los was done for the orginate on page 1513 or if this working drawing can be used op it. It this expirals, the line with you tools showned to producers the combination from 1.5 Ma for value was added to the interac was down, time and goal shadow This shocking shope helps the viewer understood is little more obout the top vaw of the object even flough it's a fairly low PDV perspective is cold-ton to the line work, a few more details were added such as the front air dom, headlights, wheel detail too, hood wents, and a side vent and latinst the first wheel well. This discusses now accountly represents a cor volume in perspective and in con be rendered easily or researked with on creeday to explore more styling variations.

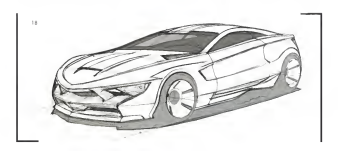

19. Jet's say the desire brief changes and now recoves a searce cor No problem! All the basic perspective has been worked auton the prevents steps so put sky the old design deswing under a prece of transported appen and do an everley, changing the styling while using of of the same perspective guidelines. It's best to work inside a ped of paper as there is some cushos under both poges while sketching. The binding of the pad will help hold the underlay in position so it doesn't move crossed while working. None of the perspective drowing

strong changes where docum the concluse each the shower. In the manualer above, the next become a bit larger and lower and the reor wheel a a little larger than the figur wheel, but beyond that, almost all of the overall packaging remains the same. If the goal is to improve your persentee drawing skills to commences cad develop your depose. perspective proving sense is commercially one anyway your emigre, cyling vancous

Son Roberton | Transa Berling | MEW FR BANK - $\mathbf{u}$ 

## VEHICLE SKETCHING WITH A WIDE-ANGLE LENS

Using a wele-orglellers perspective and is a very common prection with which designes. This has a lot to do with how cars one yearshy conserted to the world formed relativists and electromaker A work. ongle canvo lers inske the relate feel more dramatic by warping the perspective grid into an extremely curvilinear space free commibe seen with the naked eye. The makes the impact integrate to the basin firms we say use the effect to resinguish situatements.

sketching this way convers the same exections on those photographs There are some sabile differences between destrings vehicles with a everyboost cold and a lower can have even G62 for a relation of The monly has to do with bow the god is set up and what part of the god to use for the shatch. The equest and most common way to create one of these origin for which standing is to place the comera lang of the aware of the move from

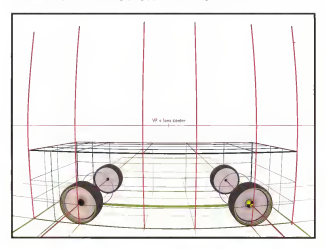

by plecing the Horizon Line and the Vorabing Pont at the center car, I no fict red on the VT will not be worsed. This makes skirching and microson the sections much square. Yesterd and how-enough loss to the perspective god will beed like they are wrapping ceased a sphere. The present of the bend will surrous as the level length shorters and as the lines get further from the center of the impge. This kind of and heafen Vanaking Pares to firek olyast left, milit allows. helps and deal center. Observe the conservers and the officers of the five Vomshing Points on the grid obone. The most subtle thing to understood, and something that will make the sketched absect appear a bit note wayed that what feels natural, is that till photographs ced shelthus con be cropped as that sink a small parties of a much legacy conditions real is seen modern as on owner that model had stronge So if you want the the wide-organizes girls to feel man. natural. For to linep the object centered in the frome, add a few beckground elements to remissor the lens effect, and do not crop the city Securities. Several this conclusion formed percent or the city deliberately chosen for constant security, or shown in the expensive on the foring power

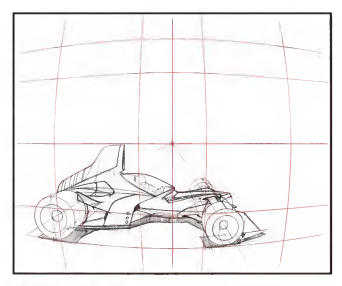

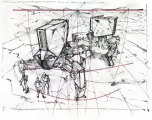

The end used to sketch the rooscor (show) is a proper curvilinear and. ing processes to answer that countries process in a proper careful contact gree, out only the soviet box or me lets woe is being used. The only way to o lokes

the state is true of the bottom share if this state in Milwood short with a wide-ongle lens, the Hangon line would be bending because if is a long way from the center of the moge. Since it is not bending. featured by a contrast, wide-coole-less curritivent cent Lank at the morb action that a feethers many and was that it has two more. Variating Ponts. Technicoly these guidelines should oba be bending but for short distorces, just drow them forly stroight Looking of the had verteed audalogs, central flot the daily excels, namely central environment failow this getd. This crapping of a wide-orgia-lens still maps is an imported concept to enferriand as it adds threshoe. to your modes. All of the gerspectre-drawing constructions one the sana. Fore not use on naturally curificate road

Sent Educator | Thomas Barbag | 1941 19 19 00 - 1942

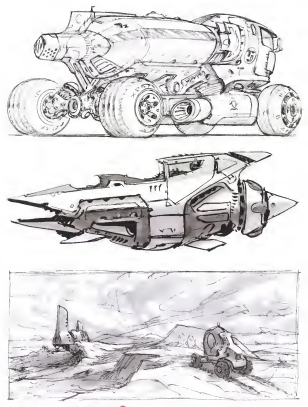

for  $n$  for  $\Omega$ 

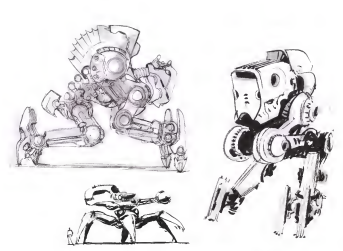

# CHAPTER **SKETCHING STYLES AND MEDIUMS**

Experimenting with various mediums to part of the joy of depiling to con seen like a never-ending puest for sat the notificen or sat the note database in which the news arrange than as a few parties per compe-So it has been for us over fire lost two decades, on always empedde, objects evolving test of took and papers. This chapter shores some of our loyarde mediums and the ristching styles thase mediums help to county. The to colour a stude that movements what each membran a boat or doing for example, graphite penal smudges, so gradutions are eary to do, excern growing peech a easy too. Those chorectenters should be seen as appartunities and can be economoted into the style of the stand.

Unlike most of the book, the sketches at this chapter have a lat of rendered volus ond are not strofy line chowings. They are presented but not as rendered manage but as sightest with assuming device and describeling woven in The value application on these detches a frere to demonstrate the cluby to equippe the designdirection before committing to the stronger line work. All of them have strong perspective drawing skill at the root of their oppeal, webout which no amount of rendering with value or color would improve them

The worlden of colding solve and standardies assumed a of sales that different evolums will be covered at the second book in this series, How in Render. A complete list of preferred mediums with links to when they can be austhousd can be found online of www.antholestongonishers.com

Decouring great of supples is like a tensors hart. When you find augglies you love. Buy some extra investory for the future becouse separate put now, any source name commonly on the control sensors can be a very and dou cultural

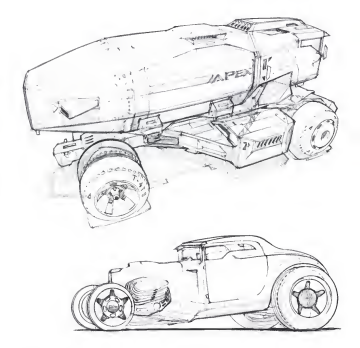

## **BALLPOINT PEN**

Salpont pers are for much more than signing checks and writing to do lots. When used on paper that is not too smooth, like in a Statistics sletchbook or on any paper with a samewhat rough author to it the ballook per really cares to life. With a will request touch it delivers very light loses. Be sure to dab the per-tip on a paper towel or old rog placed next to the sketchbook while thinking about the read line you are going to odd. This good holid will keep the vikfrom balling up on the end of the pen and dropping big splatches on a notherwise in the moking

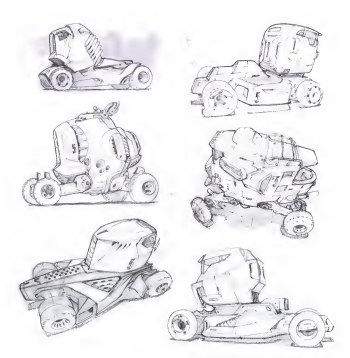

The reduces has been used requestly in the book, spot with a light new Conte receiver New CO. N.O. or TO, each location startthe forms. Block out big sifrountes or add gedelines before laying down the Freshed line work with a belignest pers. So careful about

# COPIC MARKER + BALLPOINT PEN

does now no for work after haven odded the ballpont per, as it well smore analis need too meat he levert net lines needed. In sender the abject, it's best to do it on a photocopy or scan and render it on o computer

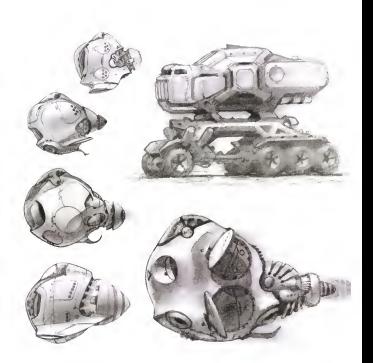

# **GRAPHITE PENCIL**

Grapher is a seminable finable medium and it finds to obstanct to the in its foreflority. Since it is so easy to amear the geophie while drawing, use this as an advantage-secular it with a Webst pad or a smidging style and sketch with the value. The haman brawn as conditioned to understood volum changes as harm changes ap suit play with the sales changes and discover force within the disting volum. After the forms moteration, go in and refine them with line work. Should a good sketch be created using graphite. Be sare to spray it with a bit of Krylon fastive when it's done to knep it from sessing. Renetter that play it has been rarged, it will be difficult to more any of a

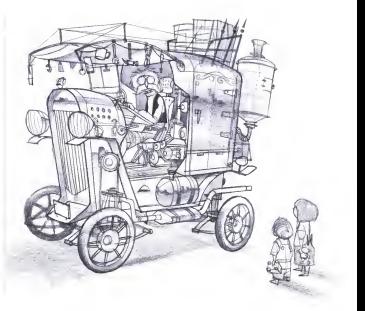

stands for far Series

If you like the bad of chavena with a penall, but it's not dark enough. ty useg a celeved poor! Tress people the bast being the butter ty anny a chared pose: tress percus are per cereg as cure:<br>smooth Polychromos mode by Fober-Coand, du not mose easily us o light touch is required. Like preable pancils frey can smadge, so uses the ade of the penal is on easy way to lay down anodorous. A calcula must a sea of the most finality showing their flows in

# **COLORED PENCIL**

Colored percels cer won-boost, so it's best not to use markets over than harmas the received a the review of clockes the same red clops the ribs, raming the expensive mediats. Worderful results can be achieved with the two if all of the moder work is first, followed by the colored penche

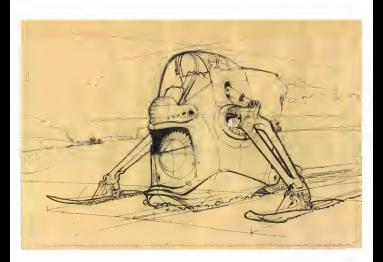

## PILOT HI-TEC PEN ON NEWSPRINT

The PDA HUNT is an excellent can be several surveys. Maybers can be used over the top of it when it is dry. But ride one and coul do not bend or degreds the line quality as they get veget out, if comes in a variety of the weight and colors-real look it provides a solid, constant line width. Try using one an paper fled a new and obsorbent, like newspirit or bond poper with a decent amount of toch (toughtwas). If the poper a too smooth, like vehicle or toping paper, the six will take too lang to dry, recreasing the likelihood of portdootel sewars while sketching. Be aware that sempret is not very archivel and fades quolity, but it free great to that being the train only several deal team speed, you in this great

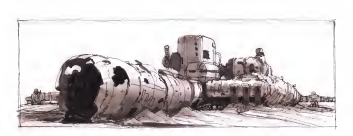

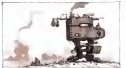

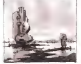

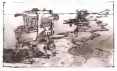

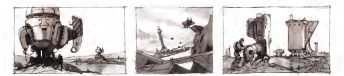

Here are same examples using Copic markets with a black Niat H-TC pas They was also a touch of Winsor & Newton Permonent White aquache used to clean up some of the white oreos ofter the datches were done. These are more fully-plan signified than the

## COPIC MARKER + PILOT HI-TEC PEN

motionandicalportpen examples on page 191 because address mother over this pen will not smoor it, so it's a good idea to take odvortosa of the opportunity

**Charlotten | Torollolog | NOV TORN ----------- 199** 

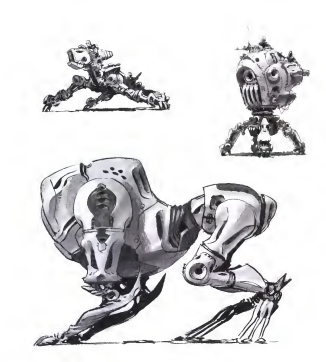

## NON-PHOTO BLUE COLORED PENCIL + MARKER + BRUSH PEN

As exerceiv's closes technique for laying in loose, sketchy guidelines is to use a non-photo blue colored penal, then six the drawing with black and photograph or moke a copy of it so that the non-photo blue. line discoper. The mamples here were color-scorred to the blue send quoteless can still be seen. The order is important, but now where him would share it than worker, then out hims, and then were moder differed out and will not more. If the resultate him needs sketch is light enough moder can be added over the top of it, but raising the nits will at I be a problem.

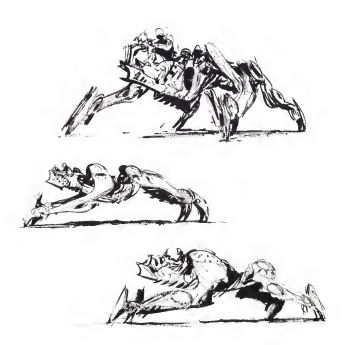

The variable are realize it causable to drow new field to your first lines. and the car and the country of passess of the control entry the as well posted and very thin lines if the absolutely lightest tauch is used. For those who are a bit knowlearded song the pen will force the development of a lighter touch. It is not ideal for beginners, or it requires oraction to pay

# PENTEL POCKET BRUSH PEN

definite and seen correction is conclided. It is new difficult to mation before commiting to the line. On the flip side, samp this pier will force thought and pre-insultation of the lines before they are drown, because seconthry one down on the paper they are there to stay.

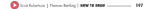

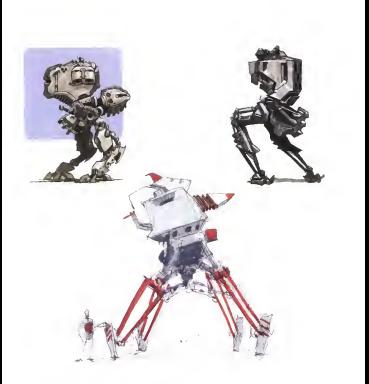

## COPIC MARKER + PEN + GOUACHE

The text two distribution for the accordance develops of closer and any and The replants subcess on mis page were earne with uppic memoriality with gouache. Gouache a ideal for this, as it is oppose and con cover the loose moder strokes left behind during the roofy port of slighting Blue, while, and block were used on the opporter statch, and just bus, while, one blook wire used on the opperate seech, and just belown per, and goode was used to wash over the top of it and odd a carck grophic color occast

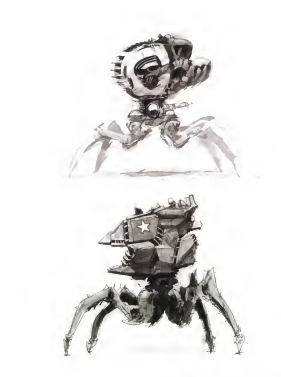

Flacebee and wet media are oppealing, and shapes, rather than lines on ecoer to frisk about, by grouple or persis post These sketches were done on Cottonwood Fress (lustration board with Winsor & Newton in Electronic Pennsylvania more than Pennsylvania al

# **GOUACHE ON ILLUSTRATION BOARD**

of the perspective constructions is still necessary to exclus a decent educated curso of the perspective of the states, but with no purdelines viable it's actually equer to hide the loose perspectives that will most light work

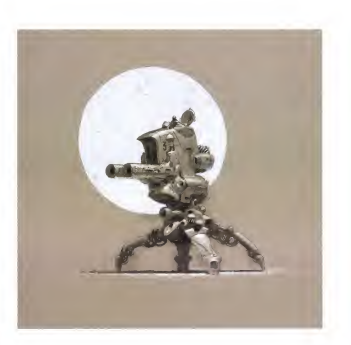

## TONED PAPER + MIXED MEDIA

Alfred the most is held sudmet its all a slottly makbecause some of the officiants is all bosts beld by the line work from the HIPP are three telephone have every its counterpart anomalist a toned-poper detch Most toned-poper sketches use the tone of the paper as the bose middle value of the rendered surfaces. Working on towed paper is a very user-bandly experience becomes the late

are very low cantrast compared to seeing them on white paper. This lower central allows for more exploration before committed to the the place of the country of the country of the country of the country of the country of the country of the country of the country of the country of the country of the country of the country of the country of the country of it is a cowner technique to odd same volue or on operate goutclin background as shown in the someole, to help the object become nore stable

**300 - Controllero | Ross Safeg | NW10 MAR** 

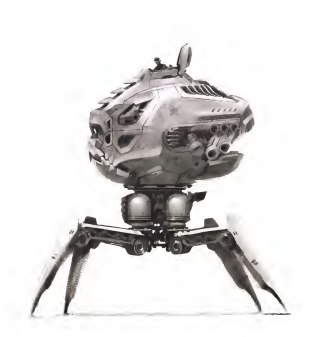

The reage was created using Sketchook PRO from Autodesk When working digitally, one of the most exceptable ways to sketch is with volum. Which is the way is such alone composed to working and control transity on top a gain step strategies to temperature even darching useg a smortphone cop, can be fue and enjoyable However, you will good to take the time to learn have to manusulate

# DIGITAL: SKETCHBOOK PRO

**SHI** 

for solvene, not as you've learned to mempelate recologied media Even though the real full value sleeps. It's still responser to think about the trademisers constant in this lovely. The measured of convictable values on the quality of the underlying chaving. This type of full-take sketching well be covered in detail in the seat book of the series, How to former

# GLOSSARY

not similar than Constitutions and a state of a training

moditory verticing point: Instance to control what receiving possibilities opposito conje se for secondary element of on abset or a scene, such os a rang or

checkplask perspective A training of rendering depth or distance in parting by modified the term and detections of shuttle personal on recent to home cared expensive

## $\sim$

beauting box. A box delives the consol determined an about

behind A hospeal boundary devices the opposed form parts of a car body specifically the line standy underscale the side services of the car. The partial of

## ×

channel has be reported from the at some which may be original to crested by the meating of 2 planes on an obsets suface, and which gives a adds both defenses and generally or changes to the large

Com of Value (COV). The core of your to the result region shipbyed by a

continue logic duties that events your or related a dress and stumps the term

convergence As possible long recede you the distance they popular to mean and week man also navers out level blue lawser as for being their

green. Come subset Cover is an algests look panel a composed curvate sant cover your store excellengly be 'congress

cut low. The excessory character got between two substrets body panels such

dence benefit in them there is a subsequent that subset has no installated etably in Sovings article to werksites aren's 50 mobiles process.

degree left effects the interviewing project or which the plane defined by a party A recordian a council

elevation were A side year of a studies or other nos-

## allowed a side of persons as

## .

**Shit At with the subset and cash in an appropriate all particle that identicant** whenever and me treater

## ٠

erechnics. The presidence for obtainanced of a non-composed the weddential any end of a services, the relate summation that inhomental Archy. But its and as on usang from the cost front and the cost road

202 - Sortheast Thom Inity | HW 10 NW

competizione. The themested businessal above appelled him the author sides to

## and the

bears scaled When conduct contends and came for what would

becam lost A horizonal line popular picture. In placement delives he vewer a

grants to move relocate or resultly an used down to insurers

less distribute les commes allers a des elles computert les base account commencement and responses means or more art are images would find point moopped.<br>To strength replaces for financial Fairways leature and schedules has magalors and a note, which Posta stati

line of alghest straight for enough a loss the forest restrain of the eye to are object on which the over a labored

low weight the training of a design from

inter properted A reduceded sales for approximately freedomsored the N Indigence on a wed ministered autose by nears of investing free that our stream antivola, and bounstells and foot militia from one wort bounse of

### $\mathbf{M}$

minor index Due for the checks on allows as hell more in anyone dispersion. The

MODO: 30 modeling and produces advance made by Legislate. His //www. **Sunday con-**

## $\overline{a}$

enhance One carbon tol sounders subset for year.

artists which shows it continues of our chart terms democratic primary and the present a convergence. Aix color dealt view

marked A short of increased more electrol cars a statement or other actuals. for and to country

## $\mathbf{r}$

perception. A technical of description values and souther relationships at an

pergedies gild A nevert of loss down to research the properties of a publication and the country of the second or or XVZ started

place please The plane of a delong that is at the security languard of a prove interessions with bullet the some culturate of surface of the work to

ment of sing POWE A resident from which summary or securities in shortcast

minimum point A not art or a specific committee is a contra primer accords paragotive depotes

radiant finaly passing liabour for passenger completemental is valuable

series less friedal has because on an object sales are proved or largestal mones by bott) and rewal the term aurizon photographs. Secure

station said of chairman and them admits a super-a minimize the about from beyondered it much any both or any bay

Sunbitle 20 mobiles and moderns where

 $\cdot$ fundamiliants A and said sense depose start

took The engines of a papers solver

publishered The convex investigations of the side of processes the behind

validate in more or drawing when of a percent starts and women that nece of poper to be the Sundature for the combar shorters.

×

verishing print hopest toward abid souting packd less oppos to converge

warrable time or what het wa since out has control to market finder, of death

×

wheel base: The district between the contendation of the formand record end.

wheel said: A security the book of a subclaim coup the which continue that mail be begin everage to connectable the full script of two real an on the augmentaty

Enhance The signs that I sections can depen areas countly functional on the free. and pain special an about

Telesei The class for 7 arcters on class amon-saids found of ex for via

× .<br>Enlace The store that 2 sections can drawn second countries of on the tax and homes cause of our object.

## **INDEX**

comero fenses 118.119.141.167.166.171.186.157

come of elegancy of the contact

contraction plans 49.02 99 134 149 146

motor has 25, 103, 102, 103

own sections (34) 8591 0000

does through 15 to 16:01 6:01

allyse (eastered 1919-22

Wass Moved 1919-23

greated place (110)

belass has 2107 (\$42,12012)

Top of side 2020, 22

Box weekly 9: 39-6061-6470-79-100-101-114-165

more ask 15, 10, 23, 166, 167

ethographs vaw 20, 82.64

media 111 165

perspective gold 4563 85 133 141 180

sisters show 22, 43

sedan drewing (199 146-15) 192187

**million ment 22:24:27:48:49** 

**Available dentity** 83 112114 122 130 132 14/145 158 164 tax ten out the life.

weighing admits also he as an idea

Vignette 101 112113

Voual Dry Method 24

working sketch 82.83 1.03 1.65

8/12 provincia come 10-11

Set Market | Translating | NW 10 0000 ----------- 202

# SCOTT ROBERTSON DESIGN: YOU TUBE CHANNEL

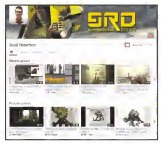

A creat FREE educational resource is Scott's No Tube channel. http://www.youtube.com/aser/scott-obcroandrage

Find about of exhaustered tutorials related to deputing conducing and despy New videos are costed plener every Friday

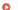

## **SCOTT ROBERTSON ON SCHOOLISM**

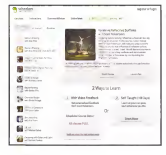

Experts start rendering telective surfaced Associated Sout affers a Please online course frough www.advertism.com. There are over 18 hours of recorded instant and deeps as the subset in address. la nous a recorrent attorne that annual action wages in assurant ovariable for directional along with one chopter from his read book, How to Bonder

# **ROBERTSON**

## **SCOTT ROBERTSON WORKSHOPS, USA**

Attend a workshop of Scott's studio in Los Angeles to learn even more contracts when the character is a series of the company of the condition of one remote with one represented trapper people or re Lince out the order weeken and you

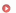

# **SCOTT ROBERTSON WORKSHOPS, ASIA**

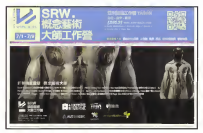

If you're in Towan or China, worth for this went with Scott and creat quest speakers, grying vegésboos in a vorsety of locations. The liest power systems to privity wastestation in worstep or automatic rate area http://grw-accuses.

# VIDEO LINKS LIST

To wave all of the educational videos marked by the play button in this book just type in the URL based below or score the QR Code to the right. book pat type in the UK: based better or score be

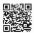

the same to check book from time to true for contribu-

http://scottrobertsprwarkshops.com/h2dr/linklist

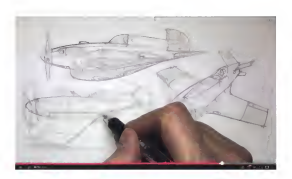

Setthese | Senderly | MITTERS

## AROUT THE AUTHORS

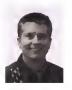

## Scott Robertson Former Chair of Entertainment Design: Art Center Callege of Dasign Designer / Author / Educator / Co-Producer

With over 18 years of expenses teaching and proting curriculum on how to depart draw. ond render at the highest college level. Scott broad arease and unpurstanted expertise to the can a many as the regions source that, when strings arrespective to properties and experience to the begin on dence and concenter, in coldings in books, he has concentrated over 40 educational DVDs with The Glenmen Workshop of which 9 leptyre his over locteres. Scott formerly chored the Entertainment Design department at Art Cardw College of Design that he helped to create He framently instant amount the world for veryon convenience, colleges, and through his cars. andshop bood, SPAC

In addition to teaching, Scott has worked on a very wide needy of projects ranging from sekiale and also designs for the Hot Whash conversel service Antle Frame Prim. In these work otroctions such as the Men in Slock ride in Orlando, Florida for Liewmal Studios Some of his clears how resided the BMW subsidiary Designmarks/USA, Bell Sports, Giro, Matel Toys, Son Mader Toy, Potogonia the Inphase Rin Moon's Arcor, Nike Bockater Gowe, Sony oper mases are, rangers for moves necessary report, rate exceed opera any and First in none with a fine

To see more of Scott Robertson spectracy) and professional work, please visit www.drawthrough. com and his bing or news departimogly bloggest com

Scott can also be followed solve or Focabook, www.facebook.com/sont.rabertson.003 Indoorem sons5 **Judget Brench** 

contact anal scattlidesvillence).com

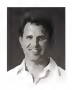

## **Thomas Berling**

## Director of Entertainment Design: Art Center Callege of Design Designer / Engineer / Educator

Transactively in his an extension background on a proposal valuated degrees and projects. with a varied oney of clients such as Denwy, Somereg, and Whole Foods, ond a diverse portfolio of completed products on the market, from statual the art medical innovations to combat ready military vehicles. This herds on expertise civic him a distinct approach and remorkable edges completes to being an exchanged design advertist With scheduled experience teachers of leash of perspective stations and construction to both uncerator stations, and companies clients, he has created compenhenses and preven centrale notted in prodicality and real world papisotion the currently serves or Director of Exterio ement Design at Art Center College of Design on well as teaching served courses out to consumer beings or

To use more of Thomas Betting's personal and professional work, please vice www. homesworks.com

designstudio

## **SPECIAL THANKS**

Search Brode to me wife Meksen and the Desire Station Press creative toom for all the bela and support during the creation of the book and to my meeting who tought me lastic funds to you for consulting me forested your connect whereit in my books, was know my involved to do ware!

-South Automatic

Special thanks to my ponents, Josef and Sobine, who helped me power the crosy choom of becoming a designer, to Scott Roberton for being the teacher who made me a toother, to of my consider states who years as to keep homes & care to a contract to the fisher X and interested benefits to behaved as our check and for course persons assessed and loan

-- Thomas Berling

## ALSO FROM SCOTT ROBERTSON:

WATCH SCOTTS SNIICATIONAL INVISION FOUNDATION DRAWING AND RENDERING AT **HTTP://WWW.THEGNOMONWOEKSHOP.COM** 

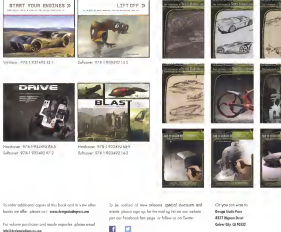

**Student Street Way** 

**Indianapolismus** 

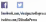

200 - Contributor | Tropi below | 800 W 1000

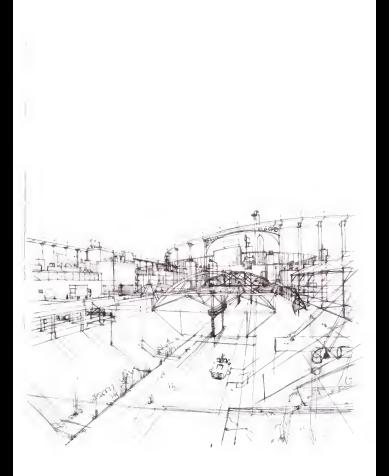

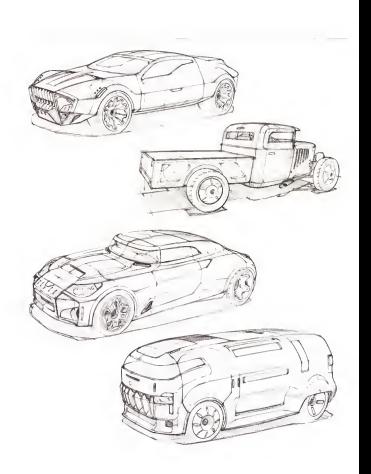